# **CLARA Simplified Planning Tool v1.5 Manuel de l'utilisateur (Version française)**

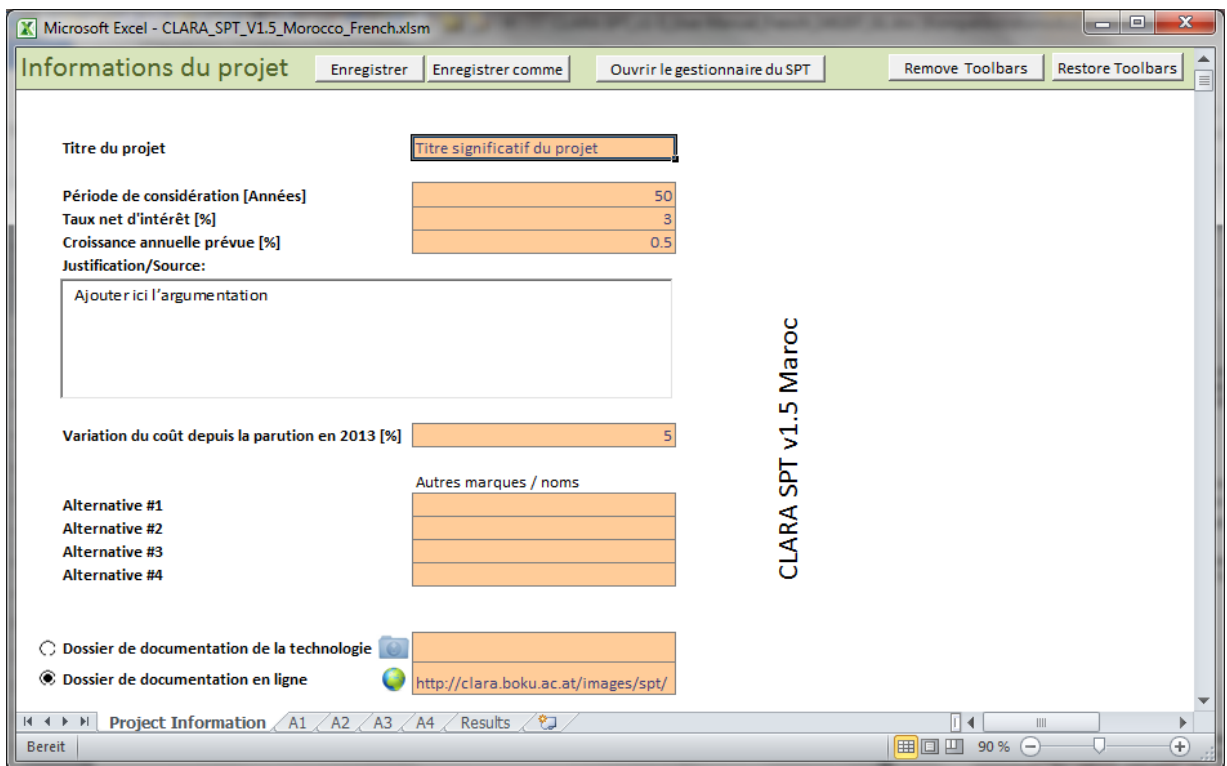

### **Principaux contributeurs :**

Rafael Casielles Restoy, BIOAZUL S.L., Malaga, Espagne Markus Lechner, EcoSan Club Consulting OG, Weitra, Autriche Günter Langergraber, BOKU University, Vienne, Autriche

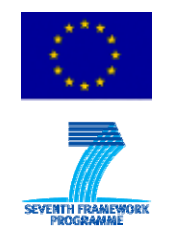

© CLARA 2014

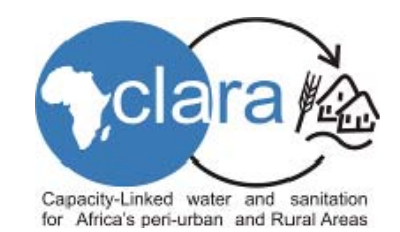

# **ADVERTISSEMENT**

Ce document présent le mode d'emploi pour l'outil de planification simplifié CLARA (CLARA Simplified Planning Tool (SPT), selon son sigle en anglais). Le manuel d'utilisation a été préparé pour la version 1.5 du CLARA SPT, la version finale du projet CLARA.

La version 1.5 du CLARA SPT comprend :

- Le fichier SPT
- Le Manuel de l'Utilisateur
- La description des technologies mises en œuvre

Tous ces fichiers peuvent être téléchargés sous forme de fichier zip unique

CLARA SPT est mis en œuvre dans Microsoft Excel®, MS Excel ® 2010 est nécessaire pour l'exécution du CLARA SPT.

Ce document n'est pas un guide sur le processus de planification de l'approvisionnement en eau et d'assainissement, il décrit simplement l'utilisation du CLARA SPT.

Les taux d'échange si dessous ont été utilisés pour convertir la valeur monétaire nationale en Euro :

- Ethiopie : 1 EUR= 23,50 ETB
- Kenya : 1 EUR= 108,50 KES
- Burkina Faso : 1 EUR= 655,96 XOF
- Afrique du Sud : 1 EUR = 11.80 ZAR
- Maroc: Les sont donnes en Euro.

# **REMERCIEMENTS**

reconnaissante pour le soutien.

Le CLARA SPT a été développé et testé dans le projet CLARA (Capacity-Linked water supply and sanitation improvement for Africa's peri-urban and Rural Areas [Amélioration de l'approvisionnement et l'assainissement de l'eau des capacités lié pour les zones péri-urbaines et rurales de l'Afrique]; nombre de contrat 265676; durée: 1.3.2011 - 28.2.2014, http://clara.boku.ac.at/) , un projet de collaboration financés dans le 7e programme-cadre de

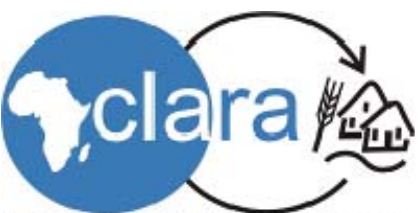

Capacity-Linked water and sanitation for Africa's peri-urban and Rural Areas l'UE, thème "Environnement (et compris le changement climatique)". L'équipe CLARA est

# **TABLE DE MATIERES**

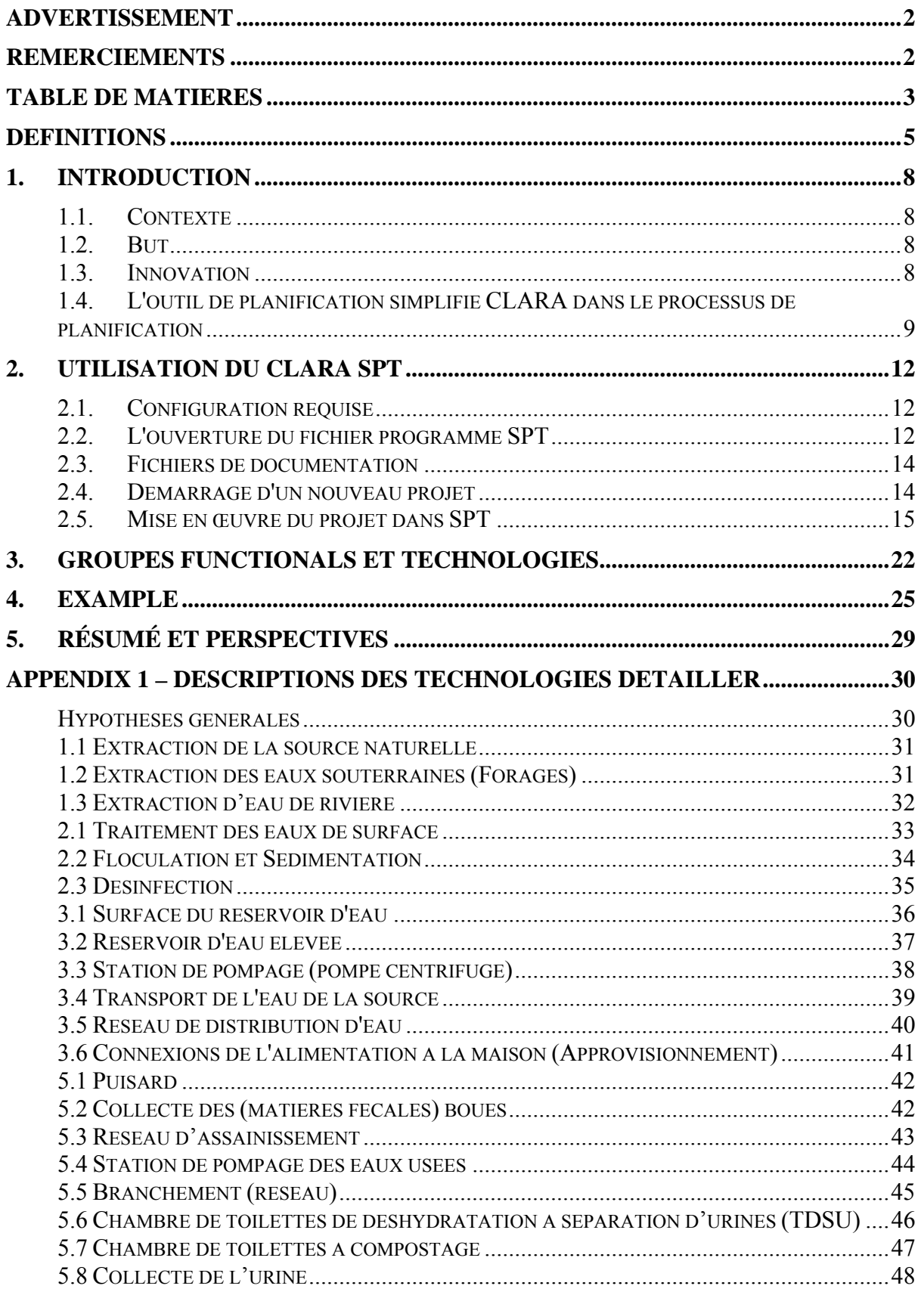

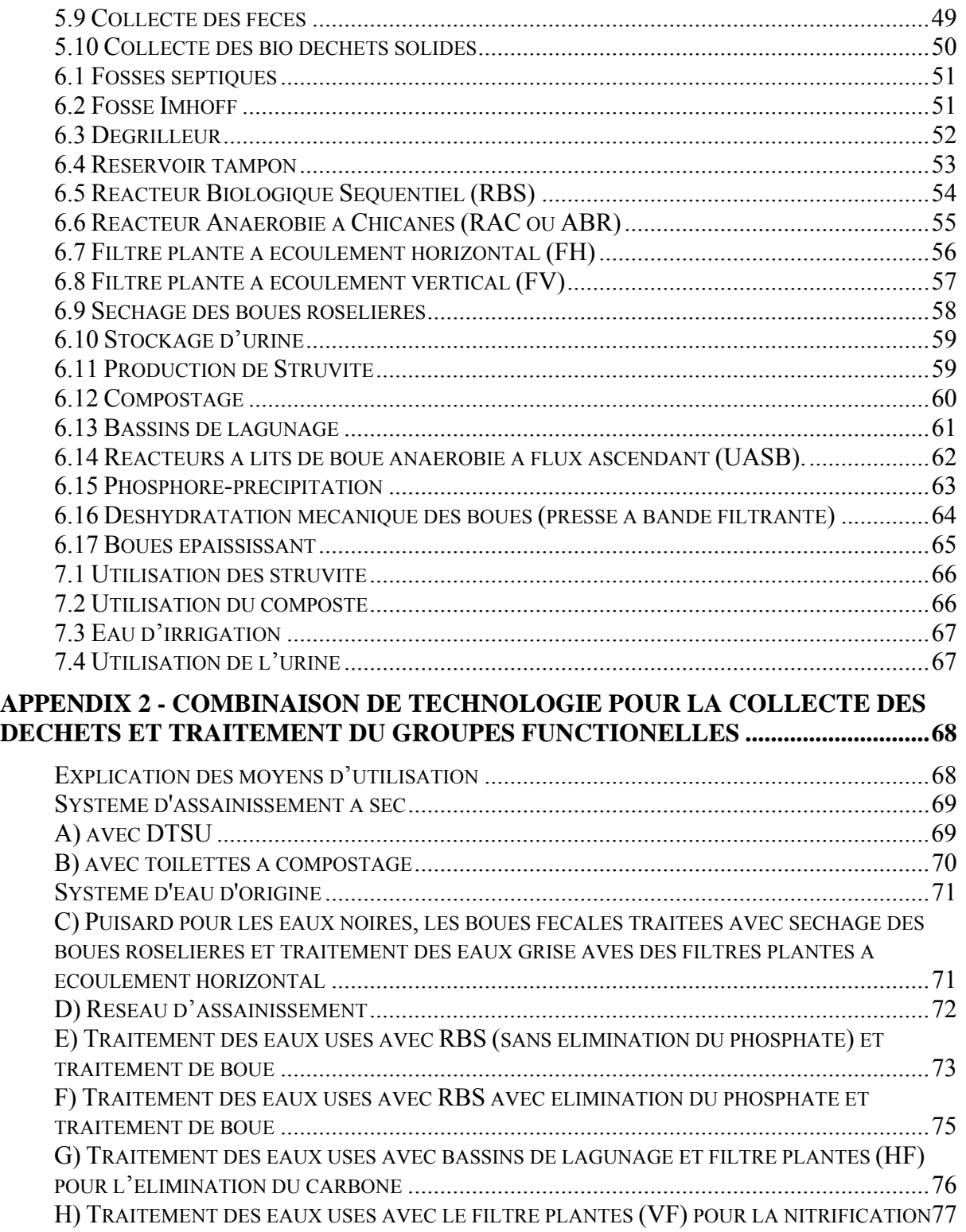

# **DEFINITIONS**

### *L'outil de planification simplifié CLARA (SPT)*

Le CLARA SPT (Simplified Planning Tool) est un outil de logiciel qui permet la comparaison des différents systèmes d'eau et d'assainissement sur la base de leur valeur actuelle nette. Le terme simplifié signifie que le logiciel est basé sur des hypothèses de simplification, qui permettent au planificateur d'utiliser le SPT avec la quantité limitée de données disponibles au stade de pré- planification d'un projet. En raison de l'erreur résultant des systèmes d'eau et d'assainissement qui seront comparées à l'aide du SPT doivent être fondamentalement différente, différences mineures ne pourront pas donner lieu à une VAN significativement différente.

### *Technologie*

La technologie dans le but de l'outil de planification simplifiée CLARA signifie les infrastructures civiles, les machines, les appareils et les opérations utilisées dans les systèmes d'approvisionnement en eau et d'assainissement.

### *Processus*

Une série systématique des opérations qui sont effectuées pour obtenir une fonctionnalité prédéfinie, par exemple, l'élimination des pathogènes, la réduction de  $DBO<sub>5</sub>$  jusqu'à une certaine valeur standard, etc.

### *Group fonctionnel*

Un groupe fonctionnel est un groupe de technologies qui assurent une fonction similaire dans l'approvisionnement en eau et d'assainissement. Pour le CLARA SPT nous utilisons les groupes fonctionnels tels que définis dans l'outil de planification en ligne *Assainissement Durable et Gestion de l'Eau* (SSWM ; http://www.sswm.info).

Ce sont:

- Source d'eau
- Purification de l'eau
- Distribution de l'eau
- Collecte de déchets
- **Traitement de déchets**
- Réutilisation d'eau

### *Système*

Une collection de technologies et / ou des procédés qui travaillent ensemble en tant que parties d'un réseau d'interconnexion; un ensemble complexe.

### *Planificateur*

Utilisateur de la SPT ; avec un accès limité de la SPT. Le planificateur ne peut remplir que les données d'entrée.

### *Développeur*

Spécialistes en technologie de la information (TI) et de l'eau et de l'assainissement qui développent le SPT; avec un accès illimité à la structure et le contenu du SPT.

### *Autorité*

L'entité juridique qui autorise ou demande l'utilisation de l'outil. Généralement l'entité qui délivre des permis et / ou fournit des subventions (collectivités locales, régionales et centrales, les bailleurs de fonds, etc.).

L'Autorité est responsable de définir les critères de pré-sélection de la technologie (au-delà des exigences légales) et la mise à jour des fonctions de coût.

# *Client*

L'entité juridique responsable de l'approvisionnement en eau et/ou de la planification de l'assainissement dans la zone cible. Le client représente la population de la zone cible. Typiquement, un conseil municipal, association, institution.

Le client est responsable de la définition des technologies spécifiques de la clientèle par l'application des critères de sélection (dans les limites définies par les lois et l'autorité). Le client peut adopter l'aide à la décision multicritère pour présélectionner les technologies possibles.

# *Critère*

Une norme par laquelle quelque chose peut être jugé ou décidé.

# *Critère pour la pré-sélection de la technologie*

Un critère qui une technologie doit remplir pour être utilisé dans la SPT.

# *Valeur actuelle nette (VAN, Net present value (NPV) en anglais)*

La VAN d'une série de temps de flux de trésorerie, à la fois entrants et sortants, est défini comme la somme des valeurs actuelles (VA) des flux de la même entité de trésorerie individuels. La VAN est un outil central dans l'analyse des flux de trésorerie actualisés et est une méthode standard pour l'utilisation de la valeur de l'argent en fonction du temps pour évaluer les projets à long terme.

Chaque rentrées / sorties est actualisé à sa valeur actuelle (VA). Ensuite, ils sont additionnés. La valeur actuelle nette, VAN, est calculée par :

$$
\text{NPV}(i, N) = \sum_{t=0}^{N} \frac{R_t}{(1+i)^t}
$$

Où

**t** le temps du flux de trésorerie (le numéro de l'annuité)

**N** le nombre total de périodes

**i** le taux d'actualisation (le taux de rendement qui pourrait être obtenu sur un investissement dans les marchés financiers présentant des risques similaires), le coût d'opportunité du capital

**Rt** le flux net de trésorerie, c'est à dire les encaissements - décaissements, à l'instant t

### *Taux d'actualisation*

Le taux utilisé pour actualiser les flux de trésorerie à la valeur actuelle. Une méthode pour le choix du taux d'actualisation est de fixer le taux que les capitaux nécessaires pour le projet pourraient revenir si étaient investi dans une entreprise alternative. Le taux d'actualisation utilisé pour évaluer un projet doit considérer:

- 1. Le coût du capital (investisseurs, actionnaires ou le retour de prêteur sur investissement)
- 2. Le risque du projet (le profit de l'argent reçu maintenant est certain alors que le bénéfice de l'argent reçu l'an prochain est incertain. Il y a, par conséquent, un risque pour tout investissement et ce risque a tendance à augmenter avec le temps.).
- 3. Le coût d'opportunité de ce capital (l'argent reçu maintenant peut être «mis au travail» pour obtenir un rendement de manière que, dans le temps d'un an, il ait une accumulation de valeur).

# **1. INTRODUCTION**

### **1.1. Contexte**

Les décisions systémiques dans l'approvisionnement en eau et l'assainissement ont généralement un impact à long terme en raison de la durée de vie des investissements associé. Si donc les investissements dans un approvisionnement en eau en particulier et d'assainissement (ou une combinaison de ceux-ci) ont été fait, il est peu probable que cette décision est révoquée pour un long terme, au moins la durée de vie de l'investissement. Pour cette raison, il est logique d'analyser en profondeur les systèmes d'approvisionnement en eau et d'assainissement différents à un stade très précoce du processus de planification de l'eau et des infrastructures d'assainissement et sélectionner le système le plus approprié pour les investissements futurs. Évidemment cette comparaison systémique exige que les planificateurs envisagent une zone de planification de taille suffisante et / ou les conditions d'interface clairement définis aux frontières de la zone de planification. Fréquentèrent- en particulier pour les investissements d'assainissement principalement en raison du manque de fonds suffisants - des approches de planification se limitent à examiner des zones relativement petites de planification, tel que des parties d'une ville ou d'un village, qui néglige le fait que certains systèmes peuvent nécessiter une taille minimale pour devenir efficace et efficiente. Ou décisions systémiques, par exemple collectif ou non collectif, transmis par l'eau ou assainissement à sec, etc., sont déjà décidé avant que les processus de planification commencent et défini comme une condition préalable à ce processus de planification. Dans tous les cas, les systèmes alternatifs ou les combinaisons de systèmes peuvent être négligés, cette situation pourrait être plus appropriée pour une situation donnée.

### **1.2. But**

Le but de cet outil de planification simplifiée est donc de donner aux planificateurs un outil logiciel qui non seulement permet mais aussi encourage la comparaison des systèmes d'eau et d'assainissement fondamentalement différentes à un stade de planification préalable, un outil qui a besoin d'une quantité limitée d'effort du côté du planificateur, et qui crée respectivement un coût minimal pour le client. L'outil doit, pour les conditions donnes, identifier le système d'eau et d'assainissement le plus approprié. Approprié veux dire que le système est défini conforme à la loi, qui satisfait des exigences des clients et qui a la VAN la plus basse. Cela signifie que la solution identifiée remplit tous les critères pré- définis de la manière la plus rentable.

### **1.3. Innovation**

Contrairement à d'autres approches de planification, le SPT ne valorise pas les critères souples (subjectives) mais les utilisent avec d'autres critères comme seuil qui chaque approvisionnement en eau et de la technologie d'assainissement doit remplir. Les technologies qui ne remplissent pas ces seuils ne seront pas acceptées pour être utilisé dans la SPT. Lorsqu'une technologie particulière a rempli un critère particulier (par exemple, les exigences légales) ce critère n'est plus utilisé pour une autre comparaison. Si, par exemple, les normes de rejet dans un pays limitent la concentration de l'ammoniac à une certaine valeur, toutes les technologies qui ne peuvent pas atteindre cette valeur seront ignorées tandis que toutes les technologies qui permettent d'atteindre cette valeur passeront comme égales par rapport à ce critère. Cela permettra d'accroître l'objectivité et empêcher les planificateurs ou les autres acteurs dans le processus de planification de décrire une technologie comme meilleure qu'une autre fondées sur leurs opinions personnelles et non sur des critères objectifs. Une technologie pourrait être mieux dans un domaine particulier par rapport à l'autre, mais si les deux passent les critères, cette différence n'a pas d'importance.

En outre, l'utilisation d'un logiciel avec un accès limité pour le planificateur garantira l'objectivité par ce que les différents planificateurs arriveront au même résultat s'ils utilisent les mêmes paramètres d'entrée. Cependant les déviances des hypothèses de la SPT sont possibles, mais seulement s'ils sont clairement justifiés pour garantir la transparence du processus de pré-planification.

# **1.4. L'outil de planification simplifié CLARA dans le processus de planification**

La Figure 1 montre la position de la SPT dans le processus de planification. Après l'identification et la définition du projet, il est la prochaine étape pour aider à la prise de décision au niveau systémique. Il est séparé en deux parties, la première ("Développeur") est résultat de la pré- sélection des technologies et des processus qui seront ensuite utilisés dans la deuxième partie. Cette première partie ne doit pas nécessairement être répétée pour différents projets pour une région comparable, par exemple, pour un pays en particulier avec des conditions de cadres similaires

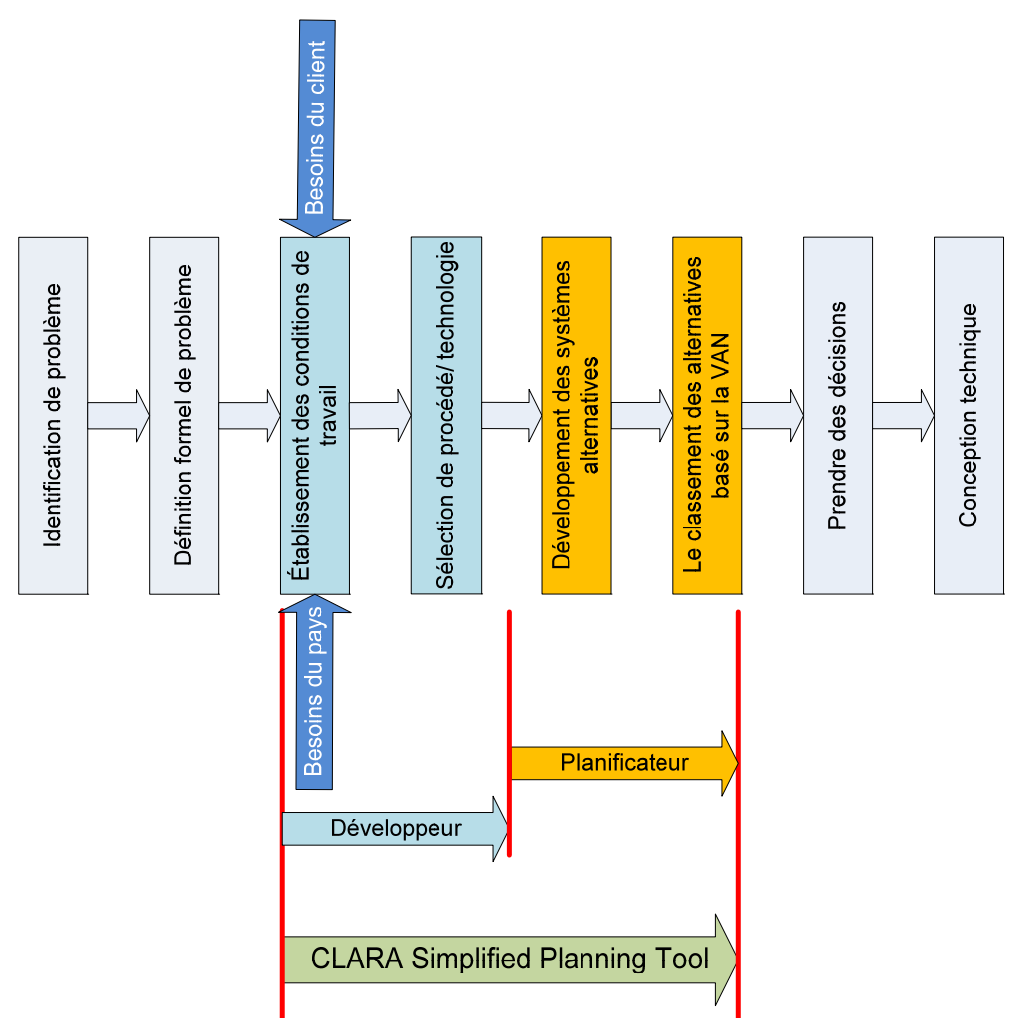

Figure 1: L'outil de planification simplifié CLARA dans le processus de pré- planification

Le SPT ne peut pas être utilisé pour la comparaison des technologies dans la conception technique préliminaire et détaillée de l'approvisionnement en eau et d'assainissement. Cependant, évidemment, les principes sous-jacents sont certainement également applicable à ce point dans le processus de planification, mais nécessitent des données beaucoup plus détaillées et précises et des informations que celles qui seront disponibles à la phase de pré – planification pour laquelle le SPT a été développé.

### *Le rôle du développeur*

### *1 Sélection préalable de la technologie*

La première étape est la décision concernant les technologies qui seront utilisées dans les systèmes d'eau et d'assainissement. Des critères de sélection de la technologie sont utilisés pour identifier des technologies appropriées pour les conditions-cadres proposés. Ces critères sont dérivés de :

- a. Les lois spécifiques à chaque pays, les règlements, les normes et les conditions climatiques
- b. Les besoins du client (tant qu'ils ne contredisent pas a)

Toutes les technologies qui passent tous ces critères seront admissibles à l'inclusion dans un système d'eau et d'assainissement. Comme ces critères sont "oui / non" critères, il n'y aura pas plus d'une différenciation entre les technologies basées sur ces critères - soit un critère soit adopté ou non.

### *2 Fonctions de coûts*

Le calcul de la VAN dans les prochaines étapes nécessite des informations sur le coût de l'investissement, durée de vie et le fonctionnement et l'entretien de toutes les technologies qui ont passé l'étape de pré-sélection. La procédure la plus appropriée est d'obtenir cette information à partir de technologies déjà en vigueur dans le pays / région depuis un certain nombre d'années. Cependant, depuis le SPT comprend un certain nombre de technologies innovantes qui pourraient ne pas s'utiliser dans la région avant. Par conséquent la préparation des documents de conception technique détaillée et les Détails Quantitatifs Estimatifs spécifiques à chaque pays pour chaque technologie sont été utilisées pour calculer les fonctions de coût. Les fonctions de coût ont été obtenues avec un maximum de 4 paramètres critiques d'entrée (coûts pertinents).

### *Le rôle du planificateur*

### *1 La combinaison des technologies de systèmes*

Un planificateur professionnel combinera les technologies qui sont disponibles dans la SPT aux systèmes d'approvisionnement en eau et d'assainissement sensibles. Depuis cela aura lieu à un stade très précoce du processus de planification, l'objectif est d'identifier la combinaison système / système le plus approprié pour une situation problématique donnée. Par conséquent, le système choisi doit être fondamentalement différente, par exemple comparer des systèmes centralisées et décentralisées, transmises par l'eau et des systèmes secs, etc. L'outil de planification n'est pas conçu pour comparer les différents types de technologies par exemple technologies de traitement des eaux usées, l'outil vise à comparer les conceptions de systèmes alternatifs, qui sont un ensemble de technologies séquentielles pour une fonctionnalité définie. Ces systèmes seront entrés dans la SPT. Des exemples de combinaisons technologiques sont donnés en l'Annexe 2.

### *2 Des hypothèses de modification*

Le SPT comme mentionné ci-dessus est basée sur un certain nombre d'hypothèses, en particulier la méthode pour le développement des fonctions de coût n'est pas tout à fait exacte. Pour cette raison, il est possible pour le planificateur de modifier ces hypothèses de coûts lors de l'utilisation de la SPT. Toutefois, pour des raisons d'objectivité ces modifications doivent être justifiées, sinon ils ne prendront pas effet (voir aussi le chapitre 2.5).

# **2. UTILISATION DU CLARA SPT**

### **2.1. Configuration requise**

Le programme CLARA SPT a été mis en œuvre dans Microsoft Excel® afin de faciliter sa distribution à grande échelle. La taille du fichier (programme) est d'environ 8 MB (environ 5 MB quand le fichier est zippé). Ceci à condition qu'aucune technologie ne soit sélectionnée dans le fichier Excel SPT. Le SPT a été développé avec MS Excel® 2010 mais il pourrait fonctionner correctement avec une version ultérieure. Cette plate-forme n'est pas encore testé sur Mac OS Excel, le fonctionnement de cet outil n'est donc pas garanti sur cette version.

### **2.2. L'ouverture du fichier programme SPT**

Le CLARA SPT est essentiellement un "Macros Excel". Comme tout langage de domaine spécifique, Microsoft Visual Basic pour Applications (VBA) macros peut représenter un certain risque pour la sécurité, il est donc nécessaire de demander explicitement son exécution. MS Excel® affiche donc un message d'avertissement après l'ouverture du CLARA SPT (Figure 2).

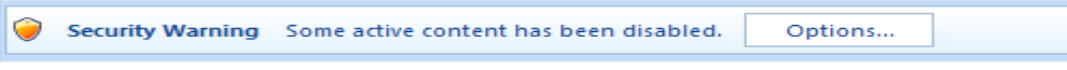

Figure 2: Cliquez sur "Options" pour activer les macros du CLARA SPT.

Selon la configuration du système, les macros peuvent être désactivées par défaut. Dans ce cas, l'utilisateur doit activer ce contenu directement après l'ouverture du SPT Clara.

Étant donné que le CLARA SPT dépend de VBA (Visual Basic pour Applications, un langage de programmation inclus dans MS Office), VBA est donc indispensable à l'activation de son contenu.

Pour ce faire, cliquez sur le bouton "Options" à côté du message d'avertissement (figure 2). Une fenêtre de dialogue s'ouvre. Cette boîte offre la possibilité d'activer la macro et des éléments ActiveX (Figure 3). Il faut sélectionner "Activer ce contenu» et confirmer votre choix avec la touche OK.

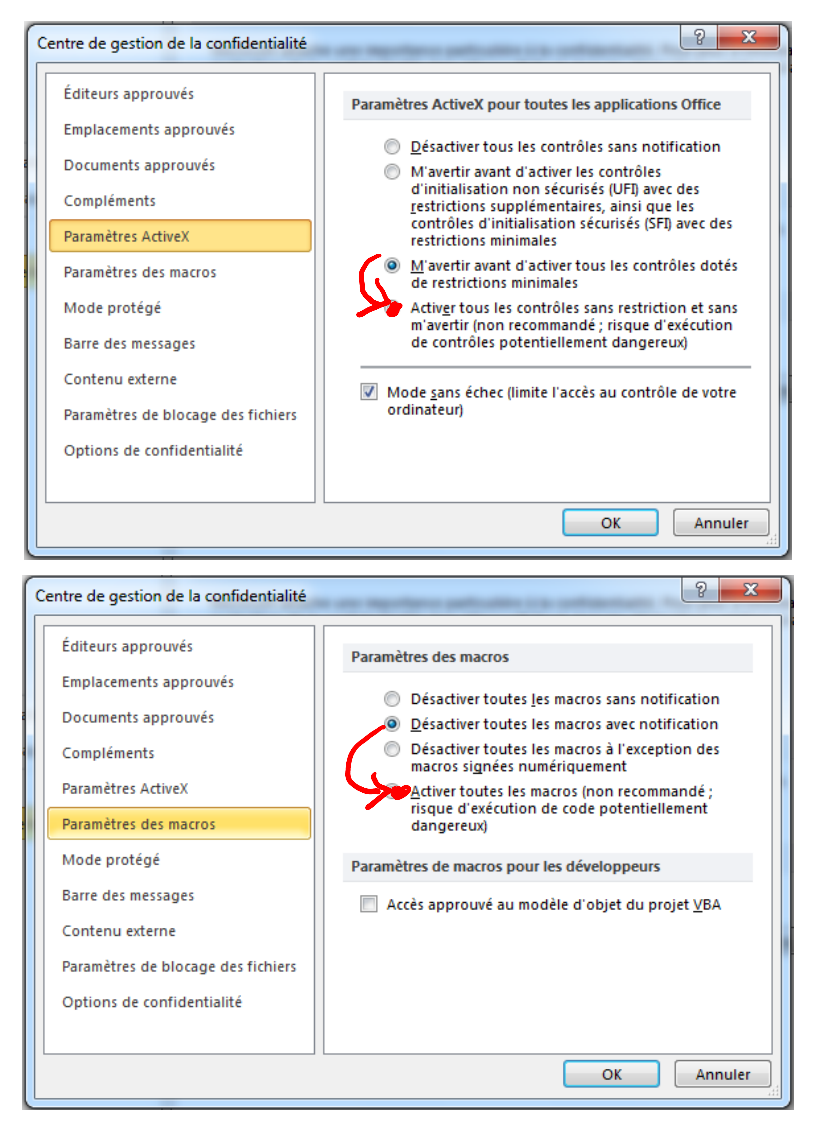

Figure 3 : Pour travailler avec le CLARA SPT, il faut sélectionner «Activer tous les contrôlés / toutes les macros…» et confirmer votre choix avec la touche OK dans le 'Centre de gestion de la confidentialité'.

Si vous voulez éviter cette étape, il est possible de configurer de façon permanente Excel ® afin d'activer de manière permanente les macros VBA. Notez que cette procédure n'est conseillée que si vous travaillez seulement avec des documents Excel à partir de sources dignes de confiance. Suivez les étapes ci-dessous afin de configurer Excel 2010 (Microsoft, 2012):

- 1. Cliquez sur le «Bouton Office»
- 2. Cliquez sur "Options Excel", en bas
- 3. Cliquez sur l'onglet «Centre de confiance»
- 4. Cliquez sur "Paramètres du Centre de confiance»
- 5. Cliquez sur l'onglet «Paramètres des macros» dans la nouvelle fenêtre
- 6. Cliquez sur le bouton «Activer toutes les macros »
- 7. Confirmez votre choix en cliquant sur OK

### **2.3. Fichiers de documentation**

Une "Description technologique" pour chaque technologie mise en œuvre dans le CLARA SPT est fournie. Cette description comprend ainsi les hypothèses retenues pour élaborer l'analyse des coûts. Elle consiste à :

- Une brève description de la technologie
- Les hypothèses de conception
- Les données d'entrée
- Le domaine de validité de fonction coût
- La durée de vie présumée
- Les hypothèses pour les coûts d'exploitation et de maintenance

Les descriptions de la technologie se trouvent dans l'annexe 1 du présent document, mais elles sont également fournies dans le site web CLARA et ainsi en format pdf jointent séparément avec le CLARA SPT.

Pour accéder aux fichiers à partir de l'interface utilisateur SPT, Il est obligatoire, qu'ils soient copiés dans un répertoire spécifique de l'utilisateur (Figure 4, où les fichiers ont été copié dans le répertoire "D:\CLARA\Technologies"). Le nom du répertoire doit également être sélectionné dans la feuille "d'un projet" de la SPT (voir chapitre 2.5 et la Figure 5).

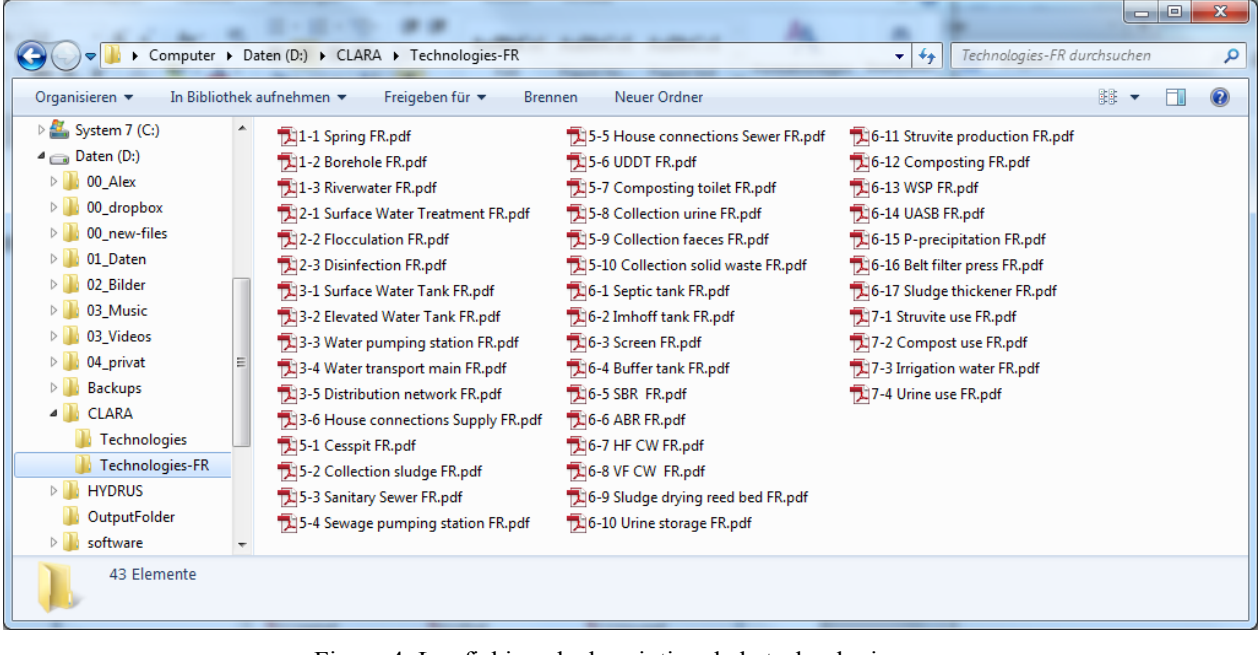

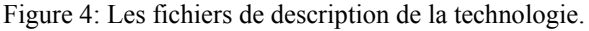

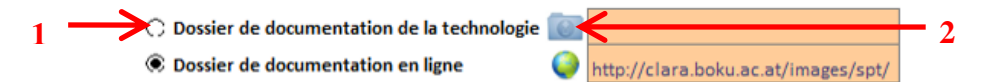

Figure 5: Sélection du dossier où est situé la description de technologie: 1. Sélectionner 'Dossier de documentation de la technologie' et 2. sélectionner le nome du dossier en appuyant sur le symbole du dossier ou saisir le nom du dossier manuellement.

### **2.4. Démarrage d'un nouveau projet**

Pour démarrer un nouveau projet, copier un fichier brut SPT-Excel® vers un dossier de votre choix. Il est également possible d'ouvrir un simple fichier SPT et d'enregistrer dans un nouveau lieu et / ou sous un nom différent. Pour ce faire, utilisez l'option "Enregistrer sous" bouton situé à la ligne supérieure de la feuille "d'un projet" (Figure 6). Des enregistrements ultérieurs du document peuvent être exécutés en cliquant sur le bouton "Enregistrer". L'ouverture du fichier SPT supprime les barres d'outils de MS Excel®. En cliquant sur le bouton "Restaurer les barres d'outils" les barres d'outils seront restaurées.

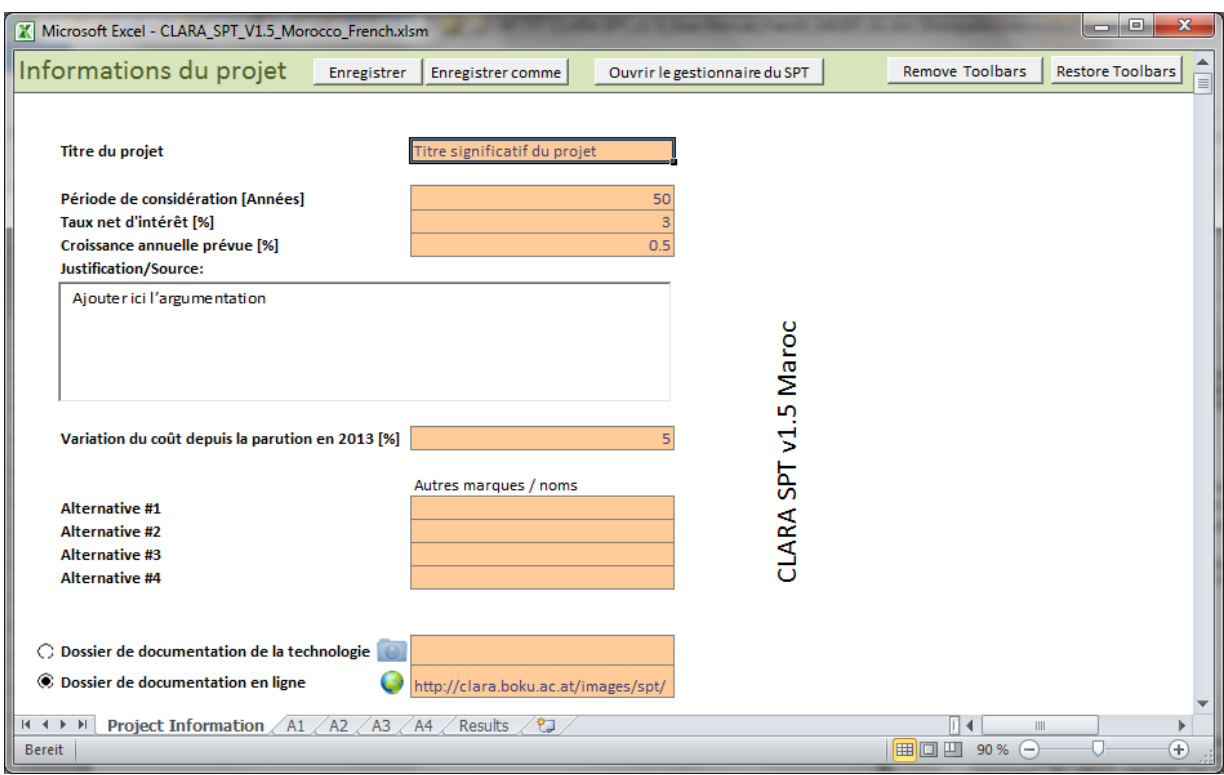

Figure 6: Feuille d'information sur le projet

### **2.5. Mise en œuvre du projet dans SPT**

Pour comparer les différentes conceptions proposées, les données de chaque système doivent être insérées dans les différentes feuilles Excel de SPT (Figure 6). La première feuille "d'un projet", comprend des informations générales sur le projet. Il y a une feuille Excel pour chaque alternatif à comparer. L'outil est limité aux quatre feuilles «alternatives», nommés A1, A2, A3 et A4, respectivement, constituant un puzzle réunissant les différentes alternatives. La feuille "Résultats" illustre à la fois les coûts et les avantages des différentes alternatives pour une période bien définie, après que toutes les informations d'entrée requises aient été fournis.

### *Fiche " information sur le projet "*

La feuille « Information sur le projet » (Figure 6) contient les champs de saisie des informations générales suivantes liés au projet d'eau et d'assainissement :

- **Titre du projet :** un ou quelques mots décrivant le projet
- **Période de considération [années]:** Le nombre d'années pendant lesquelles la comparaison des coûts a été calculée (par exemple 50 ans). Pour cette période, SPT calcule le réinvestissement futur, les coûts d'exploitation et d'entretien ainsi que la valeur résiduelle de l'infrastructure à la fin de cette période. Étant donné que les réinvestissements futurs et les valeurs résiduelles correspondantes ont un comportement discontinu dans le temps, il faut être conscient de l'importance d'un délai de considération bien choisi et justifiable.
- **Taux net d'intérêts [%]:** Différence entre le taux d'intérêt et l'inflation. L'utilisateur doit choisir la valeur justifiable du taux net d'intérêts, puisque la valeur affecte considérablement la VAN de réinvestissement et les autres coûts et bénéfices récurrents.
- **Croissance annuelle [%]:** la croissance de la population dans la région de planification. La croissance de la population est considérée comme l'ajustement de réinvestir les coûts après la durée de vie d'une technologie JE NE COMPRENDS PAS. Cette valeur n'influe pas sur le coût d'investissement initial de la technologie.
- **Justification/Source:** justifications et ressources selon les hypothèses choisies doivent être renseignées dans cette case.
- **Variation du coût depuis la publication en 2013 [%]:** Les fonctions de coût ont été élaborées sur la base des prix des unités collectées en 2013. Pour l'examen des incréments de prix, le planificateur peut fournir des informations sur l'évolution des prix (« indice des prix " ) qui ont eu lieu depuis cette date. Un planificateur peut obtenir des renseignements sur la construction d'indices de coût des bureaux statistiques locaux ou il peut utiliser les connaissances de l'industrie.
- **Autres Labels/Noms:** Pour différencier et étiqueter les différents modèles (alternatives) du système, le planificateur doit choisir des noms significatifs, courts et précis. Un autre nom peut déjà donner quelques informations superficielles sur le système. S'il n'y a pas de nom qui définit explicitement une alternative, le SPT utilise les étiquettes correspondantes "Alternative 1" à " Alternative 4 ".
- **Dossier de documentation de la technologie :** le dossier de votre PC où les descriptions de la technologie sont stockées.
- **Dossier de documentation en ligne :** Lien vers l'information générale sur la technologie fournie à la boîte à outils SSWM.

# *Feuilles pour chaque variante du système: «A1», «A2», «A3» et «A4»*

### *Comment sélectionner des groupes fonctionnels et des technologies*

Le planificateur doit sélectionner les groupes fonctionnels qui feront partie des systèmes qu'il veut comparer. En haut de chaque feuille "Alternative", l'outil affiche les 6 groupes fonctionnels dans la forme de boutons qui peuvent être cliqués. Chaque bouton de groupe fonctionnel est lié à une boîte comprenant des champs pour les différentes technologies (Figure 7). Ces boîtes de groupes fonctionnels peuvent être sélectionnées en cliquant sur les boutons qui sont au sommet de la feuille, ou en faisant défiler « la feuille d'alternative » jusqu'à ce que le groupe fonctionnel soit atteint.

Alternative 1 La source d'eau Purification de l'eau La distribution d'eau Collecte des déchets Traitement des déchets Réutilisation

Figure 7: Touches de groupes fonctionnels vous dirigeant vers les boîtes de groupes fonctionnels.

Une fois qu'un groupe fonctionnel a été sélectionné, il est nécessaire de sélectionner les technologies qui feront partie de celui-ci. Chaque groupe fonctionnel donne la possibilité de sélectionner jusqu'à 10 technologies différentes. Sur les feuilles «alternatives» et dans chaque boîte de groupe fonctionnel, 10 zones de formulaire de technologie sont disponibles contenant les champs spécifiques pour chaque technologie et un texte descriptif demandant les données d'entrée nécessaires (Figure 8).

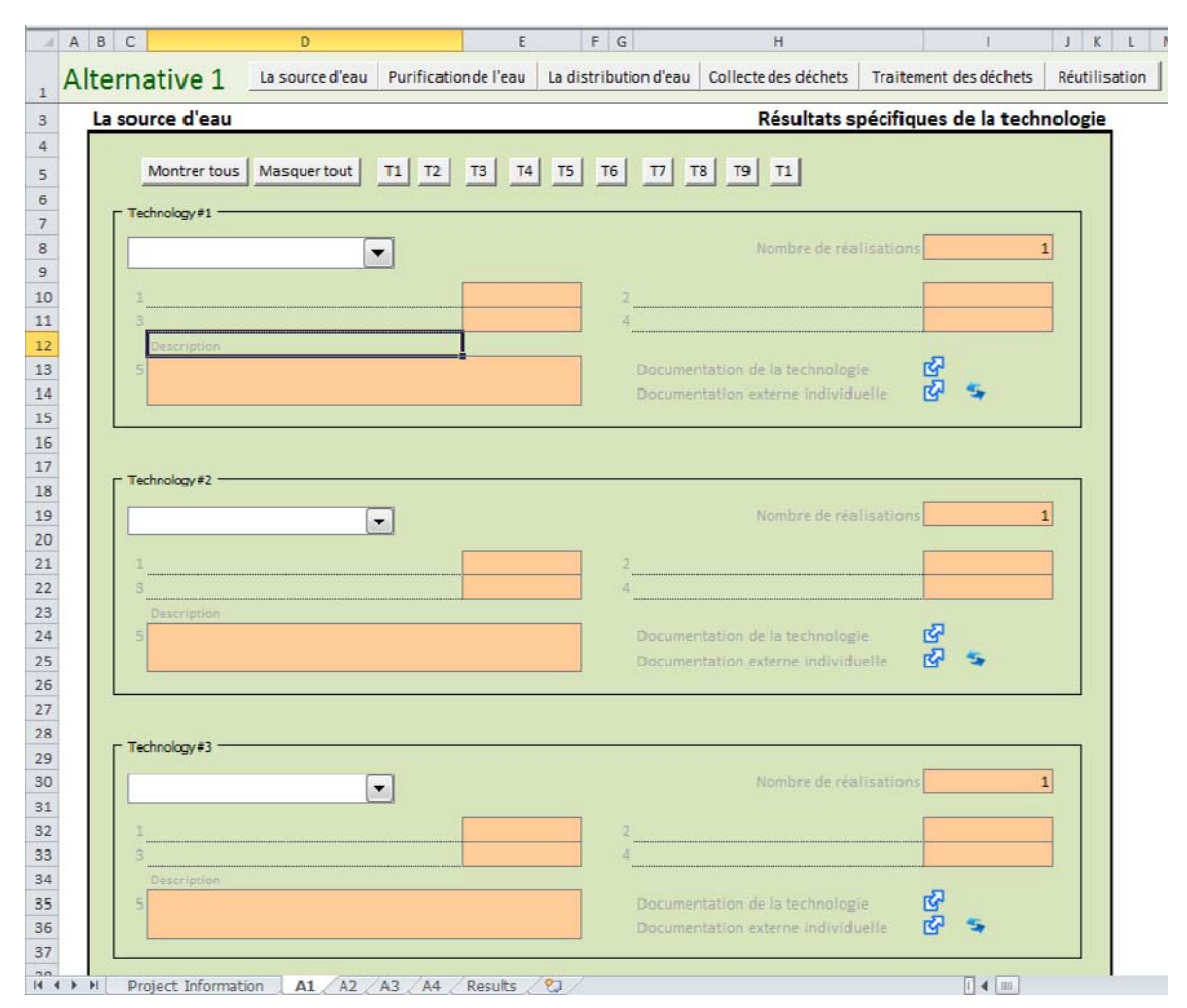

Figure 8: En haut d'une boîte de groupe fonctionnel comprenant la technologie 10 zones de formulaire.

Chaque zone de formulaire de technologie contient un champ de liste déroulante pour sélectionner une certaine technologie (figure 8). Il n'y a pas de limite au nombre de fois qu'une technologie peut faire partie d'un groupe fonctionnel. Ci-dessous le bord supérieur d'une boîte de groupe fonctionnel, des boutons sont disponibles pour masquer ou afficher tout ou zones de formulaire de technologie spécifiques (c.-à-s T1, T2, etc.) L'utilisateur peut afficher ou masquer ces champs en cliquant sur les boutons en haut d'une boîte de groupe fonctionnel.

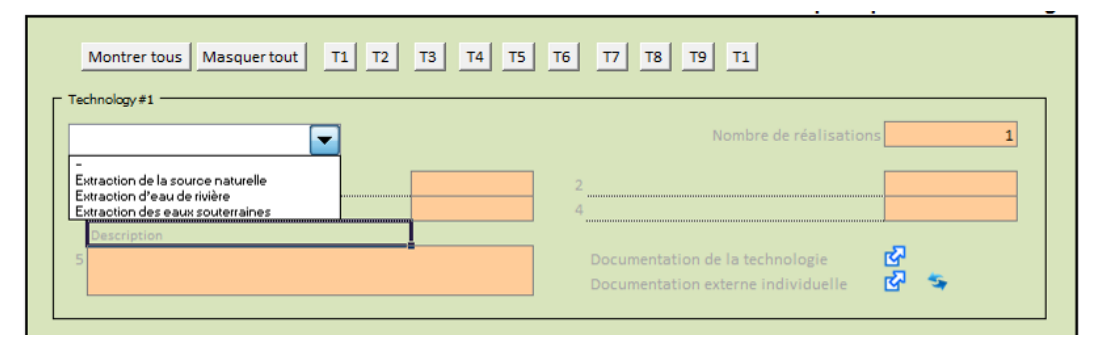

Figure 9: Champ de zone de liste déroulante permet de sélectionner une technologie dans un groupe fonctionnel.

*Comment insérer des données d'entrée* 

Après la sélection des technologies, le planificateur doit entrer les données requises pour les technologies sélectionnées. Dans l'annexe 1 toutes les technologies mises en œuvre sont décrites, y compris les données d'entrée nécessaires et principales hypothèses de conception. Comme exemple, la figure 9 montre, les données d'entrée nécessaires à la technologie "SBR" dans le groupe "Traitement des déchets" fonctionnelle. Elle décrit la taille de l'installation de traitement en termes de PE et le niveau de traitement. Si une technologie avec la même taille de conception est utilisée plus d'une fois dans le système, cela peut être facilement considéré en entrant le nombre d'implémentations dans le coin supérieur gauche (figure 9). Dans le champ "Description" le planificateur peut inclure le site descriptions spécifiques (par exemple, "*des usines de SBR pour le village de A*").

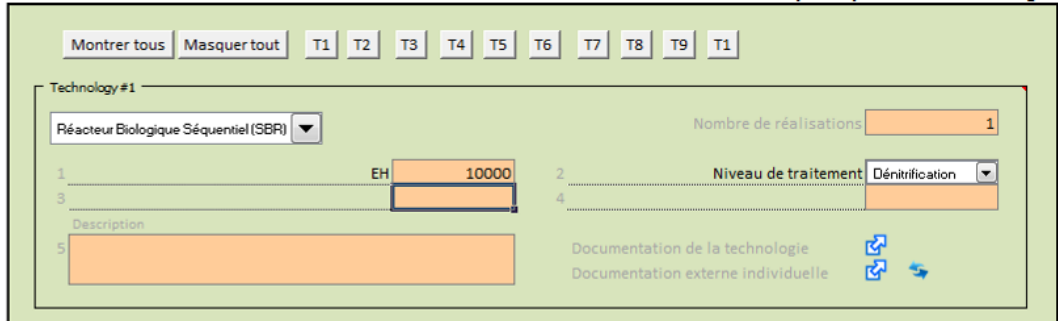

Figure 10: Exemple de paramètres d'entrée nécessaires à une technologie.

Lors du déplacement du curseur vers le coin supérieur gauche de la zone d'entrée de la technologie de la figure 9, l'utilisateur obtient des informations sur la validité de la fonction de coût pour cette technologie particulière. Pour le SBR la fonction de coût est valable dans l'intervalle de 50 à 50'000 PE (figure 10).

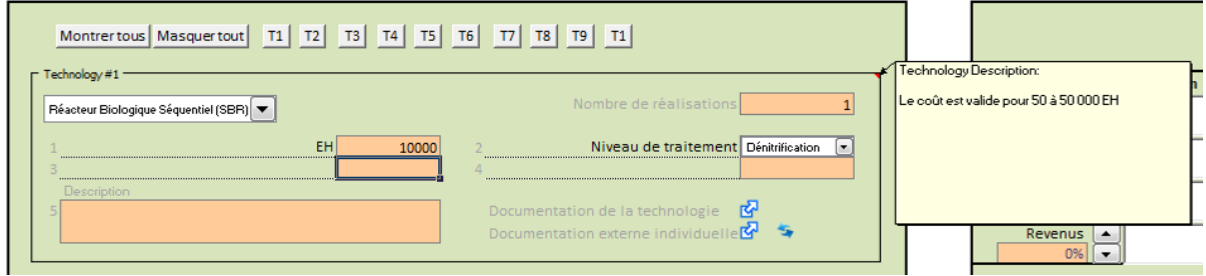

Figure 11: Exemple d'informations sur la validité des fonctions de coût.

Comme décrit précédemment, la ligne du haut de chaque feuille «alternatives» contient des boutons pour sauter verticalement sur la feuille au début d'un certain groupe fonctionnel. *Un fond rouge* de cette ligne (voir figure 11) indique qu'au moins l'une des technologies de l'alternative ne parvient pas à calculer, c'est-à-dire le domaine (s) d'une technologie sélectionnée n'a / ont pas été entièrement renseignés et certaines données sont manquantes. Si le fond est vert, cela indique l'absence d'erreur lors du calcul de l'alternative.

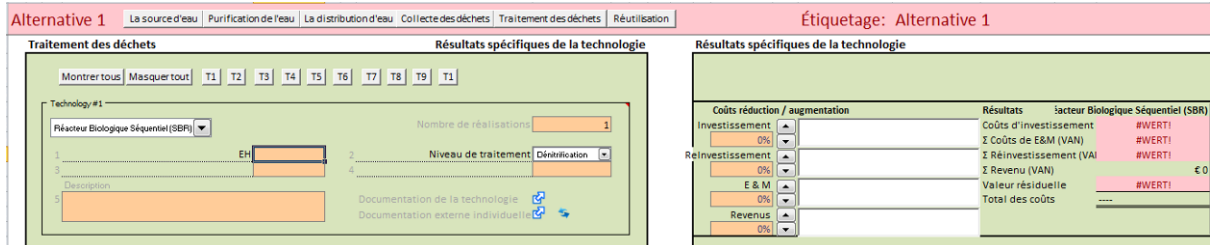

Figure 12: Exemple dans lequel les données d'entrée ne sont pas complètes et donc aucun calcul de coût ne peut être réalisé.

Les Technologies sont les éléments de base dont tout groupe fonctionnel est formé. Il est possible qu'une seule technologie offre l'ensemble des fonctionnalités d'un groupe fonctionnel, mais très souvent la cible du système d'alimentation ou l'assainissement de l'eau sera atteint grâce à la combinaison de plusieurs technologies différentes. En outre, l'utilisateur du SPT est chargé d'examiner tous les flux d'eau et de masse pour les alternatives de conception. L'annexe 2 montre des exemples de combinaisons de technologies pour répondre aux besoins spécifiques dans le groupe fonctionnel « collecte et traitement des déchets » avec un accent particulier montrant les interrelations entre les paramètres d'entrée des différentes technologies combinées à un système.

### *Résultats spécifiques à la technologie*

Les résultats spécifiques à la technologie (c'est à dire les valeurs actuelles nettes liées à chaque technologie) juste à côté du champ de la technologie dans une boîte séparée sur le côté droit des feuilles «alternatives». La figure 12 montre les résultats spécifiques à la technologie pour une station de pompage d'eau.

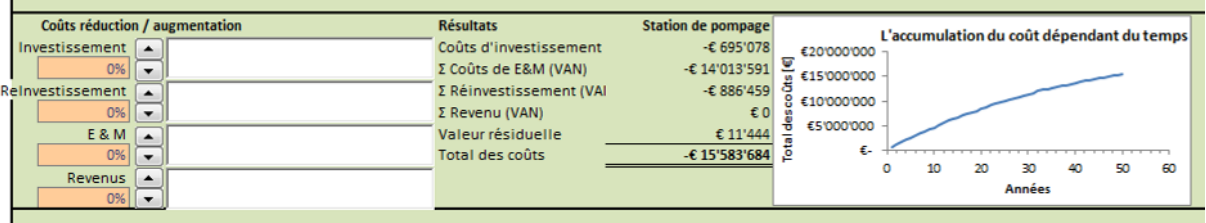

Figure 13: Résultats spécifiques à la technologie affichés dans les fiches «alternatives» pour chaque technologie.

Les résultats de chaque analyse spécifique de la technologie sont liés à:

- Des coûts d'investissement : Les coûts initiaux de construction d'une infrastructure. Le CLARA SPT ne considère pas les coûts du terrain
- Les coûts d'E&M : escompté et le cumul des coûts annuels de fonctionnement, l'entretien et la gestion de la technologie
- Les réinvestissements : les coûts récurrents pour le renouvellement des composants du système, actualisés et accumulés sur l'ensemble de la période de réflexion
- Le chiffre d'affaires: les bénéfices annuels nets actualisés et cumulés
- La valeur résiduelle : L'hypothèse de CLARA SPT est qu'il est possible de re–aliéner les réinvestissements car ils sont les composants du système modulaire comme les pompes, les filtres, etc. Si le délai de réflexion est proche d'un multiple de la durée de vie d'un réinvestissement substantiel, la négligence de la valeur résiduelle pourrait conduire à une préférence inapproprié ou discrimination d'une technologie ou d'un système
- Coût total : Le montant de l'investissement, d'exploitation et coûts d'entretien et de présents de réinvestissement diminués des revenus réduits et de la valeur résiduelle.
- Graphique du comportement économique temporelle : Dans le graphique des coûts totaux sont présentés comme des valeurs positives.

La boîte de résultats spécifiques de la technologie offre également la possibilité pour l'utilisateur de modifier les coûts (dans la partie gauche de cette boîte, sous le titre «Coût Diminution / Augmentation» de la figure 12). En particulier, il est possible d'augmenter et diminuer le résultat de chaque fonction de coût d'un certain pourcentage, mais en même temps il est obligatoire de donner une explication à ces variations. Si le planificateur ne fournit pas une explication, les modifications apportées aux résultats de la fonction de coût n'ont aucune influence et un champ rouge indique que l'information est manquante (figure 13).

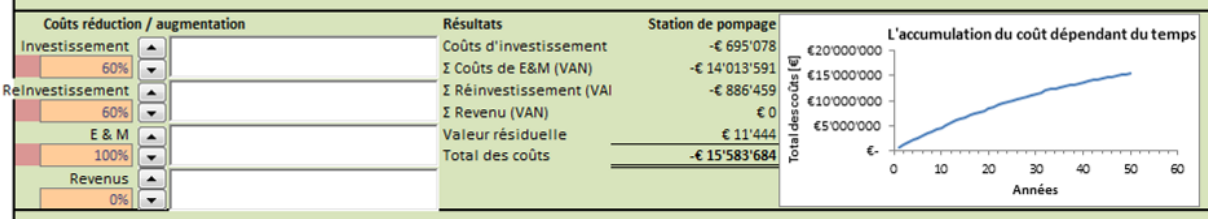

Figure 14: Exemple dans lequel les explications pour la modification des coûts n'ont pas été fournies

### *Exemple: utilisation de générateurs diesel lors de coupures d'électricité*

L'exemple suivant montre comment modifier les résultats spécifiques à la technologie pour le cas des stations de pompage d'eau. Par exemple, si on considère le cas d'une pompe avec un débit journalier de 1000 m<sup>3</sup> pour une tête de 100 m de pression est considéré (résultant en une puissance requise de ça. 23 kW).

Le SPT considère que la station de pompage est entièrement gérée avec l'énergie électrique, mais dans la plupart des pays en développement, la disponibilité de l'énergie électrique à 24-7 est incertaine. Par conséquent, un générateur Diesel de secours est généralement installé en tant que partie de la station de pompage afin de remplacer la source d'énergie électrique classique pendant les heures creuses.

Le Tableau 1 montre, par exemple, comment calculer l'investissement supplémentaire et les coûts annuels O & M quand un générateur diesel est utilisé. Les données utilisées pour cet exemple sont de l'Ethiopie. La figure 13 montre l'exemple de coûts modifiés dans le cas où le générateur Diesel est utilisé pour une moyenne de 2 heures par jour. Selon le tableau 1, les investissements et les coûts de réinvestissement doivent être augmentés de 60% et les coûts d'exploitation de 100%.

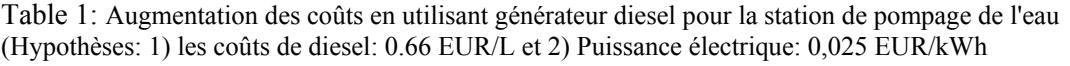

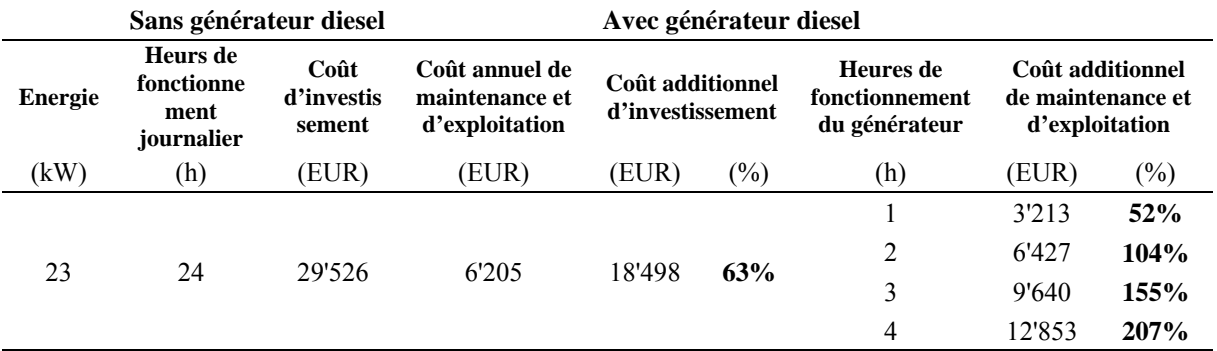

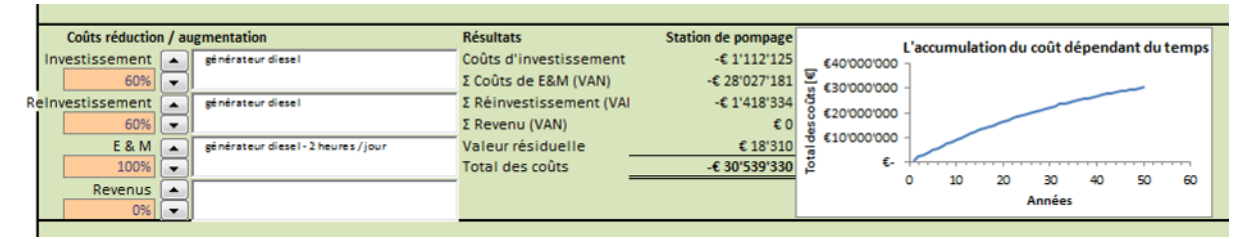

Figure 15: Exemple d'illustration expliquant l'évolution des coûts.

# *Feuille des "Résultats"*

Les résultats globaux de l'outil simplifie e Planification (SPT) de CLARA sont présentés dans une feuille à part, appelée "Résultats". Pour des raisons de visualisation, les coûts sont indiqués sous forme de valeurs positives dans les graphes.

Le premier graphique (Figure 16) montre la répartition des coûts de toutes les alternatives du projet à la fin de la période considérée. Outre le rapport entre les investissements et tous les autres coûts, le graphique ne donne aucune information sur la répartition temporelle des flux de trésorerie. Le deuxième graphique (Figure 17) montre sur le développement de l'ensemble des coûts des solutions de remplacement au cours de la période de l'étude. Il est probablement la plus importante unique sortie du SPT. Ces graphiques ainsi que les résultats spécifiques de la technologie fournissent des informations supplémentaires pour le planificateur et décideur de renvoyer la performance économique des systèmes proposés sur le délai de réflexion

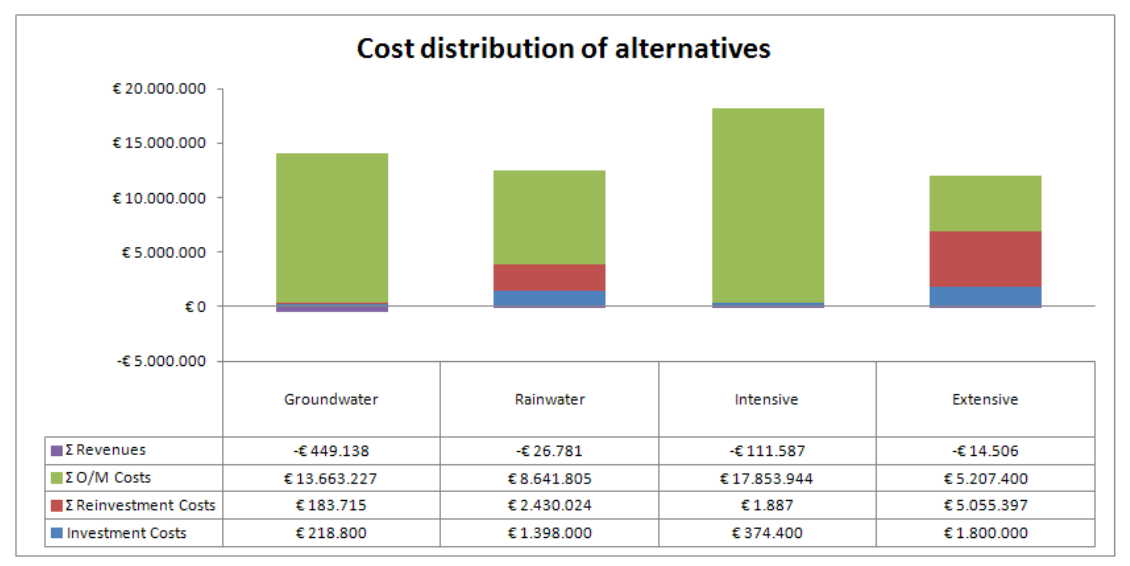

Figure 16: Premier graphique de la feuille des "Résultats": les coûts accumulés au cours de toute la durée du test.

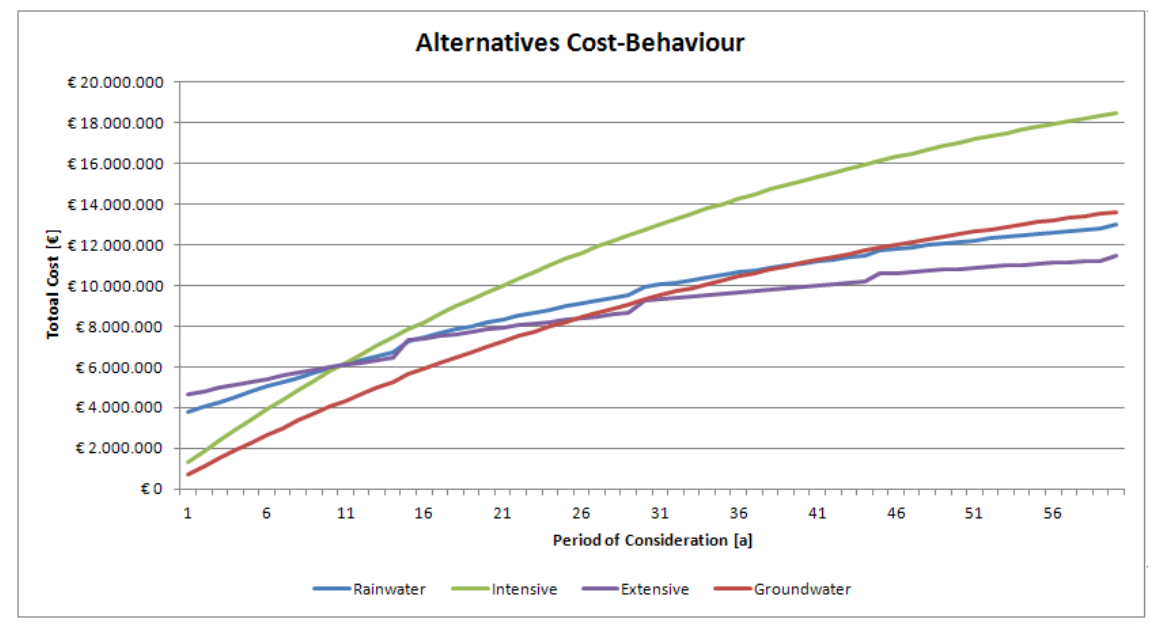

Figure 17: Deuxième graphique de la feuille des "Résultats": développement des coûts totaux au fil du temps.

# **3. GROUPES FUNCTIONALS ET TECHNOLOGIES**

Les groupes fonctionnels tels que définis dans l'assainissement durable et gestion de l'eau (SSWM) boîte à outils sont utilisés dans l'outil de planification CLARA (Figure 18).

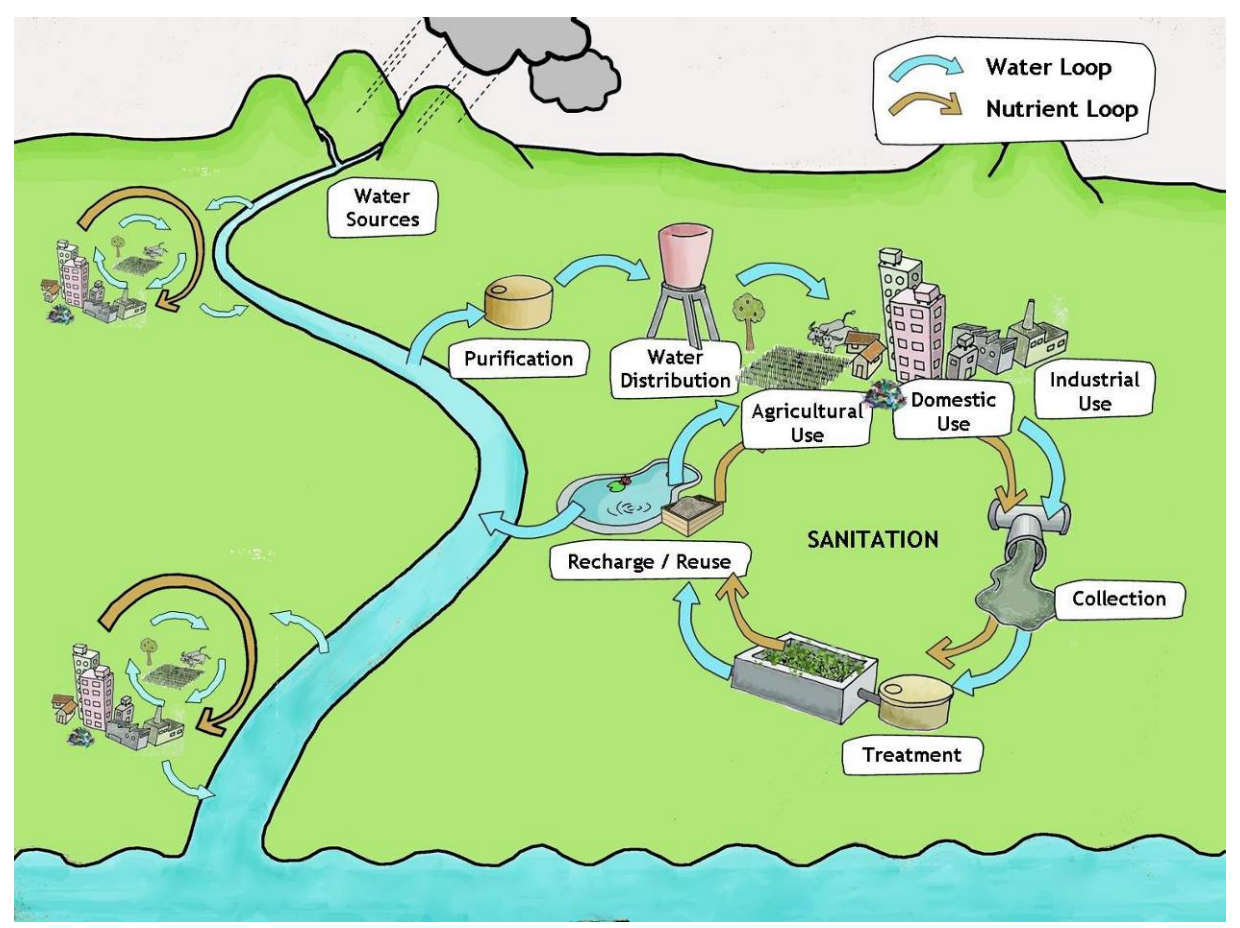

Figure 18: Les groupes fonctionnels pour l'approvisionnement en eau et d'assainissement, tels que définis dans la boîte à outils SSWM (http://www.sswm.info).

Pour les groupes fonctionnels les technologies suivantes sont utilisées en œuvre dans le CLARA SPT:

### **1 Les sources d'eau**

- 1.1 Extraction de la source naturelle
- 1.2 Extraction des eaux souterraines (Forages)
- 1.3 Extraction d'eau de rivière

# **2 Potabilisation de l'eau**

- 2.1 Traitement de l'eau de surface
- 2.2 Floculation et sédimentation
- 2.3 Désinfection

### **3 Distribution d'eau**

3.1 Surface du réservoir d'eau

- 3.2 Réservoir d'eau élevé
- 3.3 Station de pompage
- 3.4 Transport de l'eau de la source
- 3.5 Réseau de distribution d'eau
- 3.6 Connexions de l'alimentation à la maison (Approvisionnement)

### **5 Collecte des eaux usées**

*Système d'eau d'origine* 

- 5.1 Puisard
- 5.2 Collecte des (matières fécales) boues
- 5.3 Égouts
- 5.3 Réseau d'assainissement
- 5.4 Station de pompage des eaux usées
- 5.5 Branchement (réseau)

### *Système d'assainissement à sec*

- 5.6 Chambre de toilettes de déshydratation à séparation d'urines (TDSU)
- 5.7 Chambre de toilettes à compostage
- 5.8Collecte de l'urine
- 5.9 Collecte des fèces
- 5.10 Collecte des biodéchets solides

### **6 Traitement des eaux usées**

- 6.1 Fosses septiques
- 6.2 Fosse Imhoff
- 6.3 Dégrilleur
- 6.4 Réservoir tampon
- 6.5 Réacteur Biologique Séquentiel (RBS)
- 6.6 Réacteur Anaérobie à Chicanes (RAC ou ABR)
- 6.7 Filtre planté à écoulement horizontal (HF)
- 6.8 Filtre planté à écoulement vertical (VF)
- 6.9 Séchage des boues roselières
- 6.10 Stockage d'urine
- 6.11 Production de struvite
- 6.12 Compostage
- 6.13 Bassins de lagunage
- 6.14 Réacteurs à lits de boue anaérobie à flux ascendant (UASB).
- 6.15 Phosphore-précipitation
- 6.16 Déshydratation mécanique des boues (presse à bande filtrante)
- 6.17 Boues épaississant

### **7 Réutilisation**

- 7.1 Utilisation des struvite
- 7.2 Utilisation du composte
- 7.3 Eau d'irrigation
- 7.4 Utilisation de l'urine

Descriptions des technologies sont fournies en 'annexe 1. Ces descriptions de la technologie comprennent:

■ Une brève description

- Bases de dimensionnement
- Les données d'entrée (ou de base)
- Domaine d'application des coûts
- Durée de vie des équipements
- Coûts de Maintenance et Exploitation

# **4. EXAMPLE**

Enfin, nous présentons dans un exemple simple de l'utilisation du SPT du CLARA, pour une communauté de 10'000 habitants. Dans l'exemple d'une solution d'assainissement sec est comparé à une solution à base de réseau de collecte. Les technologies choisies pour les deux alternatives sont indiquées dans le tableau 2. Dans cet exemple simplifié des revenus potentiels de l'utilisation de struvite, de compost et de l'eau d'irrigation ne sont pas pris en compte pour l'alternative d'assainissement sec.

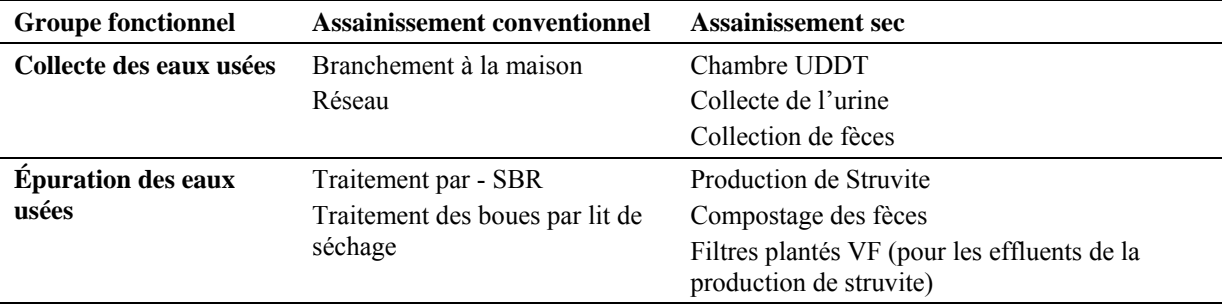

Table 2: Technologies sélectionnées pour les 2 alternatives de

Figure 19 montre la feuille "information du projet" pour cet exemple dans lequel les deux alternatives "d'assainissement d'origine hydrique» et «assainissement à sec" sont définis. Pour les autres paramètres les valeurs par défaut ne sont pas modifiées.

| A                          | B<br>Α                                           | C                                                  | D              | Ε                    |
|----------------------------|--------------------------------------------------|----------------------------------------------------|----------------|----------------------|
| 1                          | Informations du projet<br>Enregistrer            | Ouvrir le gestionnaire du SPT<br>Enregistrer comme |                |                      |
| $\overline{2}$             |                                                  |                                                    |                |                      |
| 3                          |                                                  |                                                    |                |                      |
| 4                          | <b>Titre du projet</b>                           | Example                                            |                |                      |
| 5                          |                                                  |                                                    |                |                      |
| 6                          | Période de considération [Années]                |                                                    | 50             |                      |
| 7                          | Taux net d'intérêt [%]                           |                                                    | $\overline{3}$ |                      |
| 8                          | Croissance annuelle prévue [%]                   |                                                    | 0.5            |                      |
| 9                          | Justification/Source:                            |                                                    |                |                      |
| 10                         | Ajouter ici l'argumentation                      |                                                    |                |                      |
| 11<br>12<br>13<br>14<br>15 | Variation du coût depuis la parution en 2013 [%] | Autres marques / noms                              | 5 <sup>1</sup> | CLARA SPT v1.5 Maroc |
| 16                         | Alternative #1                                   | Assainissement conventionnel                       |                |                      |
| 17                         | Alternative #2                                   | Assainissement sec                                 |                |                      |
| 18                         | Alternative #3                                   |                                                    |                |                      |
| 19                         | Alternative #4                                   |                                                    |                |                      |
| 20                         |                                                  |                                                    |                |                      |
| 21                         |                                                  |                                                    |                |                      |
| 22                         | ◯ Dossier de documentation de la technologie     |                                                    |                |                      |
| 23                         | C Dossier de documentation en ligne              | http://clara.boku.ac.at/images/spl/                |                |                      |
| 24                         |                                                  |                                                    |                |                      |
| 25<br>$14$ $4$ $+$         | H<br>Project Information A1 A2 A3 A4             | Results $\sqrt{2}$                                 |                |                      |

Figure 19: Exemple: de feuille "information du projet".

Figure 20 and Figure 21 montrent respectivement dans la variante "assainissement conventionnel", les paramètres d'entrée pour les groupes fonctionnels, collecte et traitement des rejets sur la base de la conception de du procédé SBR la production journalière de boues en excès est de 66 m<sup>3</sup> pour les installations de nitrification (voir aussi Annexe 1 - descriptions de la technologie).

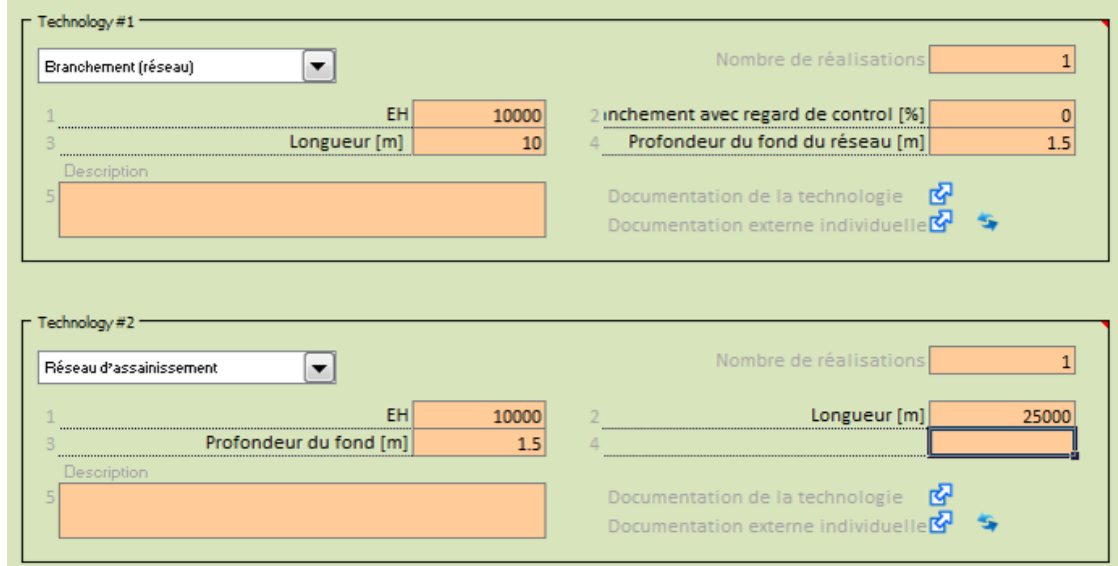

Figure 20: Les données d'entrée du groupe fonctionnel relatif aux technologies de collecte des rejets (Alternative "de l'assainissement conventionnel").

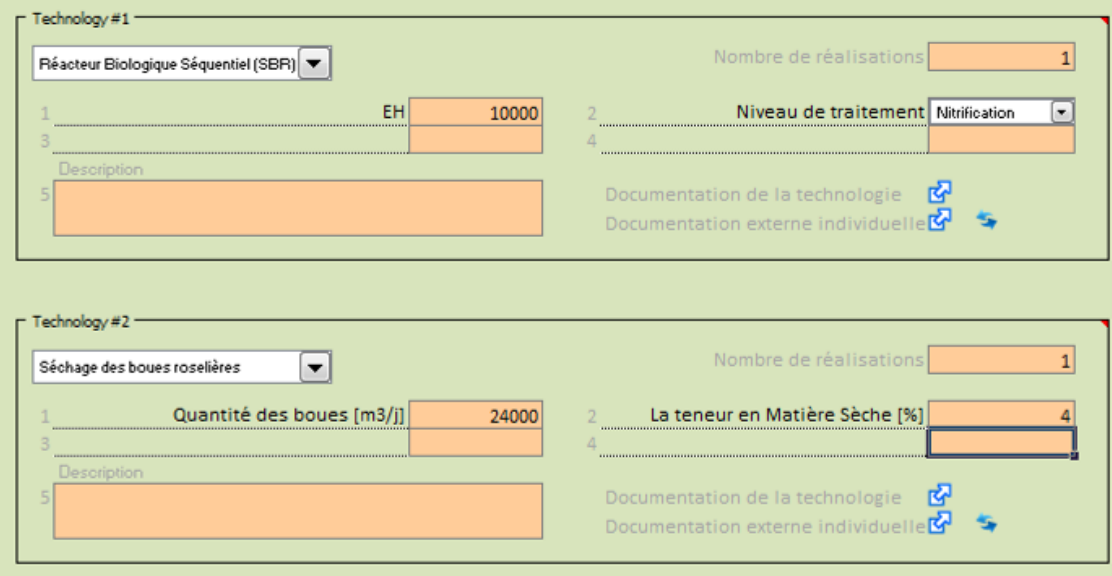

Figure 21: Les données d'entrée du groupe fonctionnel pour les technologies de traitement des rejets (Alternative "de l'assainissement conventionnel").

Figure 22 and Figure 23**Fehler! Verweisquelle konnte nicht gefunden werden.** montrent respectivement l'alternative d'"assainissement à sec" les paramètres d'entrée collecte et traitement des rejets. L'urine est recueillie tous les 14 jours avec un camion sous-vide, les selles sont recueillies à l'aide d'un petit camion. La distance moyenne de la zone de traitement centrale est supposée être de 10 km. Un filtre planté VF est envisagée pour le traitement de l'eau restante de la production de struvite. Le volume annuel d'urine représente la quantité d'eaux usées de 170 EH, pour le filtres plantés VF une surface spécifique de 1,5 m² / EH est considéré.

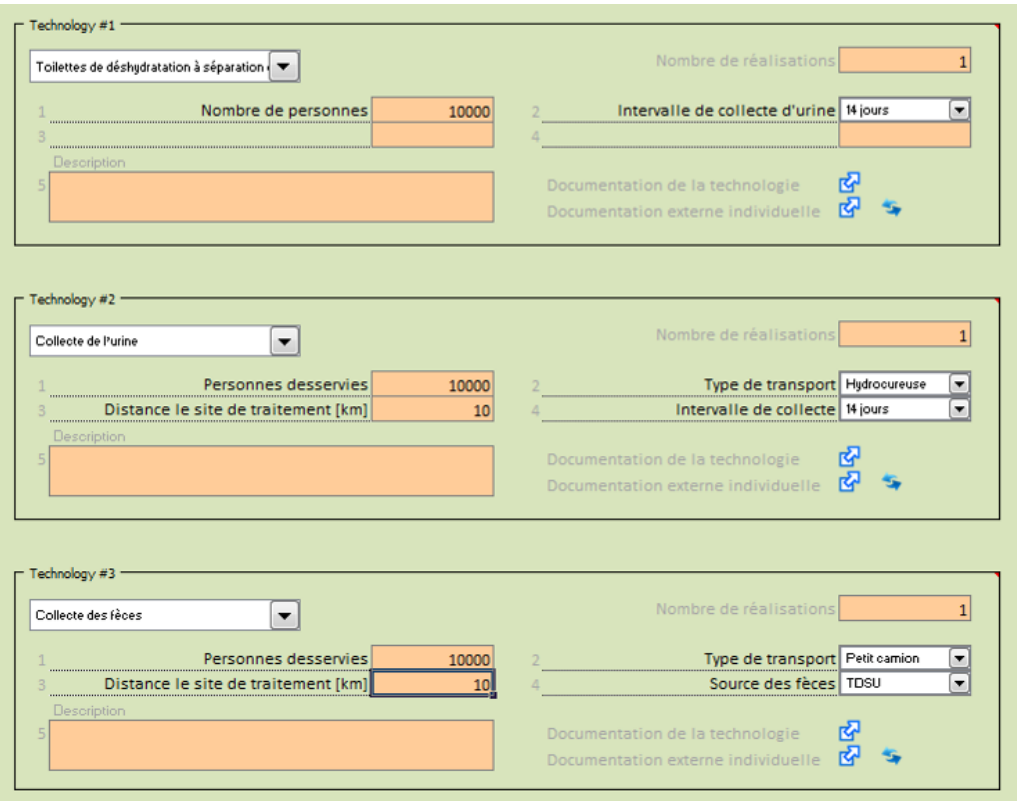

Figure 22: Les données d'entrée du groupe fonctionnel des technologies pour la collecte des rejets (Alternative "Assainissement à sec").

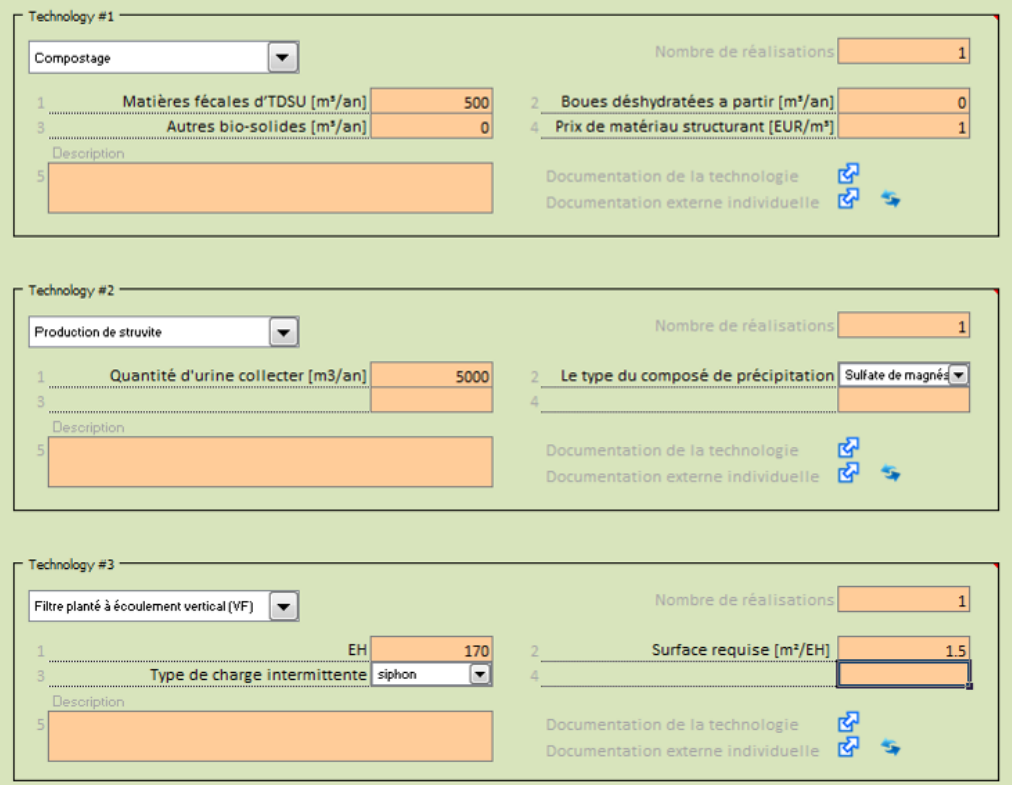

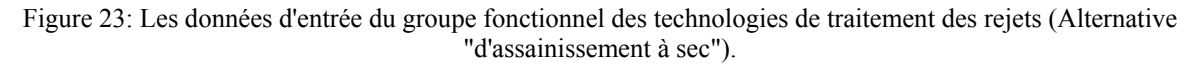

Figure 24 and Figure 25 montrent les résultats de la comparaison des coûts. Bien que les coûts d'investissement est plus faibles pour l'alternatif «assainissement à sec" par rapport à l'alternatif "Assainissement conventionnel". Par contre les coûts globaux pour les 50 années sont plus élevés en raison des coûts élevés d'exploitation et de la maintenance causée par le transport de l'urine et les fèces.

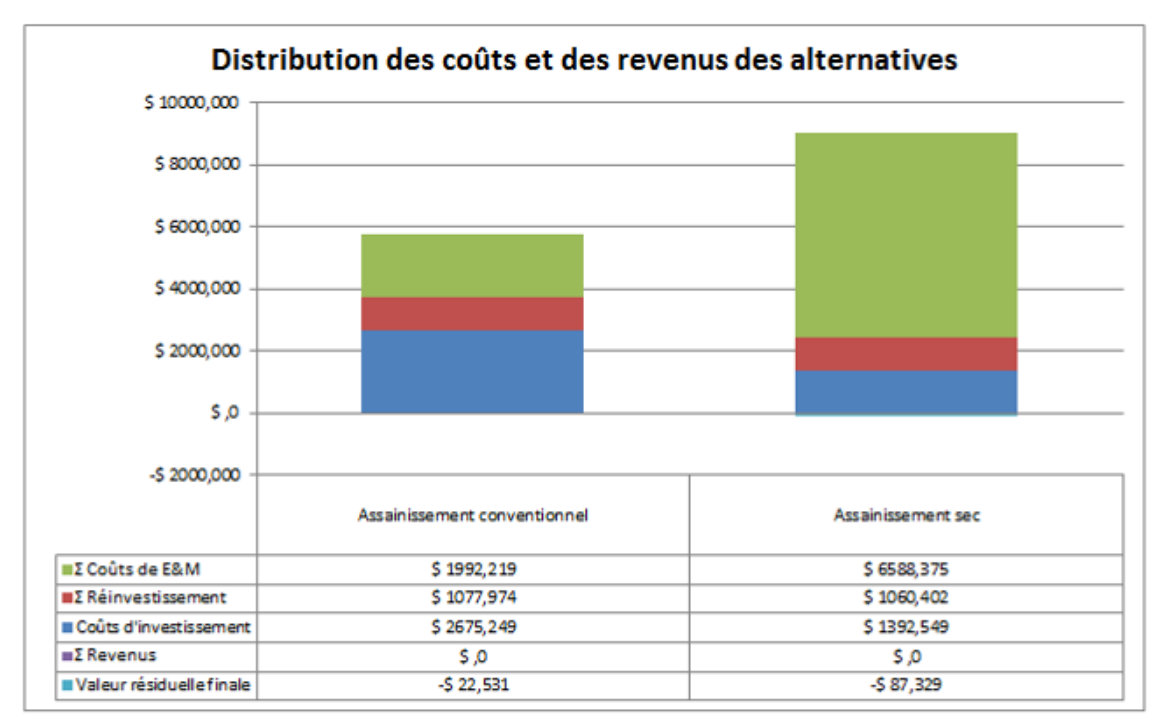

Figure 24: Coûts cumulés sur toute la durée du test.

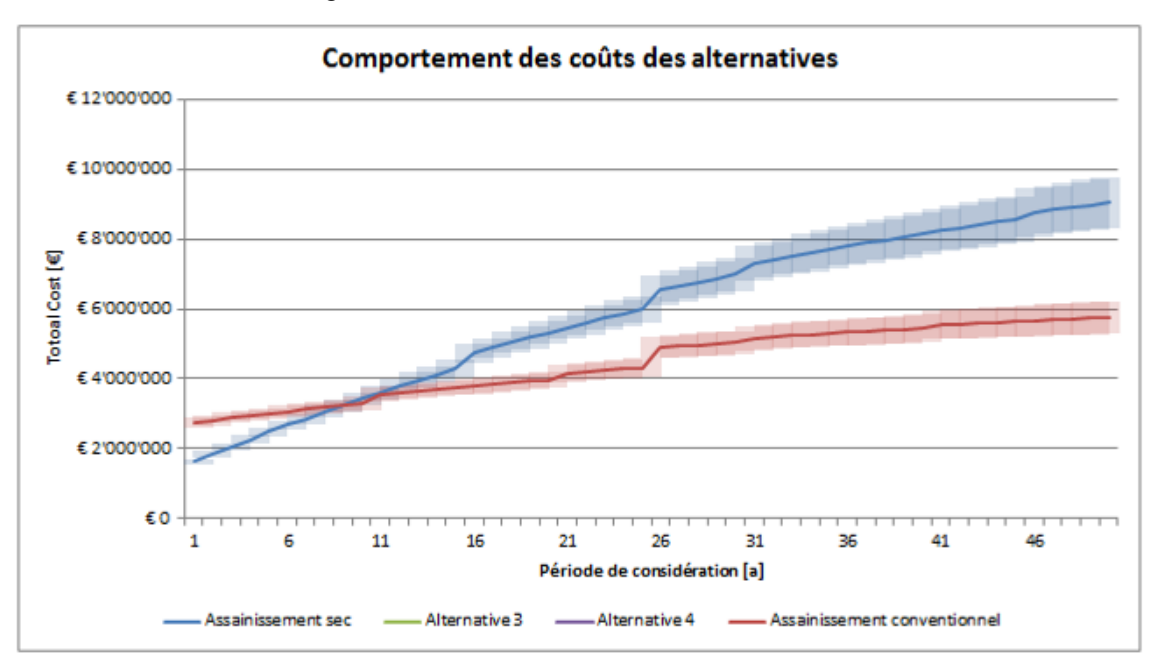

Figure 25: Développement des coûts totaux au fil du temps.

# **5. RÉSUMÉ ET PERSPECTIVES**

L'outil de planification simplifié CLARA (SPT) vise à être un outil de comparaison des systèmes alternatifs lors de la phase de pré- planification. L'une des principales conditions préalables à l'aide de l'outil est que seuls les alternatives qui offrent un niveau de service supérieur à un seuil spécifique (par exemple, les exigences juridiques) peuvent être considérés ainsi la comparaison peut être réduite à des coûts de temps de vie.

La version 1.5 du CLARA SPT présente la version finale de la durée du projet CLARA et comprend :

- Le fichier SPT
- Le manuel d l'utilisateur
- La description des technologies mises en œuvre

Tous les fichiers peuvent être téléchargés en un seul fichier zip.

Le CLARA SPT est disponible en téléchargement gratuit à partir de

- le site CLARA (http://clara.boku.ac.at/) et
- dans la boîte à outils SSWM ( http://www.sswm.info/home).

Le CLARA SPT a été développé sur la base de données sur les coûts pour les pays suivants : Burkina Faso, l'Éthiopie, le Kenya, le Maroc et l'Afrique du Sud.

Les développeurs prévoient de développer le CLARA SPT par a) inclure plus de technologies et b) adapter les fonctions de coût pour les pays supplémentaires. Il est prévu que les nouvelles versions du SPT doivent être libérées dans les plates-formes mentionnées ci-dessus.

Si vous êtes intéressé par le CLARA SPT s'il vous plaît communiquer avec le coordonnateur CLARA Dr. Guenter Langergraber (guenter.langergraber@boku.ac.at )

# **APPENDIX 1 – DESCRIPTIONS DES TECHNOLOGIES DETAILLER**

# **Hypothéses générales**

# *Définitions*

*Équivalent-habitant (EH):*

- 80 l/j pour les eaux usées
- $\bullet$  20 l/j pour les eaux noires

*Par personne :* 

- $\bullet$  120 g/j DCO
- $\bullet$  60 g/j DBO5
- $\bullet$  11 g/j N
- $\bullet$  2.5 g/j P
- $\bullet$  Urine : 500 L / an
- $\bullet$  Fèces : 50 L/an

*Température pour la purification de l'eau:* moyenne 20°C

*Température des eaux usent:* moyenne 20°C

### **Travaux de construction***:*

Type de tranchée: parois parallèles

Bâtiments ci-dessous la terre végétale: pente vers l'intérieur à la terre de la fosse 45 °

### *Les fonctions de coûts*

- Les fonctions de coûts établissent une relation entre les paramètres d'entrée et de coût.
- Les fonctions de coûts ont été développé en fonction du coût réel des projets réalisés ou en l'absence de telles informations sur les Détails Quantitatifs Estimatifs (DQE) dès les technologies / mesures du processus en question
- Cost functions have been developed based on actual cost of implemented projects or in the absence of such information on Bills of Quantities for the technologies / process steps in question.

### *Project Réalisés*

 Dans le cas des fonctions de coût sont basées sur le coût d'un certain nombre de projets récemment mis en œuvre, ceci est expliqué dans la description de la technologie respective.

### *Détails Quantitatifs Estimatifs (DQE)*

- Toutes les fonctions de coût qui sont basés sur des DQEs utilisent les DQEs standardisés du CLARA qui sont lié à une unité de coût spécifique de chaque pays pour chaque item.
- Les quantités sont calculées selon les règles des DQEs standardisés du CLARA.

### *Reinvestment*

 $\bullet$   $\Sigma$  toutes les réinvestissements = investissement initial

# **1.1 Extraction de la source naturelle**

### *Description*

Lorsque les eaux souterraines font son chemin à la surface de la terre et apparaissent comme de petits trous d'eau ou des endroits humides, cette fonction est considérée comme une source naturelle. L'utilisation de sources comme la principale source d'approvisionnement en eau d'une collectivité est applicable chaque fois qu'une source est disponible et son rendement et qualité sont adéquats. Plusieurs types de sources peuvent être distingués : les sources de gravité qui émergents dans un seul endroit, les sources qui n'émergent pas d'un endroit unique et nécessitent l'installation d'un système de drainage pour la captation d'eau, et enfin les sources artésiens.

### *Bases de dimensionnement*

- Source de gravité avec un système de collecte de la captation
- $\bullet$  Si ce n'est pas connu conductivité hydraulique kf supposé 10-5 m/s
- Canalisations fabriqué en tubes PVC
- Profondeur des tranchées : min 200 cm
- Couverture pour égoutter: gravier 40x40 cm, le reste est rempli de déblais
- La couverture de gravier est entourée d'un géotextile
- Collecte d'eau dans une chambre/boîte de béton (pour  $1 200$  m<sup>3</sup> / jour, une petite chambre est utilisé, pour 200 - 3000 m³/jour une grande chambre est utilisé)
- Zone de protection clôturée : rayon de 15 m autour de la zone de captation d'eau

### *Données d'entrée (planificateur)*

- (1) La demande journalière  $Q_d$  [m<sup>3</sup>/j];
- (2) Conductivité hydraulique  $k_f$  [m/s]

Fonction de coût valable pour (1)  $Q_d = 1$  à 2000 m<sup>3</sup>/j et (2) kf = 10<sup>-3</sup> à 10<sup>-6</sup> m / s

### *Durée de vie*

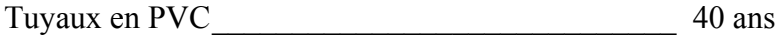

Chambre/boîte de béton \_\_\_\_\_\_\_\_\_\_\_\_\_\_\_\_\_\_\_\_\_\_ 25 ans

### *Coûts de Maintenance et Exploitation (M&E)*

Vérifications périodiques (hebdomadaires) et réparations mineures par le gardien local.

Coûts d'entretien = 1% des coûts d'investissement / an

# **1.2 Extraction des eaux souterraines (Forages)**

### *Description*

Un forage est un puits ou un trou qui est percé dans l'aquifère pour le captage des eaux souterraines. Si il y a du revêtement, le forage comporte un boîtier constitué de tuyaux et des sections de tamis perforé dans l'aquifère. Dans la partie inférieure du trou de forage, une pompe distribue de l'eau souterraine extraite vers le haut.

### *Bases de dimensionnement*

• Conductivité hydraulique kf supposé  $10^{-4}$  m / s

- Forage bordée de tuyaux en PVC a ) DN 200 ( diamètre de 8 pouces ) b ) DN 500 (diamètre 20 pouces )
- Première 8 m forés avec un plus grand diamètre pour permettre l'installation du revêtement de surface
- First 8 m drilled with bigger diameter to allow installation of surface casing
- Méthode standard : foré rotatif
- Taux de forages réussis : 70%
- Taux d'échec post- construction: 30%
- Zone de protection clôturée: rayon de 15 m autour de la zone de captation
- Une seule pompe pour puits
- Profondeur de puits est une fonction de la demande quotidienne d'eau avec kf, la profondeur maximale de forage: 190 m

# *Données d'entrée (planificateur)*

- (1) Demande journalière  $Q_d [m^3 / j]$ ;
- (2) Diamètre du forage (8 pouces, 20 pouces)
- (3) Profondeur de la nappe phréatique [m]

La fonction de coût est valable pour (1)  $Od = 25$  à 1'500 m<sup>3</sup>/d [diamètre de 8 pouces] et 100 à 5'000 m<sup>3</sup>/d [diamètre de 20 pouces], et (3) fonctionnement = 5 à 80 m

### *Durée de vie*

Équipements mécaniques \_\_\_\_\_\_\_\_\_\_\_\_\_\_\_\_\_\_\_\_\_ 10 ans Travaux de béton \_\_\_\_\_\_\_\_\_\_\_\_\_\_\_\_\_\_\_\_\_\_\_\_\_\_\_\_ 25 ans

# *Coûts de Maintenance et Exploitation (M&E)*

L'inspection et le nettoyage de la pompe après 2000 heures de fonctionnement. Le fonctionnement est simple, l'entretien des pompes nécessite technicien.

Les coûts d'entretien = 1% des coûts d'investissement / an. Jet de forage (nettoyage) tous les 5 ans.

# **1.3 Extraction d'eau de rivière**

Les sources d'eau de surface pour l'extraction comprennent les rivières, les lacs et les canals. L'eau sera généralement pompée hors de la source dans la station de traitement. Un degrilleur grossier pour la protection de la pompe est utilisé comme la première étape de traitement de l'eau de surface et il fait partie de la structure d'extraction.

### *Bases de dimensionnement*

- Extraction de l'eau: construction robuste en béton avec une entrée-porte qui est protégée par des barres de métal, située au bord de la rivière.
- Des pompes électriques immergées extraient de l'eau de la rivière
- Distance de la pompe à l'installation de traitement: 100 m
- Hauteur de relevage: 25 m

Grille: La grille du degrilleur se compose de barres métalliques. Le retrait des grilles est réalisé manuellement. Pour l'entretien et en cas de débordement d'urgence, 2 grilles sont placés en parallèle.

- Le barreau plate du grille est de 10 mm, l'espacement e =  $25$ mm
- Somme des espacements ( $\Sigma$ e) = largeur du canal avant des grilles
- $v_{\text{min}} = 0.6 \text{ m/s}; v_{\text{max}} 1.2 \text{ m/s}$
- Le calcul de la perte de charge se fait selon Kirschmer / Mosonyi
- Occupation maximale du grille  $\sim 75\%$
- Largeur de canal  $> 2 \times$  max. perte de charge
- 2 lignes d'eau parallèles
- Nettoyage manuel

### *Données d'entrée (planificateur)*

- (1) Demande journalière  $O_d$  [m3 / j]
- (2) Hauteur de relevage [m]

Fonction de coût valable pour (1) Qd = 300 à 5.000 m<sup>3</sup>/j et (2) 5 à 60 m

### *Durée de vie*

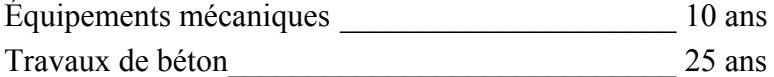

### *Coûts de Maintenance et Exploitation (M&E)*

Inspection et nettoyage de la pompe après 4000 heures de fonctionnement.

Coûts d'entretien (1% des coûts d'investissement / an)

1h de travailleur occasionnel /jour/500EH

Entretien du degrilleur : vérifier tous les jours, le nettoyage à la demande

### **2.1 Traitement des eaux de surface**

### *Description*

La chambre de dessablage est une construction où la vitesse de l'eau entrante est réduite en élargissant la section transversale afin de permettre l'établissement de sable et de poussier. Ces particules sont éliminées car elles peuvent endommager les pompes et les autres équipements ou obstruer les canaux ou des tuyaux plus loin sur la station d'épuration.

L'installation de filtration lente sur sable (FLS) est constitué d'un certain nombre de réservoirs de filtration contenant une couche d'eau surnageant, un lit de sable filtrant, un lit de support de gravier et un système de drainage de régulation de filtre et des accessoires de commande (tuyaux , valves , raccords et d'autres )

#### *Bases de dimensionnement*

Chambre de dessablage:

- 2 canaux parallèles  $> 3.500$  m3 / j (dans des cas particuliers, la deuxième ligne est seulement canal de dérivation)
- Conception de flux horizontal rectangulaire
- Nettoyage manuel
- Ratio: Longueur / largeur 3:1; Longueur / profondeur 15 :1
- Vitesse de sédimentation par ex. 7 cm/s (particules de sable de 0,5 mm) Filtration lente sur sable (FLS):
- Nombre minimum de filtres : 2
- Surface de chaque filtre : <250 m<sup>2</sup>
- maximum de 40 filtres par chaque usine de traitement
- Couvertes de tôle ondulée
- Planche libre: 0.5 m
- Profondeur de l'eau stagnante (profondeur surnageant) sur le filtre  $= 1$  m
- Durée de fonctionnement : 24 h
- Superficie de chaque filtre préférable entre :  $\leq$  250 m<sup>2</sup>
- Taux de filtration:  $0.15$  m / h

Lit filtrant de FLS

- Profondeur initiale du lit de sable filtrant ( $d_{10} = 0.3$  mm et Coefficient d'Uniformité = 1,5 à 3): l'épaisseur de la couche 1 m
- 4 couches de filtre à gravier dans le bas du lit Taille du grain: 0.7-1.4 2-4 6-12 18-36 mm  $Épaisseur de la couche: 5 5 10 cm$
- Utilisation de tuyau latérale perforée en PVC pour recueillir l'eau filtrée

### *Données d'entrée (planificateur)*

• Demande journalière  $Q_d$  [m3 / j]

Fonction de coût valable pour (1)  $Qd = 300$  à 35'000 m<sup>3</sup>/j

### *Durée de vie*

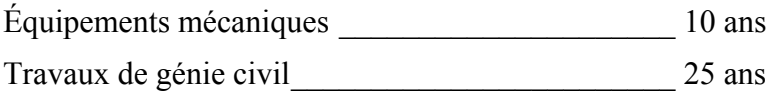

### *Coûts de Maintenance et Exploitation (M&E)*

Chambre de dessablage:

- Il doit être nettoyés au moins une fois par semaine, le nettoyage est manuel 2 h / semaine
- Coûts d'entretien (1% des coûts d'investissement / an)

Filtration lente sur sable (FLS):

- Vérifier quotidiennement : 1 h/jour/2000PE
- Nettover manuellement du filtre chaque 2 mois
- Remplissage du sable chaque 5 ans ou 30 étapes de nettoyages

# **2.2 Floculation et Sédimentation**

### *Description*

La sédimentation est le processus d'élimination des particules en suspension et colloïdales par décantation. Le processus peut être facilité par l'ajout de produits chimiques pour créer une taille des particules colloïdales plus grande. Ainsi, la densité et la surface sont augmentées pour améliorer leurs performances de sédimentation.

### *Bases de dimensionnement*

- Réservoirs par ligne d'eau: réservoir de coagulation avec rapide agitateur, floculateur à écoulement horizontal, réservoir de sédimentation
- Chargement de la surface:  $1 \text{ m/h}$
- Temps de détention pour la coagulation de: 60 secondes
- Temps de rétention pour la sédimentation: 3 h
- On utilise le sulfate d'aluminium (Alum, KAl  $(SO<sub>4</sub>)$   $_2$  \* 12H<sub>2</sub>O): la demande de floculant: 30 mg / l
- On utilise le chlorhydrate d'aluminium  $(CHA, Al<sub>n</sub>Cl<sub>(3n-m)</sub>(OH)<sub>m</sub>)$ : la demande de floculant: 10 mg / l
- On utilise le sulfate ferreux (FeSO4): demande de floculant: 15 mg / l
- Temps de floculation (20% du temps de sédimentation): 0,6 h
- Le traitement et l'élimination des boues sont inclus

# *Données d'entrée (planificateur)*

- (1) Demande journalière  $Q_d [m^3 / j]$
- (2) Nombre de lignes d'eau [-] (une ou deux lignes)

Si favorisée:

(3) Type de floculant (Alum, CHA ou sulfate ferreux)

Fonction de coût valable pour (1)  $Q_d = 300$  à 35.000 m<sup>3</sup>/j

### *Durée de vie*

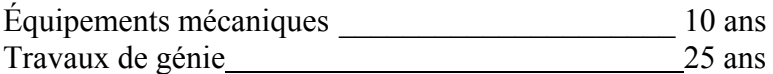

### *Coûts de Maintenance et Exploitation (M&E)*

- Floculant/ $m_{d'$ eau
- ‐ Une fois par semaine pendant 2 h et 1h/jour/2000PE
- ‐ Déshydratation et l'élimination des boues
- ‐ Coûts d'entretien (1% des coûts d'investissement / an)

# **2.3 Désinfection**

### *Description*

L'agent désinfectant qui est choisi pour utiliser l'outil simplifiée de planification est une solution d'hypochlorite de sodium (NaClO) ou une solution d'hypochlorite de calcium (Ca (ClO)2). L'agent est injecté par une pompe directement dans le tuyau d'eau. Une unité contrôlée des flux de dosage est utilisé si  $>$  500PE (40m<sup>3</sup>/i).

### *Bases de dimensionnement*

 Concentration après le dosage 2 mg Cl / L (chlore résiduel au point d'utilisation le plus loin  $0.2$  à  $0.5$  mg  $/L$ )

- Solution à  $75%$
- Le réservoir de stockage, la pompe d'injection et l'unité de commande de débit de dosage pour désinfectant sont inclus

# *Données d'entrée (planificateur)*

(1A) Demande journalière  $Q_d$  [m<sup>3</sup> / j] si il y a de pompage dans un réservoir (système ouvert)

 $O<sub>U</sub>$ 

(1B) ou Demande horaire maximale  $Q_{hmax}$  [m<sup>3</sup>/h] si on pompage dans une conduite d'eau (2) Désinfectant (hypochlorite de sodium, hypochlorite de calcium ou de gaz de chlore)

Fonction de coût valable pour  $Q_d = 300$  à 35'000 m<sup>3</sup>/j

Remarque: (1) Si (m<sup>3</sup> / h \* 24) m<sup>3</sup> /j  $\rightarrow$  La base de calcul est (m<sup>3</sup> / h \* 24)

### *Durée de vie*

Équipements mécaniques \_\_\_\_\_\_\_\_\_\_\_\_\_\_\_\_\_\_\_\_\_ 10 ans

Travaux de génie civil \_\_\_\_\_\_\_\_\_\_\_\_\_\_\_\_\_\_\_\_\_\_\_\_ 25 ans

### *Coûts de Maintenance et Exploitation (M&E)*

- L'énergie de la pompe
- Les produits chimiques (désinfectants  $m<sup>3</sup>$ )
- Vérifier une fois par jour pendant 1 h
- Le coût du travail 1h/d/2000PE
- Coûts d'entretien (1% des coûts d'investissement / an)

# **3.1 Surface du réservoir d'eau**

### *Description*

Le réservoir d'eau de surface garde l'eau d'une source ou d'une station d'épuration pour équilibrer l'approvisionnement en eau moyenne et la demande d'eau variable des consommateurs.

### *Bases de dimensionnement*

Volume total du réservoir  $(m^3)$  = Volume du réservoir actif  $(m^3)$  + bassin de stockage de lutte contre l'incendie  $(m^3)$  + bassin de stockage pour l'entretien (nettoyage)  $(m^3)$ 

- Le volume du réservoir actif pour équilibrer l'approvisionnement et la demande quotidienne = La demande quotidienne maximale / 3
- Stockage de lutte contre l'incendie =  $65 \text{ m}^3$  =  $(2 \text{ x } 32.5 \text{ m}^3 / \text{h})$  pour le feu de 2 heures de lutte
- Stockage d'entretien, d'urgence et de nettoyage =  $10\%$  de la demande quotidienne moyenne
- La demande quotidienne maximale  $= 1.8 *$  demande quotidienne moyenne
- Forme rectangulaire du réservoir
- Construction en béton est complètement enterrée, la couverture est au niveau du solhaut
- Superficie maximale du réservoir de  $2.500$  m<sup>2</sup>, une colonne de soutien par  $25m<sup>2</sup>$

## *Données d'entrée (planificateur)*

(1) Demande journalière  $Q_d [m^3 / j]$ 

Fonction de coût valable pour (1)  $Q_d = 10$  à 10'000 m<sup>3</sup>/j

## *Durée de vie*

Ouvrages en aciers \_\_\_\_\_\_\_\_\_\_\_\_\_\_\_\_\_\_\_\_\_\_\_\_\_\_ 25 ans

Travaux de béton 50 ans

## *Coûts de Maintenance et Exploitation (M&E)*

Inspection toutes les 2 semaines

Nettoyage une fois par an

Coûts de Maintenance et Exploitation : 2% de l'investissement / a

Coûts d'entretien (2% des coûts d'investissement / an)

# **3.2 Réservoir d'eau élevée**

## *Description*

Les réservoirs d'eau élevés sont habituellement construits à une hauteur nécessaire pour permettre une alimentation effective par gravité et une pression suffisante dans le réseau de distribution d'eau. Il est alimenté par eau potable à partir d'une station d'épuration pour équilibrer l'approvisionnement en eau moyenne des consommateurs.

## *Bases de dimensionnement*

Le volume totale du réservoir d'eau élevé  $(m<sup>3</sup>) =$ Le volume du réservoir actif  $(m<sup>3</sup>)$  + stockage de lutte contre l'incendie  $(m^3)$  + bassin de stockage pour l'entretien (nettoyage)  $(m^3)$ 

- Le volume du réservoir actif pour équilibrer l'approvisionnement et la demande quotidienne = La demande quotidienne maximale / 3
- Stockage de lutte contre l'incendie =  $65 \text{ m}3 = (2 \text{ x } 32.5 \text{ m}3 / \text{ h})$  pour le feu de 2 heures de lutte
- Stockage d'entretien, d'urgence et de nettoyage =  $10\%$  de la demande quotidienne moyenne
- Tour et réservoir d'eau construits en acier
- Forme rectangulaire du réservoir d'eau, des éléments réunis
- Le réservoir est construit sur une fondation en béton avec des ancrages en acier (4 Plaques)

## *Données d'entrée (planificateur)*

- (1) Demande journalière  $Q_d$  [m<sup>3</sup>/j]
- (2) Elévation [m]

Fonction de coût valable pour (1)  $Q_d = 10$  à 10'000 m<sup>3</sup>/j et (2) d'elevation = 1 à 20 m

#### *Durée de vie*

Ouvrages en aciers \_\_\_\_\_\_\_\_\_\_\_\_\_\_\_\_\_\_\_\_\_\_\_\_\_\_ 25 ans

Travaux de beton 50 ans

## *Coûts de Maintenance et Exploitation (M&E)*

Inspection et nettoyage une fois par an

Coûts d'entretien (3% de l'investissement/an) (surtout la peinture)

## **3.3 Station de pompage (pompe centrifuge)**

#### *Description*

Une station de pompage est une partie intégrante de la plupart des systèmes d'approvisionnement en eau et est utilisé principalement pour des fins suivantes :

Pour pomper continuellement de l'eau dans un réservoir (système ouvert)

Pour augmenter la pression de l'eau ou l'élévation (énergie potentielle) dans le système de transport (système fermé)

Pour augmenter le débit de l'approvisionnement (énergie cinétique) pour les systèmes (système fermé)

### *Bases de dimensionnement*

- Réseau électrique disponible sur le site
- $\bullet$  Energie =  $m^*g^*h^*n$ 
	- $m =$  masse [kg]
		- $g = accé$ lération de la gravité  $[m/s^2]$
		- $h =$  hauteur [m]
	- $n =$  efficience de la pompe = 0.5
- Nombre de pompes =  $2$  (réserve de 100 %)
- Il comprend du réservoir d'air si le pompage se transforme en système fermé (pompes de surpression)
- Si elle est enterrée, la construction est en béton (fondation de la pompe à la profondeur de 2,0 m), la plaque de recouvrement est en niveau de sol
- Si elle n'est pas enterrée, il y a une petite maison de pompage sur la surface
- Hauteur d'élévation maximale de 150 m

## *Données d'entrée (planificateur)*

(1) Demande journalière  $Q_d$  [m<sup>3</sup>/j] si le pompage se produit dans un système ouvert (réservoir)

ou

(1b) ou Demande horaire maximale  $[m^3/h]$  si le pompage se produit dans un système fermé (par exemple, une conduite principale d'eau)

(2) Hauteur d'élévation [m]

(3) Station de pompage à la surface / souterrain

Fonction de coût valable pour  $Q_d = 10$  à 10'000 m<sup>3</sup>/j et  $Q_{hmax} = 4$  to 150 m<sup>3</sup>/h

Remarque:

(1) Si  $Q_d$  > = 0 m<sup>3</sup>/j = > La base de calcul est  $(m^3/j)$ ,  $Q_h$  en  $(m^3/h)$  est négligé; (2) Si vous voulez faire le calcul avec  $Q_h$  en  $(m^3/h)$ , la cellule de  $Q_d$  en  $(m^3 / i)$  doit être vide!

## *Durée de vie*

Pompes  $\sim$  10 ans Travaux de beton 50 ans

## *Coûts de Maintenance et Exploitation (M&E)*

Les besoins en énergie pour la pompe :

Surveillance de la station de pompage**:** 1h/ semaine

Inspection et nettoyage de la pompe après 4000 heures de fonctionnement

Coûts d'entretien (1% de l'investissement/an)

# **3.4 Transport de l'eau de la source**

## *Description*

L'eau doit être transportée à partir de la source vers la station d'épuration, et en avant sur le réseau d'alimentation d'eau. Des tuyaux robustes sont utilisés à cette fin. Ils sont protégés par enterrement dans une tranchée.

## *Bases de dimensionnement*

- DN calculée pour le débit $> 0.6$  m/s et  $\leq 1.2$  m/s; diamètre le plus proche de la norme
- Facteur de débit de pointe de 1,8
- Matériau du tuyau: PVC ou PEHD (seulement <3 pouces)
- Type de tranchée: Murs parallèles
- Profondeur de la tranchée <1,25 m  $\rightarrow$  pas besoin de coffrages dans la tranchée;
- Profondeur des tranchées > 1,25 m  $\rightarrow$  coffrages dans la tranchée est nécessaire
- Largeur de travail minimum (pour les deux parties) 0,06 m (profondeur de la tranchée  $\leq$ 1,25 m) et 0,07 m (profondeur de la tranchée $>$  1,25 m et  $\leq$ 4,0 m)
- $\bullet$  Lit du sable pour protéger les tuyaux  $(0,1 \text{ m})$
- Supplément pour accessoires (valves, Ts, etc)  $10\%$  plat
- Désinfection des tuyaux et des tests de fuite après la construction

## *Données d'entrée)*

(1) Demande journalière  $Q_d$  [m<sup>3</sup>/h]

ou

- (1) ou Demande horaire maximale  $Q_{\text{hmax}}$  [m3 / h]
- (2) Longueur du tuyau [m]
- (3) Profondeur du fond du tuyau [m]

Fonction de coût valable pour (1)  $Q_d = 100$  à 10'000 m<sup>3</sup>/j et  $Q_{hmax} = 4$  to 150 m<sup>3</sup>/h et (2) profondeur 0.5 à 4 m.

(1) Si  $Q_d$  > = 0 m<sup>3</sup>/j = > La base de calcul est  $(m^3/j)$ ,  $Q_h$  en  $(m^3/h)$  est négligé; (2) Si vous voulez faire le calcul avec  $Q_h$  en  $(m^3/h)$ , la cellule de  $Q_d$  en  $(m^3 / i)$  doit être vide!

## *Durée de vie*

Pompes et travaux de béton  $50$  ans

*Coûts de Maintenance et Exploitation (M&E)*

Inspection tous les 10 ans

Coûts d'entretien (2% de l'investissement/an)

# **3.5 Réseau de distribution d'eau**

## *Description*

Réseaux d'approvisionnement en eau sont des systèmes de tuyaux, des robinetteries (regards) et des tranchées. L'objectif d'un réseau de distribution est de fournir de l'eau à une population avec la quantité et la qualité de l'eau appropriée.

## *Bases de dimensionnement*

- (1) DN calculée pour le débit  $> 0.6$  m/s et  $\leq 1.2$  m/s; diamètre le plus proche de la norme
- (2) DN du tuyau dans les réseaux considère: 20% de la plus grande, 30% de milieu et 50% de petit diamètre
	- Facteur de débit de pointe de 1,8
	- Matériau du tuyau : PVC ou PEHD  $(< 3 cm)$
	- Supplément pour accessoires (valves Ts, etc)  $15\%$
	- Type de tranchée: Murs parallèles
	- Profondeur de la tranchée <1,25 m  $\rightarrow$  pas besoin de coffrages dans la tranchée;
	- Profondeur des tranchées > 1,25 m  $\rightarrow$  coffrages dans la tranchée est nécessaire
	- Largeur de travail minimum (pour les deux parties) 0,06 m (profondeur de la tranchée  $\leq$ 1,25 m) et 0,07 m (profondeur de la tranchée $>$  1,25 et  $\leq$ 4,0 m)
	- $\bullet$  Lit du sable pour protéger les tuyaux  $(0,1 \text{ m})$
	- Désinfection des tuyaux et des tests de fuite après la construction

## *Données d'entrée (planificateur)*

(1A) Demande journalière  $Q_d$  [m<sup>3</sup>/j]

OR

(1B) ou Demande horaire maximale  $Q_{\text{hmax}}$  [m3 / h]

- (2) Longueur du tuyau [m]
- (3) Profondeur du fond du tuyau [m]

Fonction de coût valable pour (1)  $Q_d = 100$  à 10'000 m<sup>3</sup>/j et  $Q_{hmax} = 4$  to 150 m<sup>3</sup>/h et (2) profondeur 0.5 à 4 m.

Remarque: (1) Si  $Q_d$  > = 0 m<sup>3</sup>/j = La base de calcul est (m<sup>3</sup>/j),  $Q_h$  en (m<sup>3</sup>/h) est négligé; (2) Si vous voulez faire le calcul avec  $Q_h$  en  $(m^3/h)$ , la cellule de  $Q_d$  en  $(m^3 / i)$  doit être vide!

#### *Durée de vie*

Pompes et travaux de béton 50 ans

#### *Coûts de Maintenance et Exploitation (M&E)*

Inspection tous les 10 ans

Coûts d'entretien (2% de l'investissement/an)

## **3.6 Connexions de l'alimentation à la maison (Approvisionnement)**

#### *Description*

Connexions dans les maisons sont les tuyaux finals reliant une maison à la conduite la plus proche du réseau de distribution. Un compteur d'eau est installé pour mesurer la quantité de consommation d'eau.

#### *Bases de dimensionnement*

- Moyenne DN/OD 63
- Matériau du tuyau: PEHD
- Supplément pour accessoires (valves, Ts, compteurs d'eau, etc.) 20 %
- Type de tranchée: Murs parallèles
- Profondeur de la tranchée <1,25 m  $\rightarrow$  pas besoin de coffrages dans la tranchée;
- Profondeur des tranchées > 1,25 m  $\rightarrow$  coffrages dans la tranchée est nécessaire
- Largeur de travail minimum (pour les deux parties) 0,06 m (profondeur de la tranchée  $\leq$ 1,25 m) et 0,07 m (profondeur de la tranchée $>$  1,25 et  $\leq$ 4,0 m)
- $\bullet$  Lit du sable pour protéger les tuyaux  $(0,1, m)$
- Bouche d'égout enterré, plaque d'égout est au niveau de la couche supérieure du sol
- Bouche d'égout diamètre intérieur: 0,6 à 1,0 m en fonction de la profondeur du fond
- Désinfection des tuyaux et des tests de fuite après la construction

#### *Données d'entrée (Fonctions de coûts)*

- (1) Nombre de connexions [-]
- (2) Nombre de connexions avec d'égout [-]
- (3) Longueur de connexion [m]
- (4) Profondeur du fond du tuyau [m]

Fonction de coût valable que pour (3) un maximum de longueur 50 m et (4) profondeur de 0.5 à 4.0 m

#### *Durée de vie*

Compteur d'eau \_\_\_\_\_\_\_\_\_\_\_\_\_\_\_\_\_\_\_\_\_\_\_\_\_\_\_\_\_ 15 ans

Travaux de béton \_\_\_\_\_\_\_\_\_\_\_\_\_\_\_\_\_\_\_\_\_\_\_\_\_\_\_\_ 50 ans

#### *Coûts de Maintenance et Exploitation (M&E)*

Inspection périodique deux fois par an

Changement de compteur d'eau tous les 5 ans (pour l'étalonnage)

Coûts d'entretien (2% de l'investissement/an)

# **5.1 Puisard**

#### *Description*

Puisard est un réservoir souterrain utilisé pour la collecte et le stockage temporaire des eaux usées.

#### *Bases de dimensionnement*

- $\bullet$  20 L / EH / j pour eaux noires
- $\bullet$  80 L / EH / j pour les eaux usées
- Intervalle de vidange du puisard 45 jours
- La construction est en béton, plaque de recouvrement est en niveau de terre végétale
- Forme rectangulaire
- Profondeur d'excavation 2.7 à 3.2m

## *Données d'entrée (planificateur)*

(1) EH

(2) Eaux noirs ou eaux usées

Puisard avec 18 m<sup>3</sup> pour 5 EH (eaux usées) et 20 EH (eaux noires)

#### *Durée de vie*

Tubes et tampon/couvercle de regard 25 ans Structure du bâtiment 25 ans

#### *Coûts Maintenance et Exploitation (M&E)*

Vidange des boues – coûts sont considéré dans le transport des boues!-les coûts sont pris en compte dans la collecte des boues (fécales)

Inspection tous les mois (1h); Les coûts d'entretien (1% des coûts d'investissement/an)

# **5.2 Collecte des (matières fécales) boues**

#### *Description*

Collecte des boues et des boues fécales des puisards, fosses septiques, etc.

#### *Base de dimensionnement*

- 1 Fréquence de collecte : 45 jours
- 2 Volume (matières fécales) boues collectées par point de ramassage:18 m<sup>3</sup>
- 3 Hydro-cureuse: Composé d'un réservoir sous vide de 5 m<sup>3</sup> et un ensemble de pompe installé sur un camion.
- **4** Camion-citerne à vide: Capacité du réservoir 500 litres et un ensemble de pompe sur roues. Un petit moteur à essence est utilisée pour actionner la pompe et à transporter les déchets à une vitesse maximale de 5 km / h.

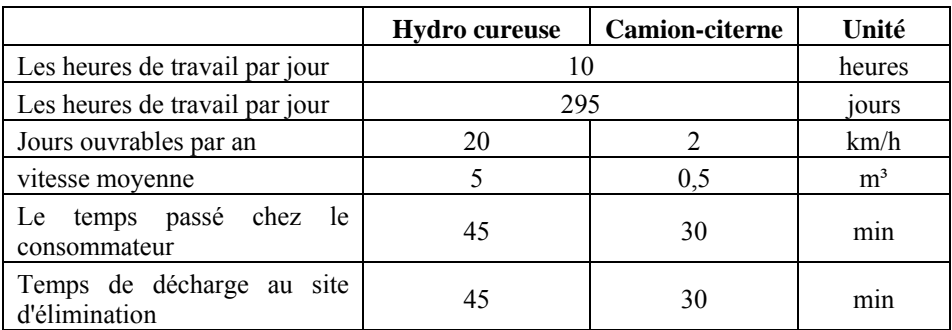

## *Données d'entrée (planificateur)*

- (1) Type de transport (Hydro cureuse ou Camion-citerne)
- (2) Nombre de points de pick-up [-]
- (3) Distance le site de traitement [km]

Nombre de points de pick-up = Nombre de puisards

## *Durée de vie*

15 années

## *Coûts Maintenance et Exploitation (M&E)*

Hydro-cureuse : les coûts de carburant annuels (25 l/100km) et les coûts de maintenance de 10% des coûts d'investissement. Le camion est actionné par un conducteur et un ouvrier non qualifié par véhicule.

Camion- Citerne : la consommation de carburant de 3 litres par jour et les coûts de maintenance de 10% des coûts d'investissement. L'hydro cureuse est exploité par l'homme et un ouvrier non qualifié par véhicule.

# **5.3 Réseau d'assainissement**

## *Description*

Un réseau d'assainissement est utilisé pour transporter les eaux usées des maisons à une station de traitement. Pour les travaux d'inspection et de renouvellement, des regards sont placés à différents points du réseau. Les eaux usées sont véhiculés par gravité en suivant le sens de la pente.

#### *Bases de dimensionnement*

- $\bullet$  80L/EH/ j
- 15 EH par branchement réseau
- $\bullet$  Débit de conception minimale 0,6m / s
- Facteur de débit de pointe de 1,5
- Rayon hydraulique (d  $/D$ ) =0,5
- Gradient de débit=0,7%
- L'augmentation de diamètre de tuyau plus la longueur en raison de "branchements des maisons imaginaires"
- Matériau du tuyau PVC
- Supplément pour accessoires (vannes, t, compteurs d'eau, etc.) 15% plat
- Type de tranchée: parois parallèles
- Profondeur de la tranchée $\leq 1.25$  m $\rightarrow$  pas besoin décoffrages dans la tranchée; profondeur des tranchées>1,25m→coffrages dans la tranchée est nécessaire.
- Largeur de travail minimum (pour les deux parties) 0,06m (profondeur de la tranchée  $\leq$ 1,25 m) et 0,07 m (profondeur de la tranchée $\geq$ 1,25m et  $\leq$ 4,0 m)
- $\bullet$  Lit de pose des tuyaux avec en sable  $(0,1m)$
- Regard en terré, tampon du regard de visite est sur le niveau du terrain naturel
- Diamètre intérieur du regard : 0,6 à 2,0 m en fonction de la profondeur du fond et le diamètre d'égout
- Distance entre regards 35m
- Essais d'étanchéité après la construction

## *Données d'entrée (planificateur)*

- (1) EH (eaux usées jetéà l'égout)
- (2) Longueur [m]
- (3) Profondeur du fond du réseau [m]

Les coûts sont valables pour (3) 0,5 à 4,0m

## *Durée de vie*

Ouvrage genie civil \_\_\_\_\_\_\_\_\_\_\_\_\_\_\_\_\_\_\_\_\_\_\_\_\_\_ 40 ans

Tuyaux PVC 40 ans

#### *Coûts Maintenance et exploitation (M&E)*

Contrôle de fuite: des tests de pression tous les 5 ans

Coûts de la maintenance (2% de l'investissement/an)

# **5.4 Station de pompage des eaux usées**

## *Description*

Une station de pompage est un élément supplémentaire d'un réseau d'assainissement, qui est nécessaire pour soulever l'eau d'un point bas à un point haut. L'ensemble de la construction est en dessous du terrain naturel. Les pompes immergées fixes équipés de flotteur sont recommandées.

## *Bases de dimensionnement*

Électricité disponible sur place (sans coût supplémentaire pris en compte).

Les pompes utilisées pour la conception et le calcul sont de types submergés (Grundfos, SEG et SEV). Coût de patin de guidage, tube de guidage, la chaîne de levage, et un système de commande sont inclus.

Armoire de commande et le câblage est pris en compte dans la fonction de coût Nombre de pompes= 2 (réserve de 100%)

Station de pompage submergé, la couverture de la bâche est située au niveau du terrain naturel

La profondeur de la fondation de la pompe de 2,5m

Forme rectangulaire, la région de base 3,0 m²

Tête de pression maximale de 50m

#### *Données d'entrée (planificateur)*

(1) Débit horaire  $Q_h [m^3/h]$ 

(2) Pression à la tête du réseau [m]

Les coûts sont valables pour (1)  $Q_h = 4$  à 150 m<sup>3</sup>/h et (2) max. 50 m pression

#### *Durée de vie*

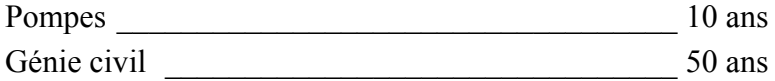

#### *Coûts Maintenance et Exploitation (M&E)*

Électricité pour la pompe

Vérification de station pompage 1h/semaine

Inspection et nettoyage de la pompe après 4000 heures de service Nettoyage de la station de pompage deux fois par an

Les coûts d'entretien (2% des coûts d'investissement/an)

# **5.5 Branchement (réseau)**

#### *Description*

Le raccordement/branchement de la maison au réseau d'égout. L'écouler se fait par gravité.

#### *Bases de dimensionnement*

- 15 EH par branchement réseau
- $\n **DN160mm**\n$
- Matériau du tuyau PVC
- Supplément pour accessoires (vannes, t, compteurs d'eau, etc.) 20% plat
- Type détranchée: parois parallèles
- Profondeur de la tranchée <1,25 m  $\rightarrow$  pas besoin décoffrages dans la tranchée; profondeur des tranchées >1,25m → coffrages dans la tranchée est nécessaire.
- Largeur de travail minimum (pour les deux parties) 0,06m (profondeur de la tranchée  $\leq$  1,25 m) et 0,07 m (profondeur de la tranchée $\geq$  1,25m et $\leq$ 4,0 m)
- $\bullet$  Lit de pose des tuvaux avec du sable  $(0,1m)$
- Regard en terré, tampon de regard est sur le niveau du terrain naturel
- Diamètre intérieur du regard: 0,6 à 1,0 m en fonction de la profondeur du fond
- Essais d'étanchéité après la construction

## *Données d'entrée*

- (1) EH (eaux usées jetée l'égout)
- (2) Nombre de branchement avec regard de control
- (3) Longueur moyenne [m]
- (4) Profondeur moyenne du fond du réseau [m]

Les coûts sont valables pour (4) 0,5 à 4,0 m

#### *Durée de vie*

Tuyaux en PVC et génie civil \_\_\_\_\_\_\_\_\_\_\_\_\_\_\_\_\_ 50 ans

*Coûts Maintenance et Exploitation (M&E)*

Les coûts d'entretien (2% des coûts d'investissement/an)

## **5.6 Chambre de toilettes de déshydratation à séparation d'urines (TDSU)**

## *Description*

Toilettes de déshydratation à séparation d'urines (TDSU) est une installation d'assainissement qui sépare l'urine et les matières fécales et le stock pour la collecte et le traitement ultérieur.

Il existe deux types d'unités TDSU. Lorsque vous utilisez une seule chambre TDSU les fèces doivent être collectées pour un autre traitement (compostage). Lorsque vous utilisez la double chambre TDSU les fèces sont séchées ou compostées sur place.

## *Bases de dimensionnement*

Seulement substructure, superstructure est nécessaire pour tout type de toilettes et n'est donc pas pertinent pour analyse des variantes.

- Single-chambre TDSU est utilisé
- Le nombre maximal de personnes qui utilisent une toilette: 15 Personnes
- Le nombre maximum de toilettes par bloc: 4 Toilettes
- Le volume d'urine par personne et par an: 500 l / a
- Les matières fécales par personne et par an: 50 l / a
- Les matières fécales masse sèche: 11 kg
- La teneur en eau des fèces: 80%
- Ajout de matériaux en vrac: 100% du volume des fèces

## *Donnée d'entrée (planificateur)*

- (1) Nombre de personnes utilisant TDSU
- (2) Intervalle de collecte d'urine (7 jours, 14 jours ou 30 jours)

Toilettes par bloc: 4 TDSU

Nombre de personnes qui utilisent une TDSU: 15

#### *Durée de vie*

Génie civil 25 ans

#### *Coûts Maintenance & exploitation (M&E)*

Les coûts d'entretien (2%des coûts d'investissement/an)

La vidange considérée dans le transport de l'urine et de matières fécales

## **5.7 Chambre de toilettes à compostage**

#### *Description*

Toilettes à compostage de la chambre des installations d'assainissement qui collectent des excréments humains dans une chambre. Si l'urine n'est pas séparée dans un réservoir de stockage supplémentaire, il est évacué, après entrée dans la chambre. La construction de la chambre permet le processus de compostage. Collection de compost sera organisée après un certain temps.

#### *Bases de dimensionnement*

La superstructure est obligatoire pour tout type de toilettes et elle n'est donc pas pertinente pour l'analyse des variantes

- Le nombre de personnes maximum utilisant une toilette: 15 Personnes
- Le nombre maximum de toilettes par bloc: 6 Toilettes
- Les matières fécales par personne et par an: 50 L/ a
- Ajout de matériaux en vrac: 100% du volume des fèces
- $\bullet$  diminution du volume: 30%
- Le temps de stockage dans la chambre de compostage: 6 mois
- Pas d'infiltration
- L'urine n'est pas séparée

#### *Donnée d'entrée (planificateur)*

(1) Nombre de personnes utilisant toilette à compostage

Toilettes par bloc: 4 toilettes à compostage Nombre de personnes qui utilisent une toilette à compostage: 15

#### *Durée de vie*

Génie civil 25 ans

## *Coûts Maintenance & exploitation (M&E)*

Les coûts d'entretien (2% des coûts d'investissement/an)

La vidange considérée dans le transport de l'urine et de matières fécales.

## **5.8 Collecte de l'urine**

#### *Description*

La collecte de l'urine de l'urine dérivation toilettes sèches

#### *Bases de dimensionnement*

- Le volume d'urine par personne et par an:  $500 L / EH / a$
- Camion-citerne sous vide: Le chariot à vide se compose de 5 m<sup>3</sup> réservoir et un ensemble de pompe installé sur un camion.
- Hydro-cureuse : Capacité du réservoir de 500 litres et un ensemble de pompe sur roues. Un petit moteur à essence est utilisée pour actionner la pompe et à transporter les déchets à une vitesse maximale de 5 km / h

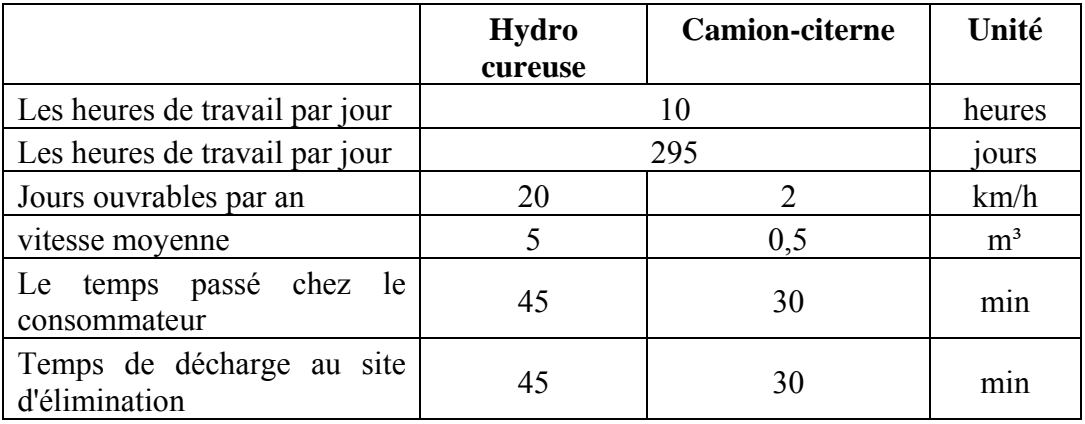

## *Données d'entrée (planificateur)*

- (1) Personnes desservies
- (2) Type de transport (Hydro cureuse ou Camion-citerne)
- (3) Distance le site de traitement [km]
- (4) Intervalle de collecte (7 jours, 14 jours ou 30 jours) [j]

#### *Durée de vie*

15 années

#### *Coûts Maintenance et exploitation*

Hydro-cureuse : les coûts de carburant annuels (25 l/100km) et les coûts de maintenance de 10% des coûts d'investissement. Le camion est actionné par un conducteur et un ouvrier non qualifié par véhicule.

Camion- Citerne : la consommation de carburant de 3 litres par jour et les coûts de maintenance de 10% des coûts d'investissement. L'hydro cureuse est exploité par l'homme et un ouvrier non qualifié par véhicule.

# **5.9 Collecte des fèces**

### *Description*

Pour la collecte et le transport des matières fécales trois systèmes sont disponibles: charrette à âne, un petit camion et gros camion.

#### *Bases de dimensionnement*

Les matières fécales seront recueillies avec réservoir de stockage (conteneur de remplacement).

Paramètres pour la détermination du volume des fèces

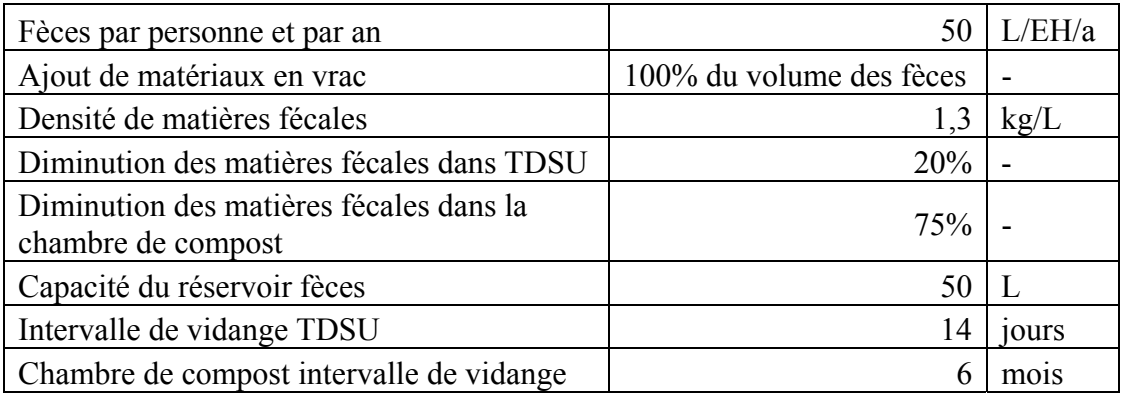

Paramètres pour la conception des transports fèces

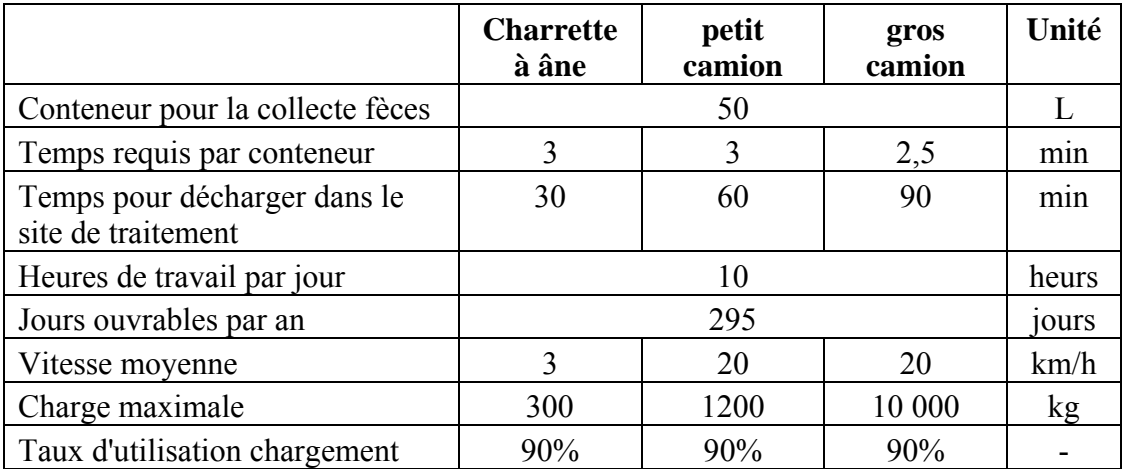

## *Données d'entrée (planificateur)*

- (1) Personnes desservies
- (2) Type de transport (Charrette à âne, petit camion ou gros camion)
- (3) Source des fèces (TDSU ou Toilette de compostage) [-]
- (4) Distance le site de traitement [km]

#### *Durée de vie*

15 ans

## *Coûts Maintenance et Exploitation (M&E)*

M&E coûts pour la charrette à âne comprennent les coûts pour la nourriture et l'eau qui sont 7% des coûts d'investissement et coûts d'entretien et de pièces de rechange sont de 7% du coût des investissements.

M&E coûts pour le petit camion inclut une consommation de diesel de 20 litres aux 100 km et des coûts de maintenance de 7% des coûts d'investissement. Le camion est actionné par un conducteur et un ouvrier non qualifié par véhicule.

M&E coûts pour le gros camion inclut une consommation de diesel de 40 litres aux 100 km et des coûts de maintenance de 7% des coûts d'investissement. Le camion est actionné par un conducteur et deux ouvriers non qualifiés par véhicule.

## **5.10 Collecte des bio déchets solides**

#### *Description*

Pour la collecte et le transport des déchets solides biodégradables trois systèmes sont disponibles: charrette à âne, un petit camion et gros camion.

#### *Bases de dimensionnement*

- Intervalle de collecte: 14 jours
- Paramètres pour la conception du transport des déchets solides

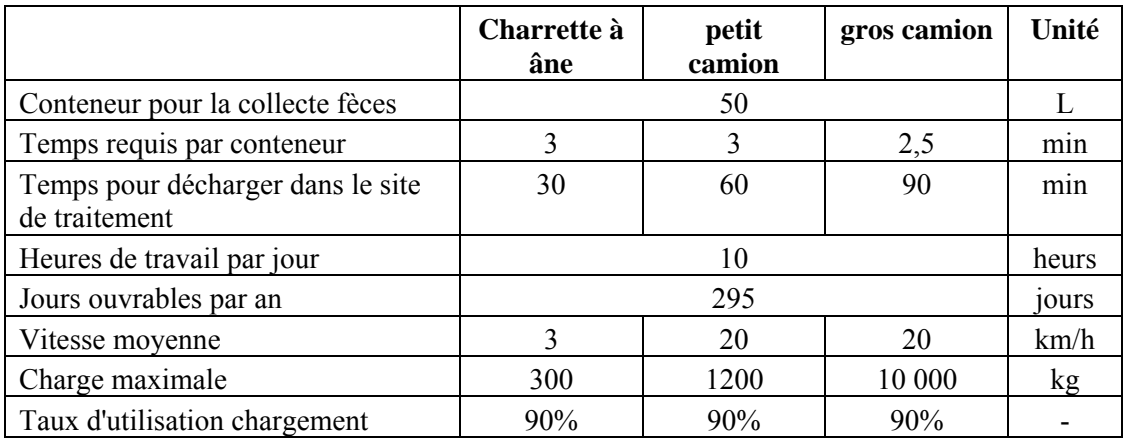

## *Données d'entrée (planificateur)*

- (1) Volume des bio déchets solides  $[m^3/j]$
- (2) Type de transport (Âne panier, petit camion ou gros camion)
- (3) Nombre de points de pick-up
- (4) Distance le site de traitement [m]

#### *Durée de vie*

#### 15 ans

#### *Coûts Maintenance et Exploitation (M&E)*

M&E coûts pour la charrette à âne comprennent les coûts pour la nourriture et l'eau qui sont 7% des coûts d'investissement et coûts d'entretien et de pièces de rechange sont de 7% du coût des investissements.

E&M coûts pour le petit camion inclut une consommation de diesel de 20 litres aux 100 km et des coûts de maintenance de 7% des coûts d'investissement. Le camion est actionné par un conducteur et un ouvrier non qualifié par véhicule.

E&M coûts pour le gros camion inclut une consommation de diesel de 40 litres aux 100 km et des coûts de maintenance de 7% des coûts d'investissement. Le camion est actionné par un conducteur et deux ouvriers non qualifiés par véhicule.

## **6.1 Fosses septiques**

#### *Description*

Une fosse septique deux compartiments est exploitée comme une technologie de prétraitement de l'eau grise et noire de l'eau.

#### *Bases de dimensionnement*

Temps de séjour (rétention) hydraulique (HRT) =24h

Fréquence de a vidange 6 mois (de 20 à 2000 EH) et une fois par an (<20 EH)

Taux d'accumulation des boues 60L/EH/ a

#### *Donnée d'entrée (planificateur)*

(1) EH (équivalent habitant) desservie

Les coûts sont valables pour (1) 5 à 2000 EH

#### *Durée de vie*

Génie Civil 25 an

## *Coûts Maintenance et Exploitation*

Contrôle 2x/mois 2x vidanges des boues/ a – Prise en considération du coût du transport de la boue! Les coûts d'entretien (1% des coûts d'investissement/an)

## **6.2 Fosse Imhoff**

## *Description*

La fosse Imhoff est une technologie de prétraitement des eaux usées. Un décanteur-digesteur se compose d'un compartiment de décantation, et une chambre de digestion conique pour la stabilisation des boues anaérobies.

L'effluent nécessite généralement un traitement supplémentaire, d'où l'utilisation de cette technologie est principalement utilisée comme une étape de prétraitement dans les petites stations d'épuration.

#### *Bases de dimensionnement*

- Efficacité d'élimination de la DCO de 30% (basé sur les expériences ESC)
- Temps de séjour Hydraulique (TRH) pendant les périodes de débit de pointe min. 2 heures
- Ratio MES/DCO 0.42
- Fréquence de curage des boues : 6 mois
- Tuyau d'égout entrant à 0,5m sous le niveau du terrain naturel
- Construction en béton est complètement enterrée, le niveau d'eau de profondeur sous le niveau du terrain naturel 0,6m
- Excavation (terrassement) avec des bâches, en raison de réservoir profond quand EH>

## *Donnée d'entrée (planificateur)*

- $\bullet$  EH
- La dalle de couverture (oui / non)

Les coûts sont valides pour (1) 50 à 15'000 EH

## *Durée de vie*

Génie civil 25 ans

## *Coûts Maintenance et Exploitation*

L'inspection quotidienne et curage des matières de la zone d'entrée Enlèvement des boues biannuel (coût inclus dans le transport de la boue!) Un nettoyage régulier Les coûts d'entretien (1% des coûts d'investissement/an)

# **6.3 Dégrilleur**

## *Description*

Un grossier et / ou un tamis fin est utilisé comme étape de prétraitement pour éliminer les matières solides provenant des eaux usées brutes pour protéger des unités de traitement ultérieur et d'éviter les colmatages. Il est composé de barres métalliques placées dans un canal d'écoulement ouvert. Pour les travaux d'entretien et de trop-plein d'urgence deux unités sont placées en parallèle, avec le second train d'être nettoyée manuellement.

#### *Bases de dimensionnement*

- L'espacement largeur/ de bar: grossier=10/25mm, fin=5/8mm
- Vitesse d'écoulement du canal: 0,75m / s
- Angle de l'écran de 45°
- Unités <= 3000 EH composé d'un canal, où le flux peut être dirigé vers deux subdivisions différentes, dégrilleurs >3000EH se composent de deux chaînes différentes avec des écrans séparés
- Le volume des projections/déchets: grossier : 0,022m<sup>3</sup> déchets/1000m<sup>3</sup> eaux usées;
- $\bullet$  Fin : 0.120 : déchetsm<sup>3</sup>/1000m<sup>3</sup>eaux usées

## *Donnée d'entrée (planificateur)*

- (1) EH
- (2) Type de dégrilleurs (fins ou grossiers)

Les coûts sont valides pour 250 á 20'000 EH (fins) et 100'000 EH (grossiers)

#### *Durée de vie*

Génie civil 25 ans Equipement mécanique 10 ans

#### *Coûts Maintenance et Exploitation*

Curage quotidien des rejets et nettoyage Coûts d'élimination ne sont pas considérés Les coûts d'entretien (1%des coûts d'investissement/an)

## **6.4 Réservoir tampon**

#### *Description*

Un réservoir tampon peut être utilisé dans une installation de traitement pour le stockage temporaire et pour le levage des eaux usées avec des pompes immergées. Cela peut être nécessaire pour les procédés discontinus, comme le des réacteurs discontinus en série. Un agitateur est inclus pour empêcher la sédimentation.

#### *Bases de dimensionnement*

- Électricité disponible sur place (sans coût supplémentaire pris en compte).
- Les pompes utilisées pour la conception et le calcul sont des pompes submergées (type Grundfos, SEG et DVE).
- Hauteur de relevage de 7,5 m
- Unité de mélange (jet d'aération).
- Forme rectangulaire.
- Construction en béton est complètement enterré, couche de recouvrement est au niveau du terrain naturel
- La profondeur du réservoir max 3,0m

#### *Donnée d'entrée (planificateur)*

- (1) Volume du réservoir tampon  $[m<sup>3</sup>]$
- (2) Débit pompe (out) [l/s]
- (3) Jet aérateur (oui / non)
- (4) Débit quotidien de la pompe  $[m^3/i]$

Fonction de coût valable pour  $(1)$  max 150 m<sup>3</sup> et  $(2)$  max 80 l/s

#### *Durée de vie*

Génie civil 25 ans

Equipement mécanique 10 ans

#### *Coûts Maintenance et Exploitation*

Electricité

Nettoyage deux fois par an et travaux d'entretien trimestriel

Les coûts d'entretien (1% des travaux de génie civil, 2% de composants mécaniques et électriques)

# **6.5 Réacteur Biologique Séquentiel (RBS)**

## *Description*

Le principe du traitement de séquençage des réacteurs discontinus est le procédé par boues activées. Tous les processus sont incorporés dans une seule cuve, mais à des moments différents. Cela requiert des conditions d'écoulement intermittent. La séquence des étapes est le suivant: le remplissage, on fait réagir, de décantation et soutirage de l'eau traitée. Les boues sont évacuées périodiquement. Selon les phases opérationnelles contenues dans les différents niveaux de traitement de processus de traitement peut être réalisé avec un réacteur SBR:

C-élimination et de la nitrification

C-élimination et N-élimination

C-élimination, N-élimination et la stabilisation aérobie des boues

## *Bases de dimensionnement*

- La conception de la taille du réacteur est basé sur les normes ATV A131 (2000) et DWA-M210 (2009).
- Indice de volume des boues nitrification et la dénitrification = 120; dénitrification et aération prolongée = 100
- Contenu de la matière sèche au niveau de l'eau min (après décantation) =  $5.0 \text{ kg/m}^3$
- Temps de cycle: nitrification = 6 heures; dénitrification = 8 heures; dénitrification et aération prolongée = 8 heures
- Une installation se compose d'une à quatre cuves de réacteurs SBR distincts, en fonction de la taille de la population
- Réservoir de stockage pour les eaux usées entrant est nécessaire pour les petites unités avec une seule cuve de réacteur et peut être exigée pour les grandes installations aussi.
- Volume de la cuve de stockage = débit de pointe\*temps de cycle/ nombre d'unités  $SBR \rightarrow$  Le réservoir de stockage doit être sélectionnée en tant que technologie séparé  $\rightarrow$  voir "réservoir tampon (6-4)"

## *Donnée d'entrée (planificateur)*

(1) EH

(2) Niveau de traitement (1 = nitrification, 2 = dénitrification, 3 = dénitrification et aération prolongée)

Le coût est valide pour (1) 50 à 50 000 EH

## *Durée de vie*

Génie Civil 25 ans Equipement mécanique 10 ans

## *Coûts Maintenance et Exploitation*

Couts d'énergie

Exploitation et la maintenance main-d'œuvre

Les coûts d'entretien (1% des travaux de génie civil, 2% de composants mécaniques et électriques)

#### *Prix de Base*

Hypothèses de coûts pour les équipements mécaniques et électriques sont basées sur les données de coût des usines de SBR mis en œuvre en Autriche. Ils ont été mis en œuvre dans les années 2006 à 2011. Les coûts sont valorisés (taux d'intérêt de 0,03) pour l'année 2012. Il est supposé que les équipements de qualité comparable devra être importé dans le pays de mise en œuvre et d'où l'utilisation de les coûts seront les mêmes que dans l'Autriche et les frais supplémentaires pour le transport (10% du prix). Les coûts d'équipement sont les suivants:

Prétraitement (grille fine) Système d'aération L'eau claire de soutirage Boues de soutirage Aide à l'embarquement, caillebotis en acier Mise en service de l'usine Petites appareils de laboratoire

Equipement électrique :

Dispositif de contrôle réservoir de SBR Système de télégestion Câblage de l'usine Equipotentielle Technique de mesure La mise en service des équipements électriques

# **6.6 Réacteur Anaérobie à Chicanes (RAC ou ABR)**

#### *Description*

Un réacteur anaérobie à chicanes (ABR) est une unité de traitement primaire habituellement utilisé pour les eaux ayant une DBO> 150 mg/l. Il se compose d'une chambre de décantation, semblable à une fosse septique, suivi par un maximum de 6 chambres haut-débit. Cette configuration se traduit par un meilleur mélange des eaux usées avec la biomasse active et la dégradation accrue par rapport à une fosse septique. L'efficacité d'élimination de la DCO est comprise entre 65 et 90%.

#### *Bases de dimensionnement*

- Temps de rétention hydraulique (TRH) =  $35 h$
- Vitesse Max. du courant ascendant (à débit moyen) =  $1.5$  m / h
- Charge organique Max. =  $3 \text{ kg DBO} / \text{m}^3 / \text{i}$
- Ratio MES/DCO 0.42
- Nombre de chambres haut-débit: 5
- Profondeur de l'eau 1,5 à 2,2 (dépend d'EH)
- fréquence de vidange:  $1x/an \le 100$  PE;  $2x/an \ge 100$ EH
- Taux d'accumulation des boues 60L/EH/ a

## *Donnée d'entrée (planificateur)*

(1) EH

Fonction de coût valable pour 10 á 1'000EH

## *Domaine d'application*

Max.  $1000$  EH  $(80m^3/i)$  par unité

## *Durée de vie*

Génie civil 25 ans

## *Coûts Maintenance et Exploitation*

Contrôle 4x/mois

Élimination des boues 1x/an ou 2x/an – coût à prendre en considération dans le transport de la boue!

Le coût de maintenance (1% du coût d'investissement/an)

# **6.7 Filtre planté à écoulement horizontal (FH)**

## *Description*

Le Marais artificiel à écoulement horizontal est un lit filtrant planté pour le traitement secondaire ou tertiaire. Pour faire fonctionner le lit filtrant traitement correctement mécanique des solides sera nécessaire à l'avance.

Le milieu filtrant est aéré modérément, avec beaucoup de zones anoxiques, ce qui donne de bons résultats de dénitrification.

#### *Bases de dimensionnement*

- La taille maximale pour un lit est de  $225 \text{ m}^2$  (en supposant max. longueur de 9 m et max. largeur de 25 m)
- Aire de section transversale minimale requise pour l'hydraulique d'écoulement
- Profondeur de 0,7m Filtre;  $d_{10} = 0.3$  mm;  $k_f 10^{-3}$
- Les pompes sont inclus chaque lit est fourni avec une pompe séparée. Cela est nécessaire pour assurer l'égalité déchargement de chaque lit
- Nombre des pompes  $= 2$  (réserve de 100%)
- Station de pompage est en béton (fondation de la pompe de profondeur 2,6 m), la plaque de recouvrement est en niveau de terre végétale
- Ratio de longueur de lit / largeur 02:01

## *Donnée d'entrée (planificateur)*

- (1) EH
- (2) Surface requise [m²/EH] (influençant le niveau de traitement)

Le coût valable pour surface par 10 - 6'000 m²

## *Durée de vie*

Génie civil 25 ans

Matériau de filtre et de revêtement 25 années Equipements mécaniques (pompes) 10 années

## *Coûts Maintenance et Exploitation (M&E)*

Coûts d'exploitation considèrent inspections mensuelles et la coupe des plantes une fois par an.

Coûts station de pompage de l'électricité, le coût de la main-d'œuvre

Les coûts d'entretien (1% des travaux de génie civil, 2% de composants mécaniques et électriques)

## **6.8 Filtre planté à écoulement vertical (FV)**

#### *Déscription*

Marais artificiel à écoulement vertical est un lit filtrant planté pour le traitement secondaire ou tertiaire. Pour faire fonctionner le lit filtrant correctement prétraitement mécanique des solides sera nécessaire à l'avance.

Le milieu filtrant est due à balayage intermittent bien aéré, permettant la nitrification Les systèmes de 2 étages de VFCW, y compris une zone anaérobie également permis d'obtenir de bons résultats de dénitrification (environ 70%).

#### *Bases de dimensionnement*

- Taille maximale pour un lit est de 400 m<sup>2</sup>
- Ratio de longueur de lit / largeur 04:03
- Profondeur de 0,9m Filtre;  $k_f 10^{-4}$
- Intervalle d'alimentation de 4-6 heures; durée d'alimentation max 15 minutes.
- FV fonctionnent par intermittence, ce qui nécessite un siphon ou d'un système de pompe.
- Chaque lit est fourni avec une pompe séparée ou siphon
- Nombre de siphons pf=1; Nombre des pompes =  $2$  (réserve de 100%).
- Station d'alimentation est en béton (fondation de la pompe de profondeur 2,6m), la couche de recouvrement est au niveau du terrain naturel

#### *Donnée d'entrée (planificateur)*

- (1) EH
- (2) Surface requise [m²/EH] (influençant le niveau de traitement)
- (3) Type de charge intermittente [station de pompage ou siphon]

Le coût valable pour surface par 8 - 4'000 m²

Siphon seulement pour une surface pouvant atteindre 400m²

#### *Durée de vie*

Génie civil 25 ans

Matériau de filtre et de revêtement 25 années

Equipements mécaniques (pompe et siphon) 10 années

#### *Coûts Maintenance et exploitation*

Coûts d'exploitation et considèrent inspections mensuelles et l'exploitation des plantes une fois par an.

Coûts de l'électricité de la station d'alimentation (si la pompe est utilisée), les coûts de maind'œuvre.

Les coûts d'entretien (1% des travaux préparatoires de génie civil, 2% de Composants mécaniques et Électriques)

## **6.9 Séchage des boues roselières**

## *Déscription*

Séchage des boues roselières sont des étangs scellés peu profonds remplis de plusieurs couches de drainage. Ils sont conçus pour séparer la fraction liquide des boues à partir de plusieurs sources.

#### *Bases de dimensionnement*

- Le taux de chargement de surface par an:  $100 \text{ kg} / \text{m}^2 / \text{a}$  (Klingel et al, 2002).
- La taille maximale pour un lit: 2500 m<sup>2</sup>
- La durée de stockage des boues dans le lit: 8 ans ; La période de repos du lit: 2 ans
- Accumulation de boues moyenne par an: 15 cm hauteur du niveau de boue maximale de 1,2 m.

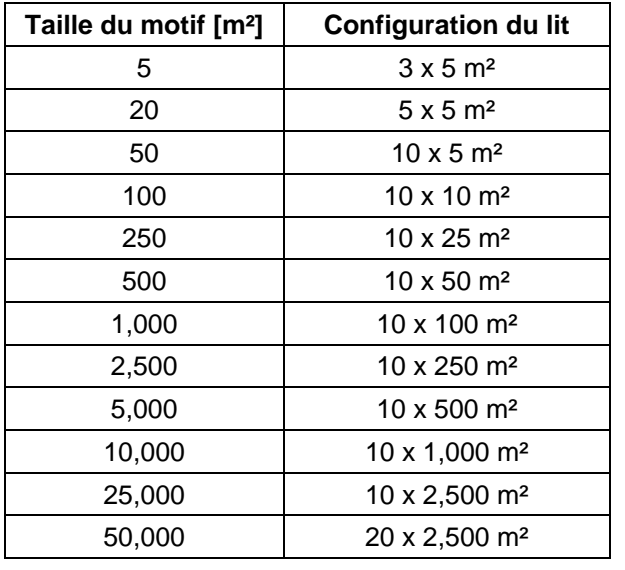

• Le rapport longueur / largeur: 3:2

## *Données à saisir (planificateur)*

(1) Quantité des boues  $[m^3/j]$ 

(2) La teneur en Matière Sèche [%]

Le coût valable pour chargement de surface par an max. 4'000 tons /an

## *Durée de vie*

Travaux de génie civil 25 ans

## *Coûts Maintenance et Exploitation*

Les coûts d'exploitation et de maintenance comprennent les tâches régulières d'exploitation et d'entretien ainsi que l'élimination des boues stabilisées du lit de séchage tous les 10 ans.

Les coûts d'entretien (1% des coûts d'investissement / an).

## **6.10 Stockage d'urine**

#### *Description*

Le stockage de l'urine de l'UDDT est un processus qui permet l'homogénéisation et la désinfection avant une utilisation ultérieure.

#### *Bases de dimensionnement*

- Stockage dans des cuves en PE avec un max. capacité de 10.000 litres
- Fondation en béton pour réservoirs
- accès escaliers mobile
- Le temps de stockage proposé pour hygiénisation: 180 jours
- Vidanger par camion aspirateur- pas de pompe inclus dans la conception

#### *Données à saisir (planificateur)*

- (1) Quantité d'urine collecter  $[m^3/an]$
- (2) Période de stockage [j]

Fonction de coût valable pour volume total de stockage 1000m<sup>3</sup>.

#### *Durée de vie*

Citerne : 10 ans Travaux de génie civil 25 ans

#### *Coûts Maintenance et Exploitation*

Gardien sur place Les coûts d'entretien (1% des coûts d'investissement / an)

# **6.11 Production de Struvite**

#### *Description*

La production du Struvite est un procédé de précipitation pour créer un engrais de l'urine dans un état sûr et hygiénique.

Le procédé récupère environ 90% de la P, mais l'effluent contient encore des quantités considérables de N et K et peut être utilisé soit pour l'irrigation restreinte ou nécessite un traitement ultérieur.

#### *Bases de dimensionnement*

- Le volume du struvite est basé sur le PE en utilisant l'UDDT
- $\bullet$  Urine 500 L/PE/a
- Agent de précipitation: sulfate de magnésium  $(1.67 \text{ kg/m}^3 \text{ urine})$ , oxyde de magnésium (0.59 kg/m<sup>3</sup> urine), Butor (2.35 kg/m<sup>3</sup> urine)
- Les paramètres des réacteurs:
- Volume du Batch: faible =  $0.23 \text{ m}^3$
- Durée du batch: 2 h
- Heures de fonctionnement par jour: 8 h
- Charge journalière maximale: faible =  $0.92 \text{ m}^3$
- Jours ouvrables par an: 220 jours

Filtre de rechange: 6 filtres par réacteur et par an

## *Données à saisir (planificateur)*

(1) Quantité d'urine collecter  $[m^3/an]$ 

(2) Le type du composé de précipitation (Sulfate de magnésium, l'oxyde de magnésium, butor)

Fonction de coût valable pour quantité d'urine max.  $25'000$  m<sup>3</sup>/an

#### *Durée de vie*

Réacteurs et pompes: 10 ans

Plaque de base: 25 ans

#### *Coûts Maintenance et Exploitation*

Salaires de l'équipe d'exploitation Coût du composé de précipitation

Changement du filtre tous les 2 mois

Les coûts d'entretien (1% des travaux de génie civil, 2% des composants mécaniques et électriques)

## **6.12 Compostage**

#### *Description*

Le site de compostage est désigné pour traiter les déchets organiques municipaux, la matière fécale des toilettes sèches et les boues issues des stations d'épuration des eaux usées afin de produire un compost à haute valeur ajouté.

Le compostage est réalisé sous forme d'andain. Le site comprend des zones de retournement du compost, de durcissement et de stockage. En outre, un bassin de collecte des eaux de ruissellement doit être bien planifié. Le dimensionnement des équipements nécessaires dépend de la grandeur et la capacité du site.

#### *Base de conception*

- Ajout de matière structurant pour la matière fécale: 100%
- Teneur en MS des boues d'épuration déshydratées: 20%
- Achat de matière structurante supplémentaire pour les boues d'épuration: 66% Andains de compostage :
- La phase active de compostage: 6 semaines
- Largeur de l'andain: 2 4 m
- Hauteur de l'andain: 0.9 2.4 m

Tas de maturation:

- Réduction du volume après compostage: 50%
- Le temps nécessaire pour la maturation: 4 semaines
- Hauteur du tas de maturation: 1,3 3 m
- Largeur du tas de maturation: 3 6 m

Zone de stockage du compost:

- Durée de stockage: 9 semaines
- $\bullet$  Hauteur du tas: 1.5 3.5 m

Bassin de collecte des eaux de ruissèlement :

- Une moyenne de six mois de pluie dans les pires des cas (25 ans) : 300 mm
- Les eaux de ruissellement des surfaces dures: 85%
- Les eaux de ruissellement des andains et des tas: 50%
- La profondeur du bassin: 3 m

Les aménagements supplémentaires :

- Taille des équipements supplémentaires: 10 50% de la superficie totale (dépend de la taille)
- machines nécessaires: Bascule, machines de production (tels que des filtres rotatifs avec des bandes transporteuses), un tracteur équipé d'un chargeur pour retourner les andains de petite taille (jusqu'à 1,6 m de hauteur), tracteur de retournement d'andain intégré (jusqu'à 2,1 m de hauteur).

## *Données à saisir (planificateur)*

- (1) Matières fécales d'TDSU  $[m^3/an]$
- (2) Boues déshydratées a partir  $[m<sup>3</sup>/an]$
- $(3)$  Autres bio-solides  $[m<sup>3</sup>/an]$
- (4) Prix de matériau structurant  $[EUR/m^3]$

## *Durée de vie*

Travaux de génie civil 25 ans Equipements mécaniques 10 ans

#### *Coûts de maintenance et d'exploitation*

Personnels : dépend de la taille du site Électricité : 5% du coût d'investissement des machines Carburant : 5% des coûts d'investissement en machines Les coûts de réparation : 2% des coûts d'investissement des machines Travaux de génie civil (1% des coûts d'investissement)

Les coûts des matières structurantes à mélanger avec des boues d'épuration déshydratées dans un rapport volumique de 2:3 et 1:1 respectivement.

## **6.13 Bassins de lagunage**

## *Description*

Les lagunes de stabilisation des déchets (WSP's) sont formées d'une combinaison de plusieurs types de bassins de traitement des eaux usées. Les bassins anaérobies sont des bassins profonds, fortement chargés et offrent un espace de stockage des boues. Les bassins facultatifs sont moins profonds et l'aération s'effectue à partir de la surface et de la photosynthèse des algues. Les bassins de maturation sont peu profondes et leur fonction principale est la réduction des pathogènes (de 3-5 log).

## *Base de conception*

- Un abattement de la DCO de 80%
- Des bassins anaérobies, des bassins facultatifs et de 2 bassins de maturation sont utilisées en successions
- Pour une population <9,000 1 bassin anaérobie et 1 bassin facultative sont utilisées en série, pour une population> 9.000 2 bassins anaérobies et 2 bassins facultatives sont

utilisés en parallèle. Pour une population> 90.000 3 bassins anaérobies en parallèle sont utilisés.

- Le volume utile du bassin anaérobie est déterminé a partir de la charge organique journalière maximale (kg  $DBO<sub>5</sub>/m<sup>3</sup>/i$ ) appliquée. Cette charge est calculée selon von Sperling (2005).
- La charge organique journalière de surface (kg DBO/ha/j) est un facteur déterminant pour le bassin facultatif. Cette charge est calculée selon Mara (1997).
- La charge organique journalière de surface maximale qui peut être appliquées pour le bassin de maturation ne doit pas dépasser de 75% celle appliquée au bassin facultatif. Cette charge est calculée selon Mara (1997).
- Le HRT est 4, 40, et 3 jours pour les bassins anaérobies, facultatifs et maturations, respectivement.
- Production de boues:  $2.1 * Xmes/1000$  supposant  $Xmes = 70g/eh/j$
- La profondeur de lagune (m) 4-5m

## *Données à saisir (planificateur)*

## (1) EH

(2) Température du mois le plus froid ( $> 10^{\circ}C, > 15^{\circ}C, > 20^{\circ}C$ )

Fonction de coût valable pour (1) 200 á 100 000 EH

## *Durée de vie*

Travaux de génie civil 25 ans Equipements mécaniques 10 ans

## *Coûts Maintenance et Exploitation*

 $\bullet$  E & M coûts inclues:

L'inspection quotidienne

Les tâches d'entretien régulier (nettoyage des berges, élimination des écumes) Le soutirage annuel des boues des bassins anaérobies (main-d'œuvre et les coûts de l'énergie)

Les coûts de réparation et coûts de la pompe de soutirage

- Les boues sont soutirées à l'aide d'une pompe de boue monté sur radeau. La teneur en MS des boues est environ 2%. Le coût du pompage est inclue dans le calcul des coûts. Cependant le traitement des boues doit être considéré séparément (Exemple : les lits de séchage des boues).
- Travaux de génie civil (1% des coûts d'investissement)

# **6.14 Réacteurs à lits de boue anaérobie à flux ascendant (UASB).**

## *Description*

Les réacteurs à lits de boue anaérobie à flux ascendant, (UASB) sont une technologie de traitement des eaux usées à forte charge organique. L'alimentation du réacteur en eaux usées s'effectue du bas vers le haut à travers un lit de boues. Le débit doit être réglé en fonction des fluctuations de la charge organique. Des déflecteurs sont installés dans la partie supérieure du réacteur pour séparer le biogaz des phases solides et liquides. Le biogaz peut être valorisé.

## *Base de conception*

- $\bullet$  min. temps de rétention hydraulique (HRT) = 5 h
- min. temps de rétention des boues (SRT) = minimum 50 d
- Moyenne de la vitesse de flux ascendant  $= 0.5$  m/h
- max. de la vitesse de flux ascendant  $= 1.2$  m/h
- max. de charge organique =  $15 \text{ kg } COD/m^3/d$
- construction au-dessus du niveau du sol (niveau d'eau maximum 6 m au-dessus du niveau du sol)

## *Données à saisir (planificateur)*

(1) EH

Fonction de coût valable pour (1) 200 á 100'000 EH

#### *Durée de vie*

Travaux de génie civil 25 ans Canalisation et équipements mécaniques 10 ans

## *Coûts Maintenance et Exploitation*

Les tâches de fonctionnement et de surveillance quotidiennes Le soutirage et le traitement des boues réguliers Les coûts d'entretien (1% des coûts d'investissement / an)

# **6.15 Phosphore-précipitation**

## *Description*

La technologie comprend un réservoir de stockage du réactif de précipitation et une station de dosage. Le réactif de précipitation est mélangée avec les eaux usées ce qui provoque une précipitation et l'élimination du phosphore. La production totale des boues augmente.

## *Base de conception*

- valeur-Bêta [mol de réactif/mol P]: 1,5
- FeCl<sub>3</sub>: teneur en substance active  $13.7\%$ ; densité  $1.42 \text{ kg/L}$
- [Al  $(OH)_{3}$  \*  $Cl_{x}]_{n}$ : teneur en substance active 8%; densité: 1,3 kg / L

## *Données à saisir (planificateur)*

- (1) EH
- (2) Concentration de l'effluent [mg PO4-P /L]
- (3) Type du réactif de précipitation (Fe ou Al basé, à savoir. Alum  $(Al_2O_3)$  or Fe(III)Cl)) Fonction de coût valable pour (1) max 50'000 EH

## *Durée de vie*

10 ans

## *Coûts Maintenance et Exploitation*

Coût d'électricité

Coût du dosage du réactif

Coût du suivi régulier de la concentration du P et des différentes taches de maintenance

L'augmentation de la production des boues doit être considérée dans le transport des boues

## FeCl<sub>3</sub> - 5 g DS/g P éliminé

Les coûts d'entretien (1% des travaux de génie civil, 2% de composants mécaniques et électriques)

## **6.16 Déshydratation mécanique des boues (presse à bande filtrante)**

## *Description*

La presse à bande filtrante est une technologie pour une déshydratation mécanique des boues en continu. Elle est appliquée surtout dans les stations d'épuration de taille moyenne. Le procédé de déshydratation peut donner un gâteau dont la matière sèche (MS) est de l'ordre de 22%. Dans le cas où ces boues filtrées ne sont pas stabilisées le gâteau obtenu doit être traité avant d'être rejeté ou réutilisées.

#### *Base de conception*

- L'installation de la presse à bande filtrante comporte les unités suivantes: unité de mélange de polymère, la presse à bande filtrante, la pompe de chasse d'eau, un compresseur, une station de dosage polymère, la station de commande électronique, la pompe de recirculation de l'effluent.
- 8 h de fonctionnement quotidiens
- Le dimensionnement de la machine dépend du débit des boues à traitées, et non pas de la teneur en MS.

La quantité utilisée en polymère est déterminé selon le type de boues. La formulation est la suivante:

- 3 kg de polymère/t MS de boues primaires digéré en anaérobiose + boue active
- $\bullet$  4 kg de polymère /t MS de boues primaires + boue active
- 5 kg de polymère /t MS de boues primaires stabilisées en aérobiose + boue activé

Le filtre-presse à ceinture doit être abrité à l'intérieur. Les coûts d'une charpente ne sont pas inclus. Si on n'a aucun bâtiment disponible sur site un coût supplémentaire doit être pris en considération. Espace nécessaire: env. 8 m x 6 m.

## *Données à saisir (planificateur)*

- (1) Volume de boue [m3/j];
- (2) Teneur en Matière Sèche [%];

(3) Origines des boues (non stabilisées, stabilisées en aérobiose, stabilisées en anaérobiose)

Fonction de coût valable pour (1) volume de boue 30 à 175 m<sup>3</sup>/h (2) et teneur en Matière Sèche  $< 6\%$ 

## *Durée de vie*

Travaux de génie civil 25 ans

Equipements mécaniques 10 ans

## *Coûts Maintenance et Exploitation*

Inspection, nettoyage et maintenance - 1 h/j pour toutes les unités

Coût d'électricité

La demande en eau pour laver le filtre à bande

La demande en eau pour obtenir une concentration dans le mélange en polymère de 0,1%

Le coût annuel des pièces de rechange est de 1,5% du coût de l'équipement initial Travaux de génie civil (1% des coûts d'investissement)

## *Prix de base*

Les coûts d'investissement comprennent les coûts d'installation et un supplément de 10% pour le transport.

# **6.17 Boues épaississant**

## *Description*

Un épaississeur de boues est utilisé pour la pré-déshydratation des boues en réduisant leur teneur en eau. Ces boues sont principalement secondaires provenant d'une installation à boues activées (SBR). Le but principal est de réduire la teneur en eau mais aussi faire fonctionner de façon fiable et économique la déshydratation des boues moyennant par exemple, le filtre presse à courroie ou le séchage roselier des boues.

Le surnageant de l'eau doit être traitée dans une installation de traitement appropriée (généralement recyclé vers l'unité de traitement primaire).

## *Base de conception*

- réservoir circulaire équipé d'un agitateur et d'un grattoir de boues
- Taux de débordement  $q_A < 1.5$  m / h (pour un temps de chargement quotidien de 3,6 h)
- Hauteur de la zone de sédimentation: 1 m
- la zone de consolidation hauteur  $h_s$ : environ 2 m (selon le type de boues)
- Matière sèche des boues entrant  $= 1,1\%$
- Matière sèche des boues à la sortie =  $4.0\%$

## *Données à saisir (planificateur)*

(1) Volume des boues  $[m^3/i]$ 

(2) Type de boues (SBR - nitrification; SBR - dénitrification; SBR - aération prolongée; SBR - aération prolongée + élimination du P)

Fonction de coût valable pour 20 á 1000 m<sup>3</sup>/j

Actuellement aucun effet - en raison du manque de données en littérature, tous les types de boues sont supposés avoir les mêmes propriétés d'épaississement.

## *Durée de vie*

Génie civil 25 ans L'équipement mécanique 10 ans

## *Coûts d'exploitation et de maintenances*

Inspection, nettoyage et entretien - 1 h / j pour toutes les tailles de conception Coût de l'électricité

Travaux de génie civil (1% du coût d'investissement)

# **7.1 Utilisation des struvite**

## *Description*

Le struvite est produit à partir de l'urine et peut être utilisé comme engrais.

## *Base de conception*

- Le volume de struvite est basé sur l'EH utilisant l'UDDT.
- Le prix de struvite dépend du réactif de précipitation utilisé: sulfate de magnésium, oxyde de magnésium, Butor.
- Le transport du matériel acheté est la responsabilité des clients.

## *Données à saisir (planificateur)*

- (1) Poids de struvite [kg/j]
- (2) Prix [EUR/kg]

## *Commentaires*

Les quantités disponibles des ressources des réactifs de précipitations (sulfate de magnésium, oxyde de magnésium, et le butor étoilé) peuvent varier selon les pays.

# **7.2 Utilisation du composte**

## *Description*

Le compostage produit peut être utilisé comme amendement pour le sol et source d'engrais.

## *Base de conception*

- Les déchets biologiques et les boues collectés déterminent la quantité de la matière compostable.
- Le transport du matériel acheté est la responsabilité du client.

## *Données à saisir (planificateur)*

- (1) Poids de composte [kg/j]
- (2) Prix [EUR/kg]

# **7.3 Eau d'irrigation**

## *Description*

Les eaux usées traitées peuvent être réutilisées pour l'irrigation

## *Base de conception*

- L'EH connecté aux différentes stations de traitement des eaux usées détermine la quantité d'eau.
- Si l'irrigation est discontinue le stockage d'eau est obligatoire.
- $\bullet$  Prix ex usine

## *Données à saisir (planificateur)*

- (1) Volume d'eaux usées traitées  $\lceil m^3 / j \rceil$
- $(2)$  Prix [EUR/m<sup>3</sup>]

# **7.4 Utilisation de l'urine**

## *Description*

L'urine est utilisée comme engrais après stockage.

## *Base de conception*

- Volume d'urine est basé sur le EH en utilisant l'UDDT.
- Les clients sont responsables du transport de l'urine pour les champs

## *Données à saisir (planificateur)*

- (1) Volume d'urine  $[m^3/j]$
- (2) Prix  $[EUR/m^3]$

# **APPENDIX 2 - COMBINAISON DE TECHNOLOGIE POUR LA COLLECTE DES DECHETS ET TRAITEMENT DU GROUPES FUNCTIONELLES**

## **Explication des moyens d'utilisation**

Appendix 2 est considérés comme une aide pour installer les différents paramètres des systèmes les plus communs pour la collecte et le traitement des déchets.

Les étapes nécessaires pour chaque système sont marquées par un contour ellipsoïde et sont dotées d'un organigramme explicatif. Les paramètres à saisir pour chaque étape sont marqués par un contour rectangulaire. Elles sont les mêmes pour l'organigramme explicative ou ils sont défini. Les données qui sont incolores (Blanc) peuvent être choisies indépendamment.

Exemple:

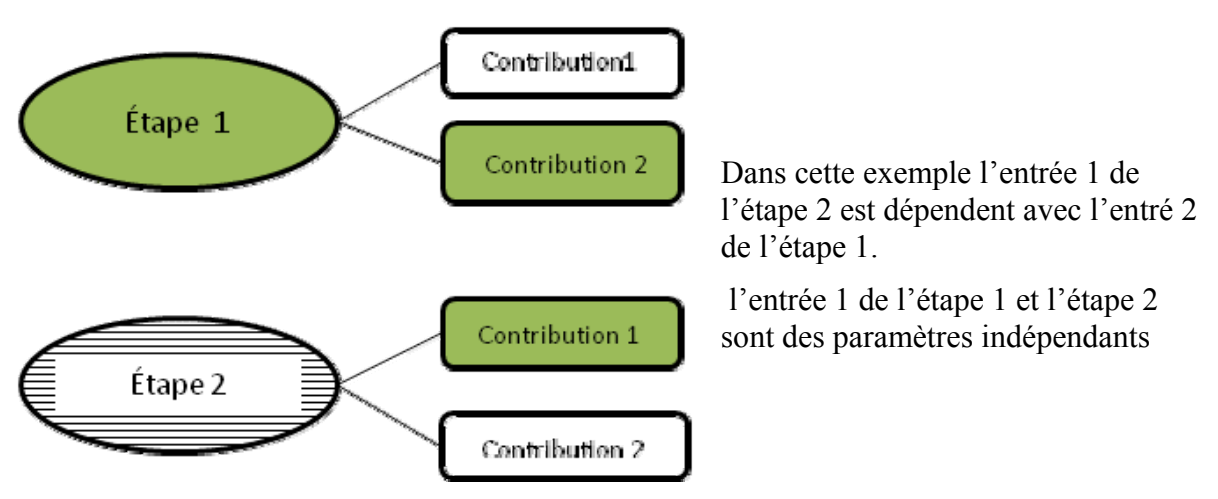

# **Système d'assainissement à sec**

# **A) avec DTSU**

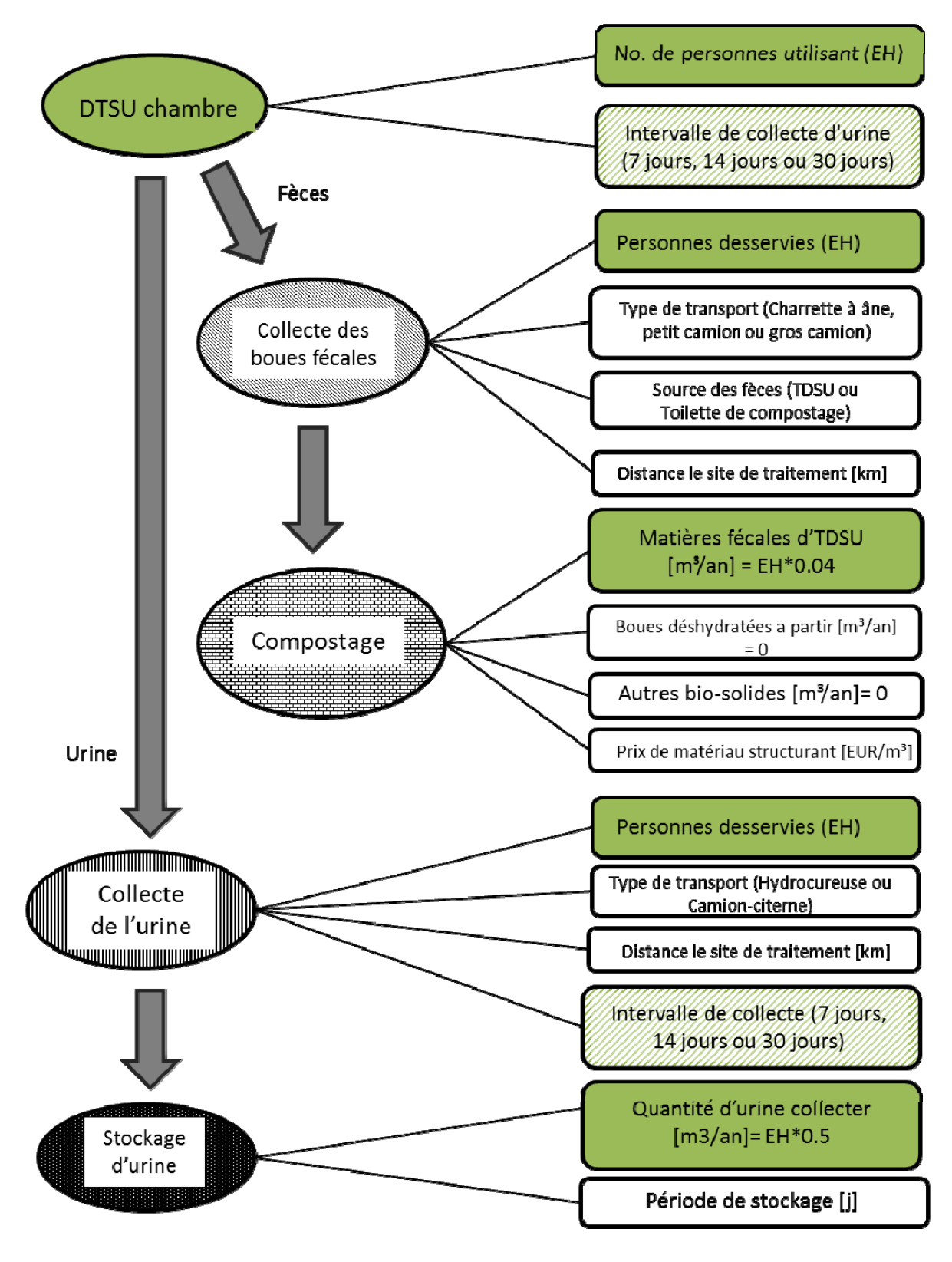

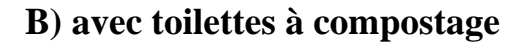

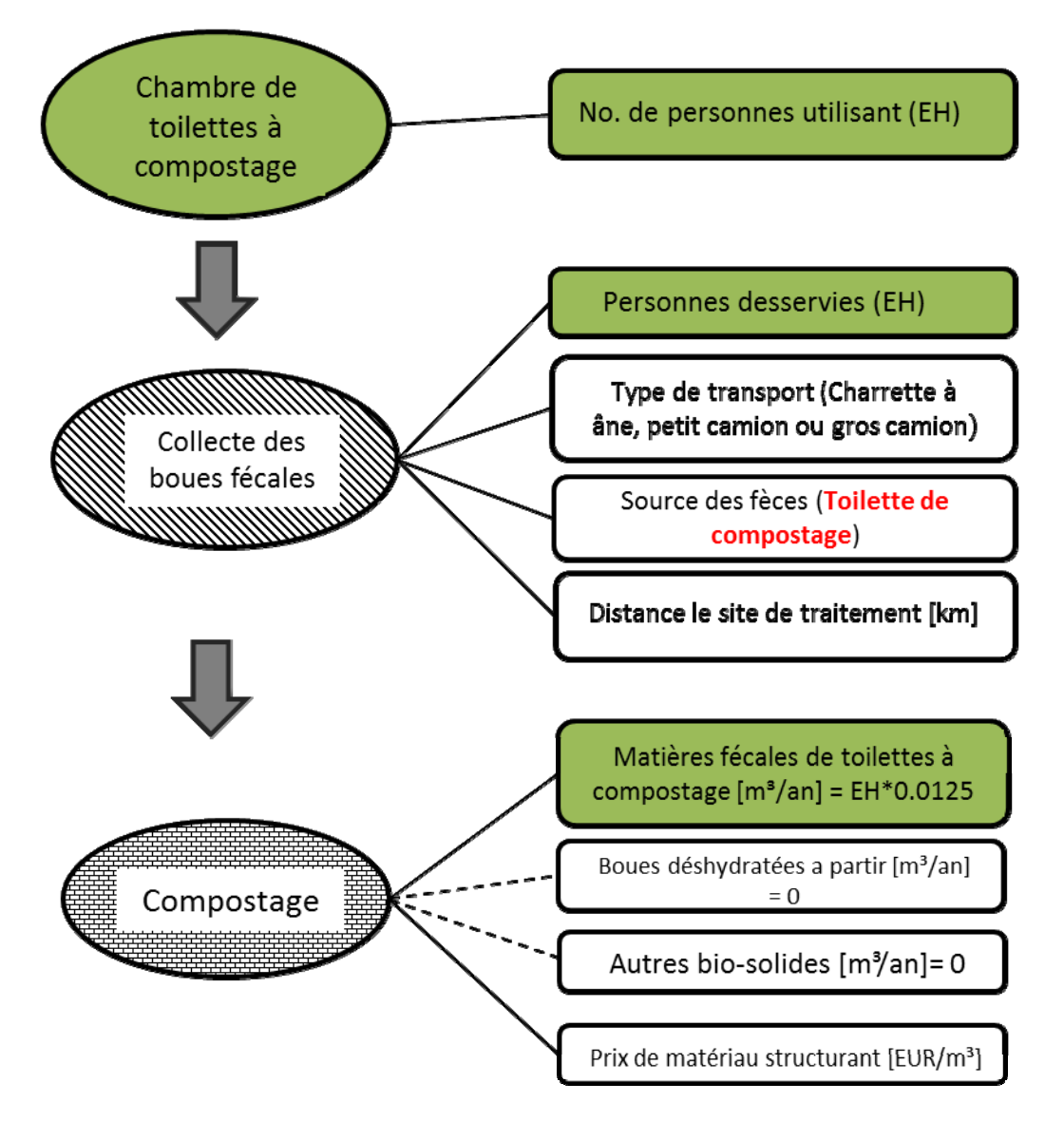

# **Système d'eau d'origine**

**C) Puisard pour les eaux noires, les boues fécales traitées avec séchage des boues roselières et traitement des eaux grise aves des filtres plantes à écoulement horizontal** 

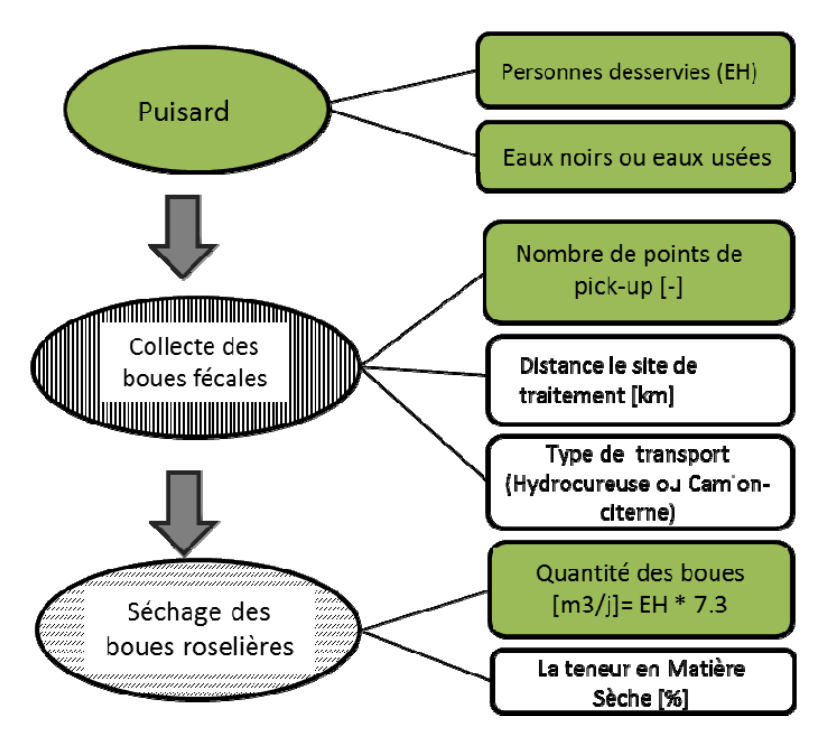

Traitement des eaux grises du puisard (20 EH)

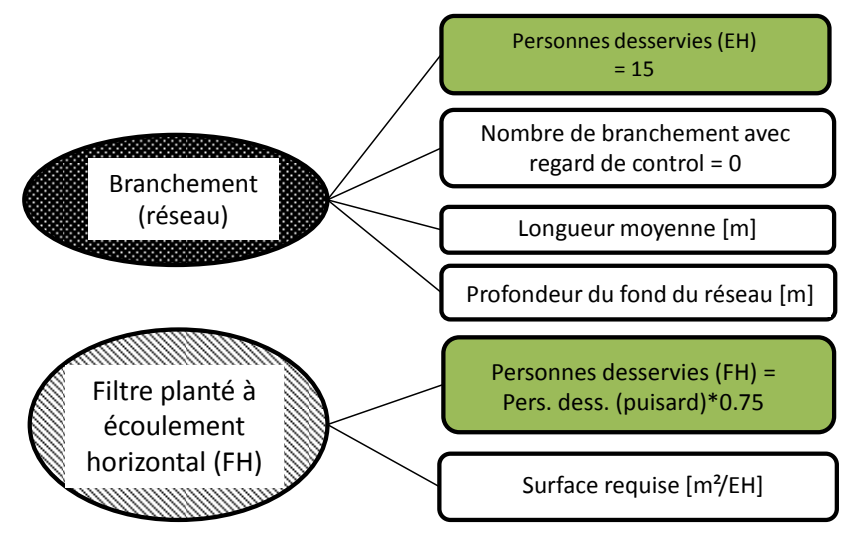

Quantités des boues (puisard) = EH \* 20 L/(j.EH) \*  $10^{-3}$  \* 365 = EH \* 7.3 m<sup>3</sup>/an Les eaux grises = Les eaux uses – Les eaux =  $80$  L/(j.EH) -  $20$  L/(j.EH) =  $60$  L/(j.EH) Personnes desservies (FP) = Personnes desservies (puisard) \* 60 L/(j.EH) / 80l/(j.EH)

# **D) Réseau d'assainissement**

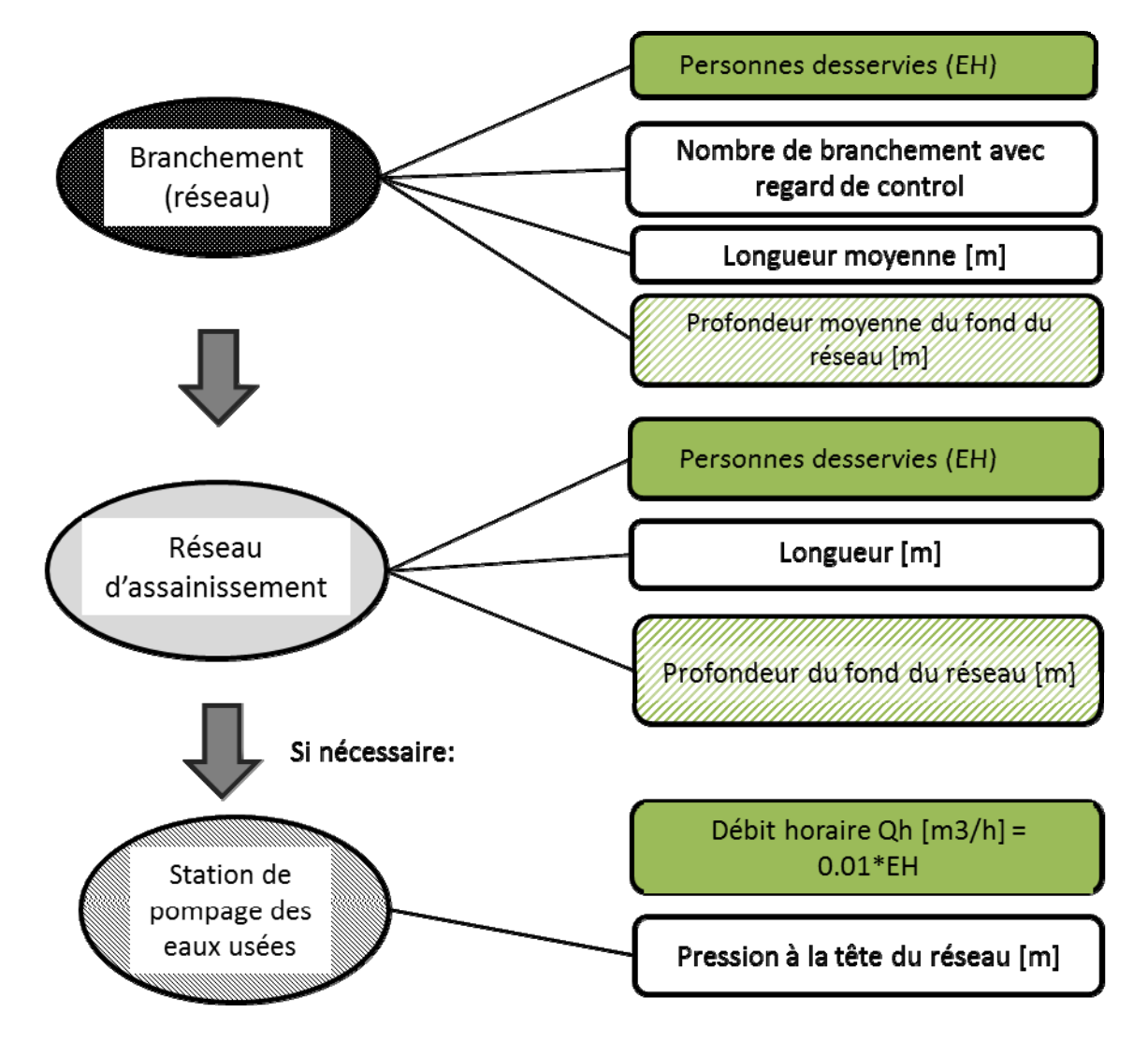
## **E) Traitement des eaux uses avec RBS (sans élimination du phosphate) et traitement de boue**

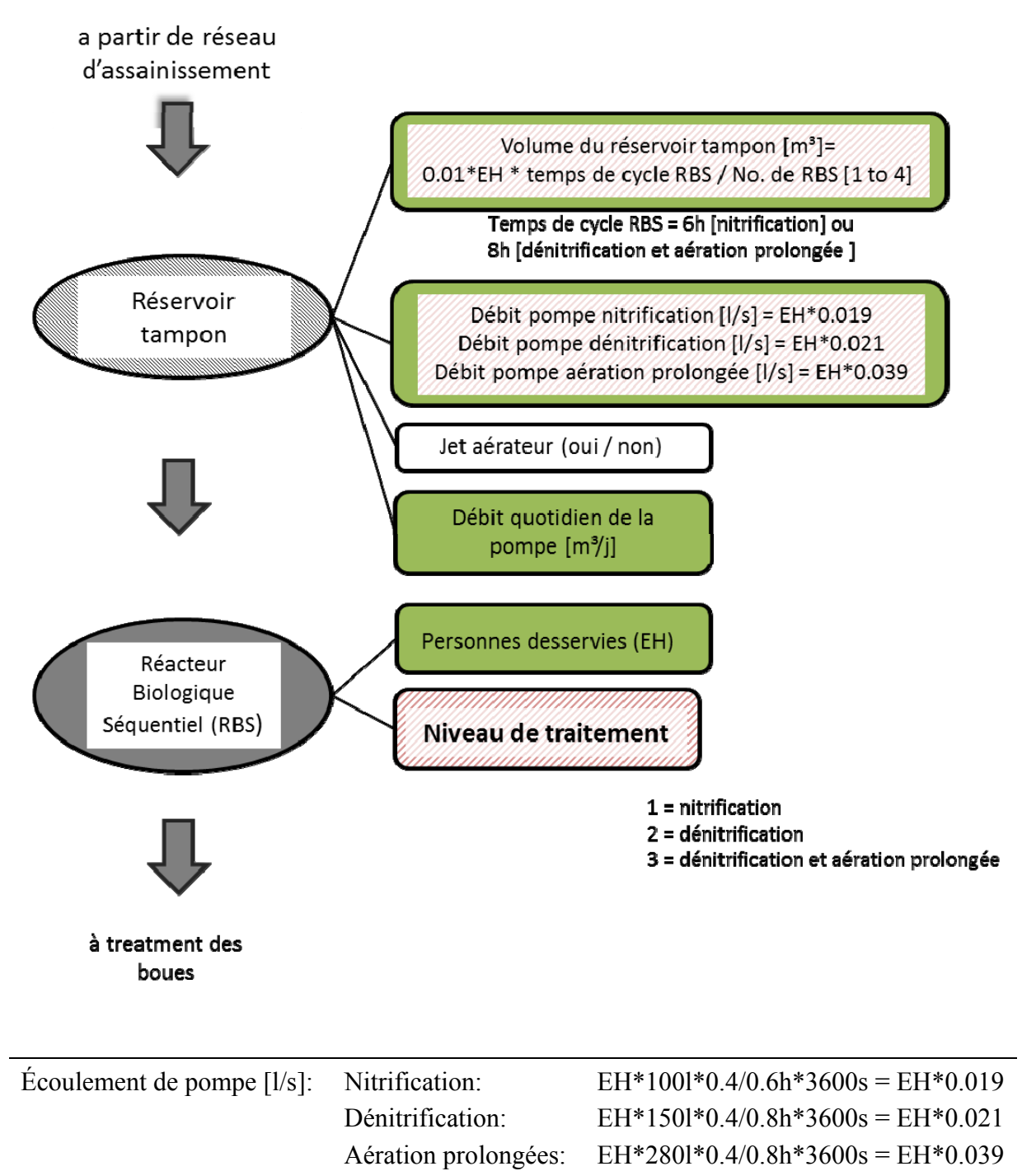

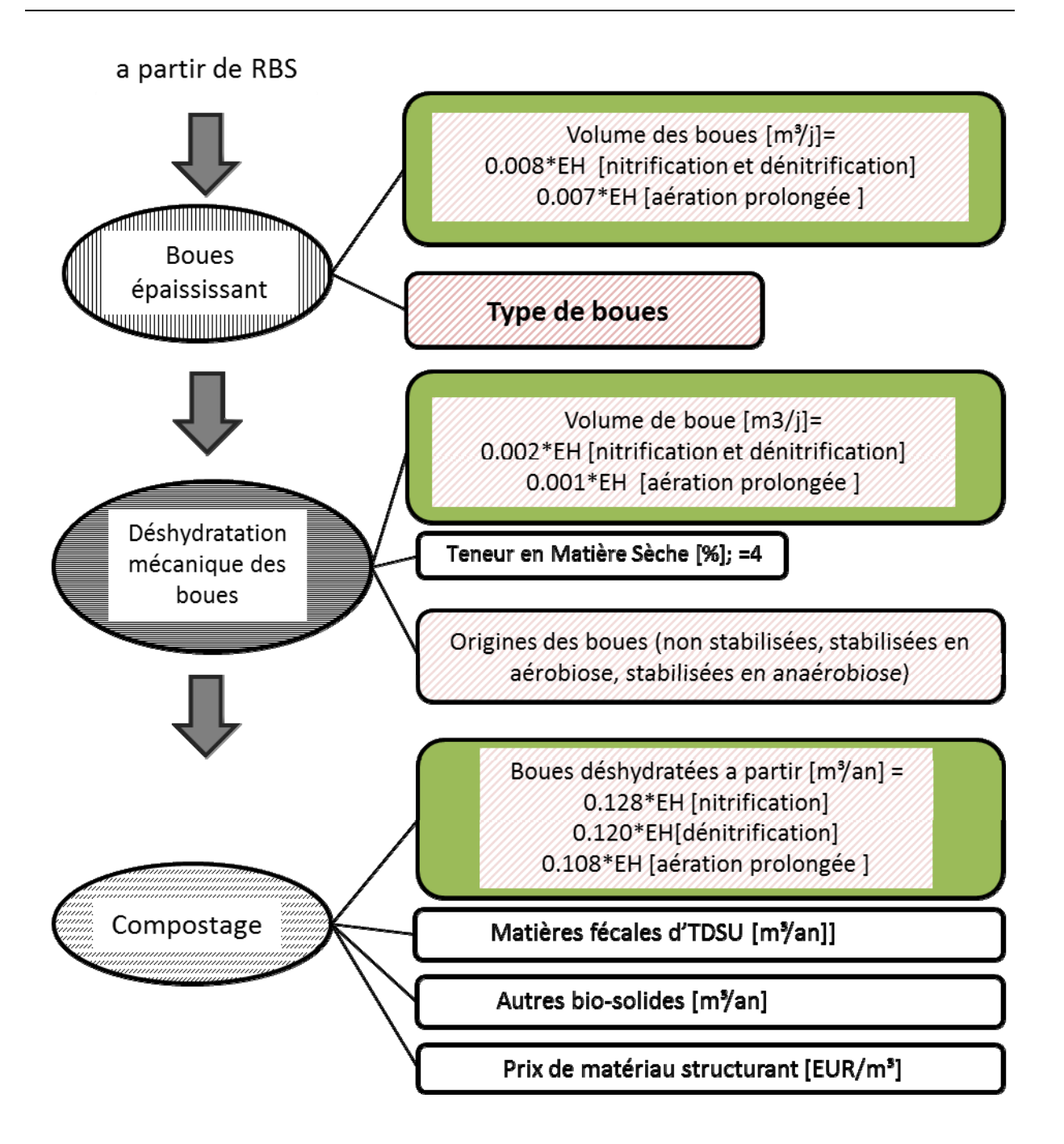

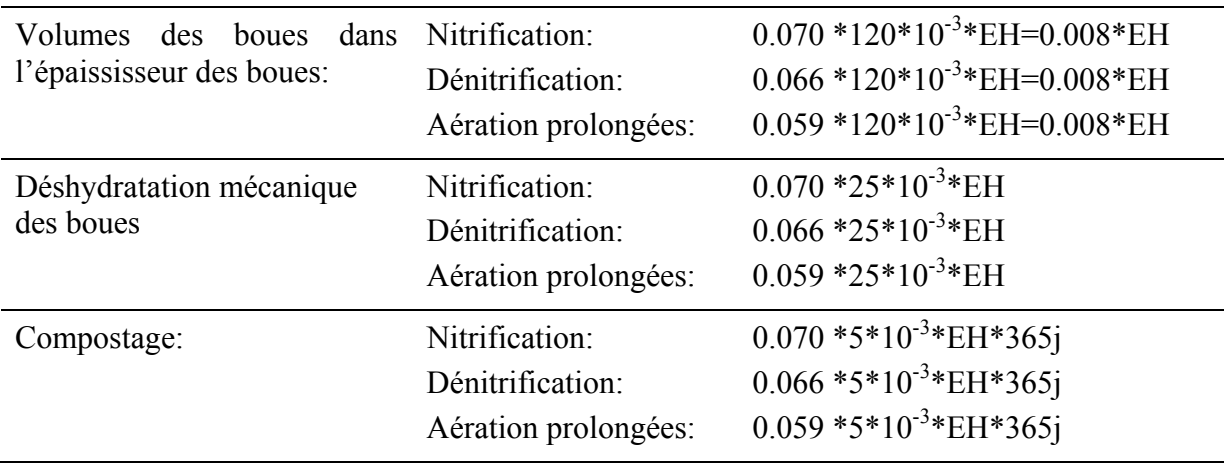

## **F) Traitement des eaux uses avec RBS avec élimination du phosphate et traitement de boue**

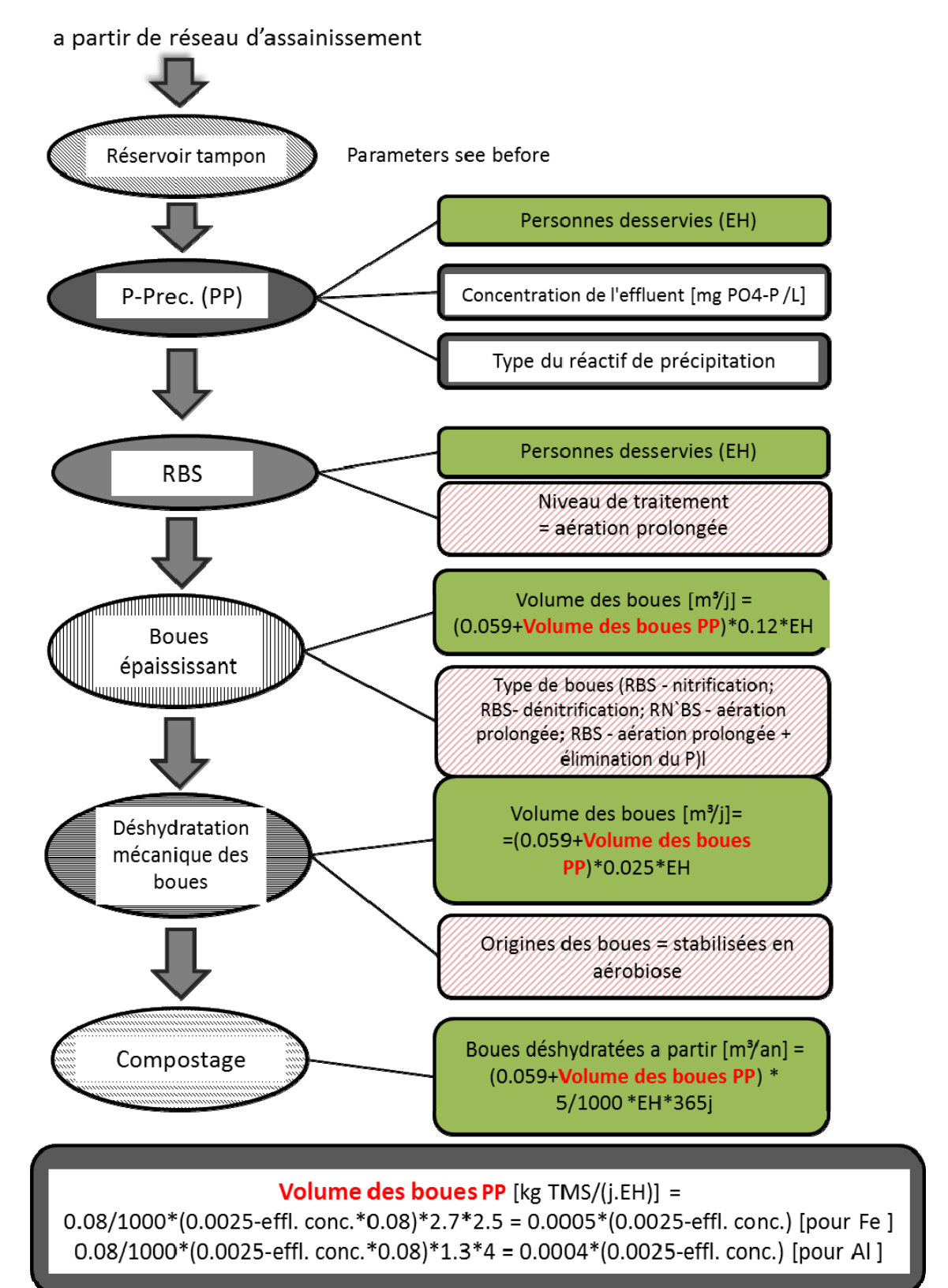

## **G) Traitement des eaux uses avec bassins de lagunage et filtre plantes (HF) pour l'élimination du carbone**

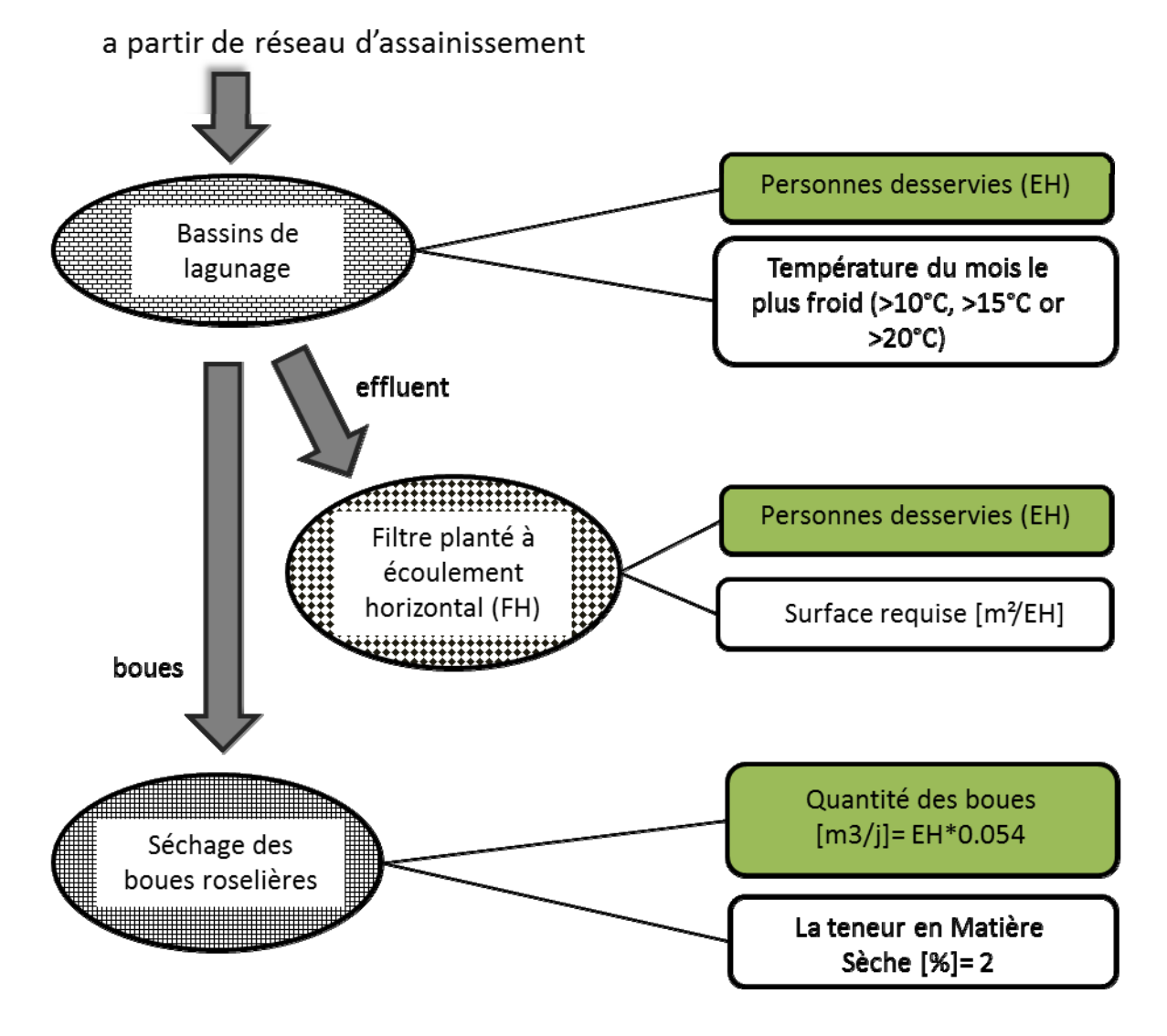

## **H) Traitement des eaux uses avec le filtre plantes (VF) pour la nitrification**

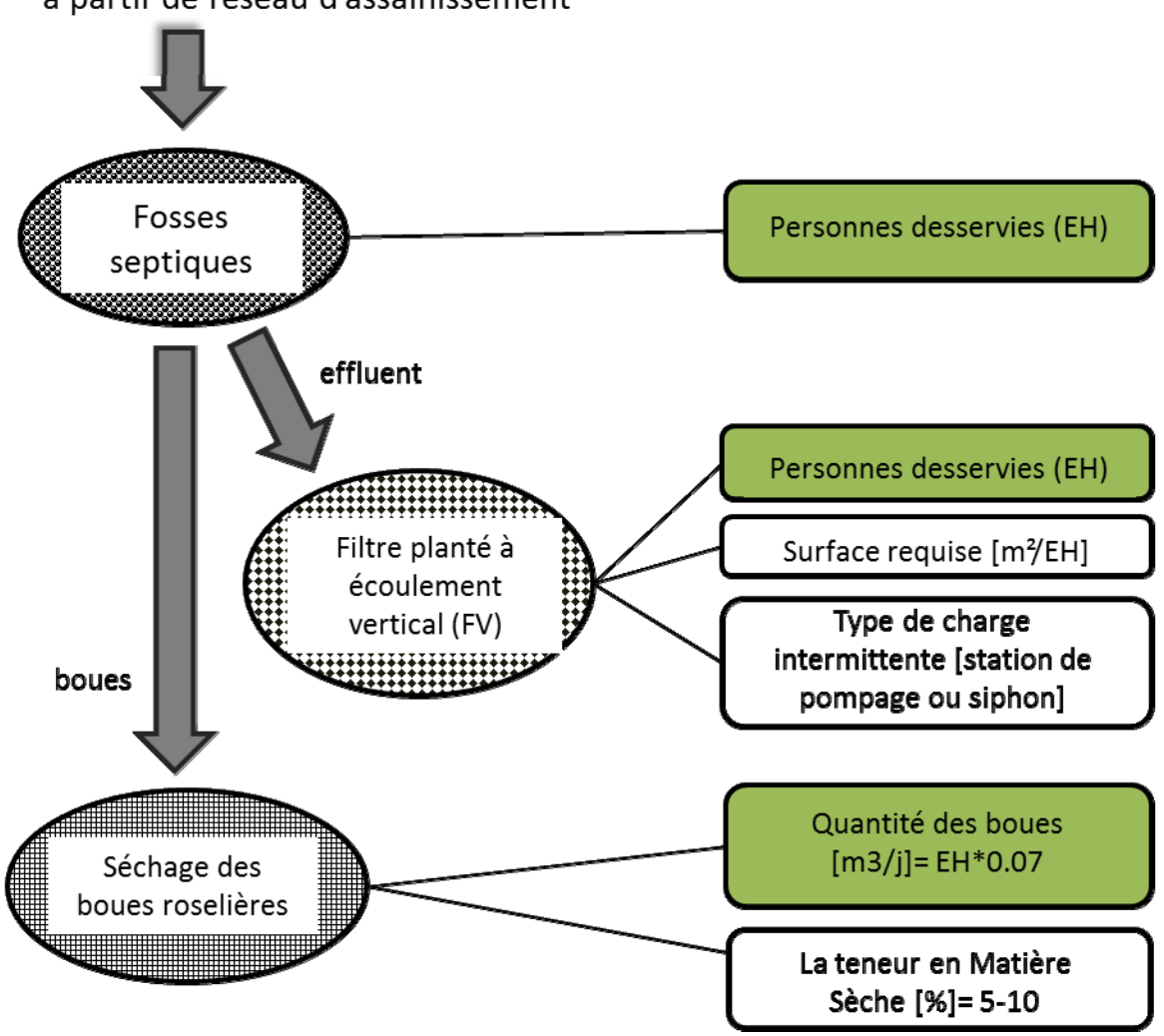

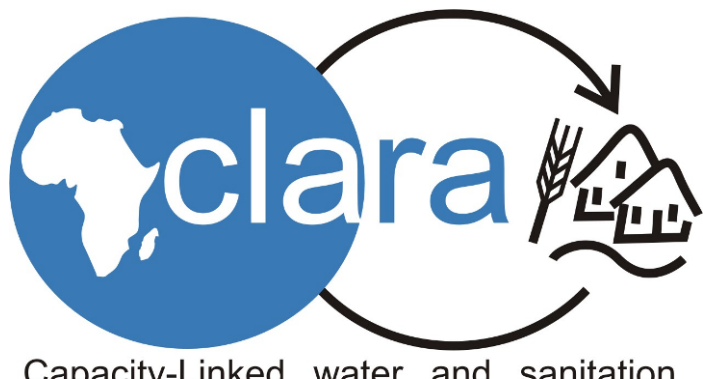

Capacity-Linked water and sanitation for Africa's peri-urban and Rural Areas

More information: http://clara.boku.ac.at/